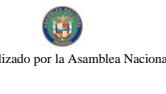

Gaceta Oficial Digital, martes 22 de abril de 2008

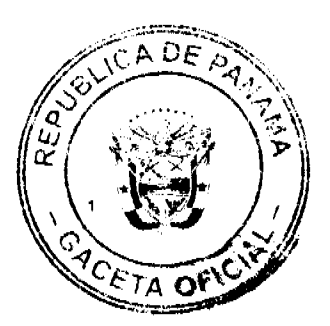

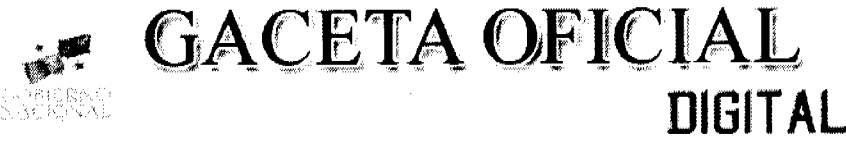

Año CIV

Panamá, R. de Panamá martes 22 de abril de 2008

Nº 26024

**CONTENIDO** 

MINISTERIO DE ECONOMÍA Y FINANZAS Resolución Nº 305 (De martes 12 de diciembre de 2006)

"POR LA CUAL SE OTORGA AL LICENCIADO JESUS SANTAMARIA ABREGO CON CÉDULA NO. 9-706-480. LICENCIA PARA EJERCER LA PROFESION DE AGENTE CORREDOR DE ADUANA"

> MINISTERIO DE GOBIERNO Y JUSTICIA Resolución Nº 104-R-52 (De martes 8 de abril de 2008)

"POR LA CUAL SE REORGANIZA LA DIRECCIÓN DE ADMINISTRACIÓN Y FINANZAS COMO UNIDAD ADMINISTRATIVA ADSCRITA AL DESPACHO SUPERIOR"

> MINISTERIO DE LA PRESIDENCIA Decreto Ejecutivo Nº 57

(De viernes 18 de abril de 2008)

"POR EL CUAL SE DESIGNA A DOS MIEMBROS DE LA JUNTA DIRECTIVA DE LA EMPRESA DE TRANSMISIÓN ELÉCTRICA, S.A.".

> Decreto Nº 31 (De lunes 3 de marzo de 2008)

"POR EL CUAL SE DESIGNA AL MINISTRO Y VICEMINISTRO DE RELACIONES EXTERIORES. ENCARGADOS".

> Decreto Nº 32 (De jueves 6 de marzo de 2008)

"POR EL CUAL SE DESIGNA A LA MINISTRA Y VICEMINISTRO DEL MINISTERIO DE VIVIENDA. ENCARGADOS".

> MINISTERIO DE OBRAS PÚBLICAS Resolución Nº 030-08 (De jueves 17 de abril de 2008)

"POR LA CUAL SE MODIFICA LA RESOLUCIÓN NO. 138-07 DE 26 DE DICIEMBRE DE 2007 Y SU ANEXO"

AUTORIDAD MARÍTIMA DE PANAMÁ / DIRECCIÓN GENERAL DE MARINA MERCANTE Resolución Nº 106-OMI-22-DGMM (De miércoles 26 de diciembre de 2007)

"UNIFICAR LAS DIVERSAS IMPLEMENTACIONES OUE EXISTEN REFERENTE A CÓDIGO MARÍTIMO INTERNACIONAL DE SISTEMA DE SEGURIDAD CONTRA INCENDIOS (SSCI). APROBADO MEDIANTE RESOLUCIÓN MSC 98 (73) DE 5 DE DICIEMBRE DE 2000".

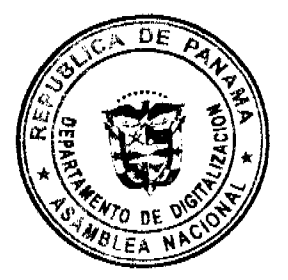

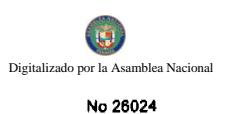

**CADE** o,  $\mathcal{L}$ ō  $57A$  OF

Gaceta Oficial Digital, martes 22 de abril de 2008

#### PROGRAMA NACIONAL DE ADMINISTRACIÓN DE TIERRA Acuerdo Nº 003

(De lunes 18 de febrero de 2008)

<u>"POR MEDIO DEL CUAL SE DECLARAN OBLIGATORIOS LOS PROCESOS DE REGULARIZACIÓN Y</u><br>TITULACIÓN MASIVA DE TIERRAS Y SE ESTABLECE EL PROCEDIMIENTO DE ADJUDICACIÓN DE OFICIO</u> DE TIERRAS DEL MUNICIPIO DE CALOBRE"

> **COMISIÓN NACIONAL DE VALORES** Resolución CNV Nº 229-07

(De miércoles 12 de septiembre de 2007)

"POR LA CUAL SE EXPIDE. LICENCIA DE CORREDOR DE VALORES A ARTURO ENRIQUE MIRANDA CASTILLO, PORTADORA DE LA CÉDULA DE IDENTIDAD PERSONAL NO.8-770-274."

#### CONTRALORÍA GENERAL DE LA REPÚBLICA

Decreto Nº 21-2008-DMySC (De martes 8 de enero de 2008)

<u>"POR EL CUAL SE APRUEBA EL DOCUMENTO TITULADO "PROCEDIMIENTOS PARA LA REPOSICIÓN DE CHEOUES DE PLANILLAS DE GOBIERNO CENTRAL". SEGUNDA VERSIÓN".</u>

**SUPERINTENDENCIA DE BANCOS** 

Resolución S.B.P. Nº 175-2007 (De martes 13 de noviembre de 2007)

"POR LA CUAL SE AUTORIZA A BANCO DE CRÉDITO HELM FINANCIAL SERVICES (PANAMÁ). S. A.  $\overline{\mathbf{A}}$ ADQUIRIR EL 5.9999% DE LAS ACCIONES SUSCRITAS Y EN CIRCULACIÓN DE LEASING DE CRÉDITO. S.  $\overline{A}$ ."

> ALCALDÍA DE AGUADULCE / COCLÉ Acuerdo Municipal Nº 15 (De martes 3 de abril de 2007)

"POR EL CUAL SE SEÑALA UN TÉRMINO DE TRES (3) MESES PARA QUE LOS USUARIOS DEL SERVICIO DE RECOLECCIÓN DE BASURA DEL MUNICIPIO DE AGUADULCE SE PONGAN AL DÍA EN EL PAGO DE LA TASA POR DICHO SERVICIO Y PARA QUE SE INSCRIBAN EN EL DEPARTAMENTO DE TESORERÍA MUNICIPAL LOS QUE NO LO HAN HECHO".

> **CONSEJO MUNICIPAL DE ATALAYA / VERAGUAS** Acuerdo Nº 91

(De martes 18 de diciembre de 2007)

"POR MEDIO DEL CUAL SE ORDENA LA CANCELACIÓN DE LA MARGINAL SOBRE LA(S) FINCA(S) INSCRITA(S) EN EL REGISTRO PÚBLICO, CUYOS PROPIETARIO(S) HAYAN PAGADO LA TOTALIDAD DEL PRECIO AL MUNICIPIO DE ATALAXA"

**AVISOS / EDICTOS** 

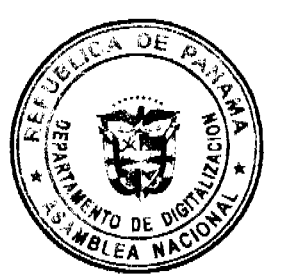

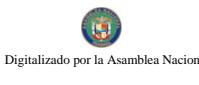

 $\epsilon$ 

No 26024

Gaceta Oficial Digital, martes 22 de abril de 2008

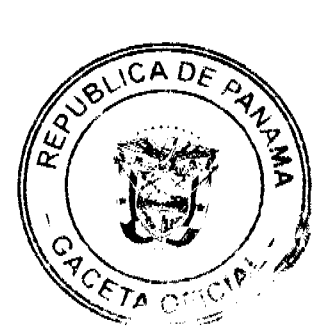

# REPÚBLICA DE PANAMÁ<br>MINISTERIO DE ECONOMÍA Y FINANZAS<br>DIRECCIÓN GENERAL DE ADUANAS

Resolución No. 305

Panama, 2de dissilede 2008.

## EL MINISTRO DE ECONOMÍA Y FINANZAS<br>PREVIA RECOMENDACIÓN DE LA JUNTA DE EVALUACIÓN

#### **CONSIDERANDO:**

Que el Licenciado JESÚS SANTAMARÍA ABREGO, panamaño, mayor de<br>edad, con cédula de identidad personal No. 9-706-480, solicitó ante la<br>Junta de Evaluación de Agentes Corredores de Aduana. la expedición de la<br>Licencia para ej

Que el Licenciado JESÚS SANTAMARÍA ABREGO, cumplió con los<br>requisitos establecidos en el Decreto de Gabinete No. 41 del 11 de<br>Diciembre de 2002, así como los exigidos por la Dirección General de<br>Aduanas para optar por dich

Que mediante Acta No.54 de4 de agosto de 2006 La Junta de Evaluación<br>recomendó al Señor Ministro de Economía y Finanzas que se le exploa la<br>Licencia respectiva: al: Licenciado JESÚS SANTAMARÍA ABREGO, porque cumplió con todos los requisitos exigidos por la ley.

#### **RESUELVE:**

PRIMERO: Otorgar al Licenciado JESÚS SANTAMARÍA ABREGO, con<br>cédula de identidad personal No. 9-706-480, la Licencia No.384, para<br>ejercer la profesión de Agente Corredor de Aduana en todo el territorio nacional.

SEGUNDO: ingresar a favor del Ministerio de Economía y Finanzas<br>/Contraloria General de la República, la Fianza para Corredores de<br>Aduanas No.15-059890-8, expedida el 19 de septiembre de 2006, por<br>Aseguradora Mundial, por

TERCERO: Enviar copia autenticada de esta Resolución a la Junta de<br>Evaluación para el registro pertinente.

DERECHO: Ordinales 4 y 5 del Artículo 5 de la Ley 41 de 1º de julio de 1996; Decreto de Gabineta No. 41 de 11 de diciembre de 2002.

NOTIFÍQUESE, COMUNÍQUESE Y PUBLÍQUESE.

to Vallarino

**Carlos AID** Ministro

Danie N. de contelle Orcila V. de Constable<br>Vice-Ministre de Finanzas

## REPÚBLICA DE PANAMÁ

## MINISTERIO DE GOBIERNO Y JUSTICIA

Resolución Nº.104-R-52 Panamá,8 de abril de 2008.

## EL MINISTRO DE GOBIERNO Y JUSTICIA

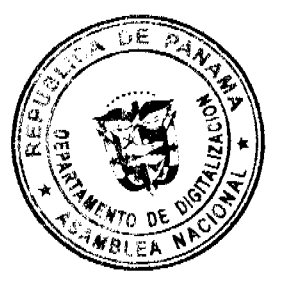

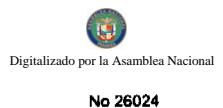

Gaceta Oficial Digital, martes 22 de abril de 2008

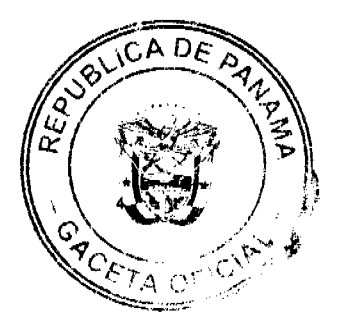

#### En uso de sus facultades legales

#### **CONSIDERANDO:**

Que mediante Resuelto Nº 751-R-360 de 21 de septiembre de 2005, se creó la Dirección Administrativa como unidad del Nivel Auxiliar de Apoyo para atender lo relativo a las actividades administrativas del Ministerio, a través de los programas en las áreas específicas, con el interés de resolver la demanda de recursos y servicios, adscrita al Despacho Superior estableciéndose sus objetivos, funciones y estructura.

Que la Resolución Nº 526-R-238 de 30 de agosto de 2007, reorganiza la estructura organizacional del Ministerio de Gobierno y Justicia, y en su artículo primero, en lo referente al Nivel Auxiliar de Apoyo, se crea la Dirección de Administración y Finanzas.

Que a través de la Resolución Nº 020-R-12 de 10 de enero de 2007, este Ministerio creó la Dirección de Proveeduría y Compras Institucionales, siendo reorganizada mediante la Resolución Nº 526-R-238 del 30 de agosto de 2007, denominándola Dirección de Compras Institucionales.

Que se ha realizado un estudio en el área administrativa, atendiendo a los programas en áreas específicas y con el interés de resolver la demanda de recursos y servicios que presta esta unidad, para adecuarla a los cambios en el sistema de la administración pública, por lo cual, es conveniente dotar a la Dirección de Administración y Finanzas de un instrumento legal a través del cual, se determinen sus funciones y su organización.

Que es responsabilidad de este Despacho, velar por que se cumpla con el funcionamiento de las distintas unidades administrativas, a fin de lograr la agilización y eficacia necesaria, en la realización de los proyectos que ejecuta este Ministerio.

Que esta unidad administrativa, por su naturaleza, continuará siendo parte del grupo del Nivel Auxiliar de Apoyo del Ministerio de Gobierno y Justicia.

Por tanto,

## **RESUELVE:**

Artículo 1. Reorganizar la Dirección de Administración y Finanzas, como unidad administrativa, adscrita al Despacho Superior.

Artículo 2. Trasladar la Dirección de Compras Institucionales, a la Dirección de Administración y Finanzas como Departamento de Proveeduría y Compras Institucionales, adscrita a esta Dirección.

Artículo 3. La Dirección de Administración y Finanzas, a través del Departamento de Proveeduría y Compras Institucionales será responsable por el cumplimiento de las políticas, lineamientos y directrices que sean establecidas por la Dirección General de Contrataciones Públicas, de acuerdo a lo dispuesto en la Ley No. 22 de 27 de junio de 2006.

Artículo 4. Objetivo específico de la Dirección de Administración y Finanzas:

· Atender todo lo relacionado a las actividades Administrativas y Financieras de este Ministerio, a través de los programas en áreas específicas, a fin de resolver la demanda de recursos y servicios en base a las políticas, leyes, decretos y directrices que emitan los entes competentes.

Artículo 5. La Dirección de Administración y Finanzas del Ministerio de Gobierno y Justicia, tendrá las siguientes funciones:

- · Establecer planes de orden general que corresponda aplicar, para el mejor funcionamiento de las dependencias de este Ministerio.
- Autorizar a los jefes de las unidades administrativas de la Dirección, la elaboración de normas y procedimientos relacionados con la administración y funciones de sus respectivas unidades.
- Aplicar políticas para la ejecución contable, de tesorería y presupuestaria que aseguren la liquidez y solvencia de los recursos financieros de la Institución.
- · Participar en la ejecución y control de las actividades financieras y presupuestarias manejando para los efectos la estructura programática institucional y los controles de los fondos institucionales.
- Velar porque todas las dependencias de este Ministerio, incluyan en el Sistema Electrónico de Contrataciones Públicas "PanamaCompra" y publiquen en el mismo, toda la información que se genere en las contrataciones menores, en los procedimientos de selección de contratista, en las contrataciones directas y en la etapa contractual, conforme lo establece el artículo 124 de la Ley No. 22 de 27 de junio de 2006.
- Asesorar al Ministro de Gobierno y Justicia en proyectos de reglamentación y políticas de contratación pública y otros asuntos relacionados con esta materia cuando así él lo disponga.

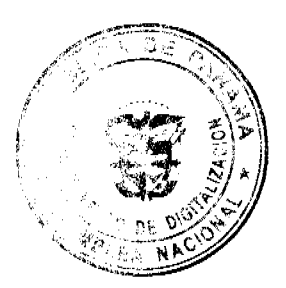

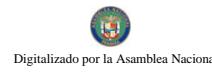

Gaceta Oficial Digital, martes 22 de abril de 2008

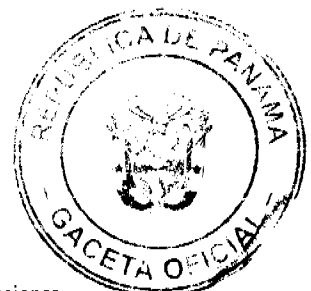

- Participar en las reuniones interinstitucionales y actuar como enlace entre este Ministerio y otras Instituciones, cuando así se le designe para tratar asuntos de contrataciones públicas.
- Supervisar y fiscalizar, en nombre del Ministro (a) de Gobierno y Justicia, todo lo referente a las contrataciones públicas, con la finalidad de dar seguimiento a las políticas, directrices y reglamentaciones sobre esa materia, y para procurar el cumplimiento lo que disponga la Dirección General de Contrataciones Públicas y el Tribunal Administrativo de Contrataciones Públicas.
- · Participar conjuntamente con las demás unidades administrativas en el desarrollo de acciones de una administración científica de recursos humanos.
- · Realizar acciones administrativas necesarias para la adquisición de bienes y servicios.
- · Organizar, dirigir, supervisar y controlar los servicios de apoyo administrativos en este Ministerio.
- · Establecer procedimientos normativos y tecnológicos para dinamizar la administración de los servicios de apoyo.
- · Cumplir con las obligaciones señaladas por la Ley No. 22 de 27 de junio de 2006 referente a la contratación pública, con el fin de obtener el mayor beneficio para el Estado y el interés público.
- · Administrar el espacio físico integral de este Ministerio.
- Coordinar el apoyo institucional y los aspectos concernientes a la racionalización y optimización de los recursos institucionales.
- Conocer, evaluar y determinar el mejor uso de los recursos reales y potenciales con que cuenta este Ministerio.
- · Dirigir y coordinar las actividades administrativas de correspondencia y reproducción de documentos.
- · Coordinar la adquisición de vehículos para uso de esta Institución, según la necesidad y el presupuesto asignado.
- · Realizar otras funciones que le sean asignadas por su Superior Jerárquico de la Institución que competen al ámbito de su responsabilidad.

Artículo 6. La Dirección de Administración y Finanzas contará con la siguiente estructura interna:

1.Un (a) Director (a)

2.Un (a) Subdirector (a)

3. Departamento de Contabilidad.

3.1. Sección de Bienes Patrimoniales.

4. Departamento de Tesorería.

5. Departamento de Presupuesto.

6. Departamento de Proveeduría y Compras Institucionales

a. Sección de Compras menores.

b.Sección de Licitación Pública.

c.Sección de Almacén.

7. Departamento de Estadística.

8. Departamento de Servicios Básicos.

9. Departamento de Servicios Generales.

a.Sección de Mantenimiento

10. Departamento de Documentos y Correspondencias.

Artículo 7. Dejar sin efecto las Resoluciones Nº 020-R-12 de 10 de enero de 2007, y la Nº 526-R-238 del 30 de agosto de 2007.

Artículo 8. La presente Resolución comenzará a regir a partir de su promulgación en la Gaceta Oficial.

COMUNÍQUESE Y CÚMPLASE,

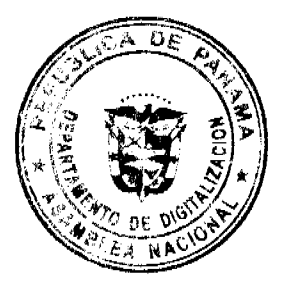

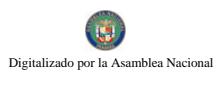

Gaceta Oficial Digital, martes 22 de abril de 2008

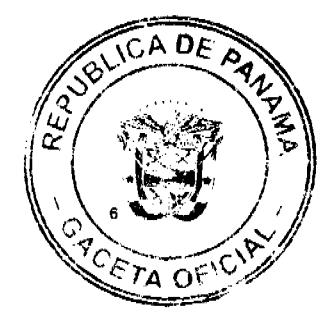

#### **DANIEL DELGADO DIAMANTE**

Ministro

SEVERINO MEJÍA M.

Viceministro

## REPUBLICA DE PANAMA<br>MINISTERIO DE LA PRESIDENCIA

DECRETO EJECUTIVO Nº ST

Por el cual se designa a dos miembros de la Junta Directiva de la Emprese de Transmisión Eléctrica, S.A.

EL PRESIDENTE DE LA REPUBLICA<br>en uso de sus facultades legales,

CONSIDERANDO:

Que la Empresa de Transmisión Eléctrica, S.A. (ETESA), es una sociedad anónima creada por el Estado conforme a lo dispuesto en la Ley 6 de 1997 "Por la cuel se diota el marco regulatorio institucional para la prestación de

Que por mandato del artículo 46 de la referida Ley 6 de 1997, el Estado mantiene el 100% de las acciones que componen el capital social de la Empresa de Transmisión Eléctrica, S.A.

Que es necesario reemplazar al Director Presidente y al Director Secretario de la Junta Directiva de la finanzia de Transmisión Eléctrica, S.A.

## DECRETA:

Artículo 1. Se designa a DANI KUZNIECKY, como Director Presidente y a RICAURTE VASQUEZ, como Director Secretario de la Junea Directiva de la Smpresa de Transmisión Eléctrica, S.A. (ETESA), co reemplazo de ADERITO PASTOR CA

Artículo 2. Esto Decreto empezará a regir desde su promulgación.

COMUNÍQUESE Y CÚMPLASE.

Dado en la ciudad de Panamá, a los  $\sqrt{s}$  días del mes de a hel de dos mil ocho (2008).

m. **MARTIN TORRIJOS ESPINO** 

Presidente de la República

**DILIOARCIA TORRES** Ministro de la Presidencia, Encargado

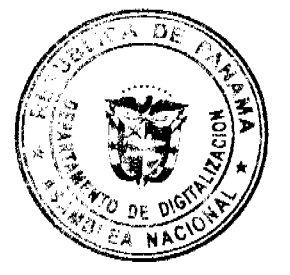

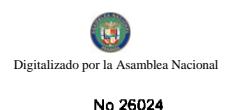

Gaceta Oficial Digital, martes 22 de abril de 2008

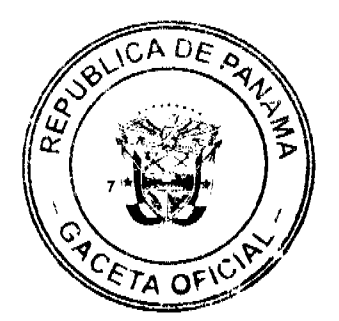

DECRETO No.  $\mathscr{J}$ (de 3 de Mary de 2008)

"Por el cual se designa al Ministro y Viceministro de Relaciones Exteriores, Encargados".

> EL PRESIDENTE DE LA REPUBLICA en uso de sus facultades constitucionales,

## DECRETA:

Se designa a RICARDO J. DURAN J., actual ARTICULO 1: Viceministro, como Ministro de Relaciones Exteriores, Encargado, los días 10 y 11 de marzo de 2008, inclusive, por ausencia de SAMUEL LEWIS NAVARRO, titular del cargo, quien viajarà en misión oficial.

ARTICULO 2: Se designa a JAVIER BONAGAS, actual Director General de Política Exterior, como Viceministro de Relaciones Exteriores, Encargado, mientras el titular ocupe el cargo de Ministro.

PARÁGRAFO: Estas designaciones rigen a partir de la toma de posesión del cargo.

COMUNIQUESE Y CÚMPLASE,

Dado en la ciudad de Panamá, a los *fiel* días del mes de *fllara*, de dos mil ocho (2008).

MARTIN TORRIJOS ESPINO Presidente de la República

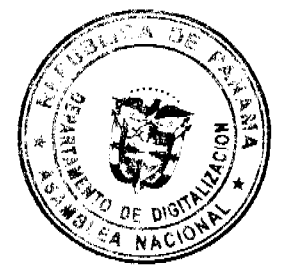

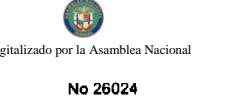

Gaceta Oficial Digital, martes 22 de abril de 2008

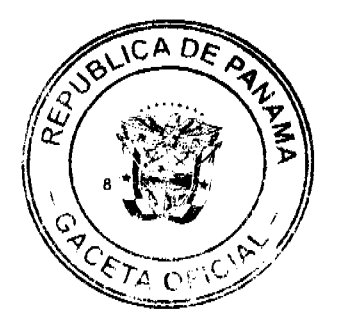

# DECRETO No. 32<br>(de 6 de *(llum*er de 2008)

"Por el cual se designa a la Ministra y Viceministro del Ministerio de Vivienda, Encargados".

> EL PRESIDENTE DE LA REPUBLICA en uso de sus facultades constitucionales.

## DECRETA:

ARTICULO 1: Se designa a DORIS ZAPATA, actual Viceministra, como Ministra de Vivienda, Encargada, del 12 al 14 de marzo de 2008, inclusive, por ausencia de BALBINA HERRERA ARAUZ, titular del cargo, quien ha solicitado permiso para ausentarse de sus labores.

ARTICULO 2: Se designa a JOSE BATISTA, actual Director de Desarrollo Urbano, como Viceministro de Vivienda, Encargado, mientras la titular ocupe el cargo de Ministra.

PARÁGRAFO: Estas designaciones rigen a partir de la toma de posesión del cargo.

COMUNIQUESE Y CÚMPLASE,

Dado en la ciudad de Panamá, a los *LLU* dias del mes de *(llares)* de dos mil ocho (2008).

MT

MARTIN TORRIJOS ESPINO Presidente de la República

## REPÚBLICA DE PANAMÁ

MINISTERIO DE OBRAS PÚBLICAS

Resolución No. 030-08

Oue modifica la Resolución No. 138-07 de 26 de diciembre de 2007 y su anexo

El Ministro de Obras Públicas,

en uso de sus facultades,

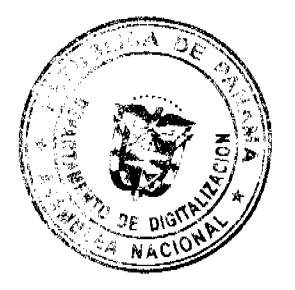

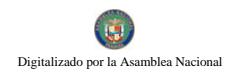

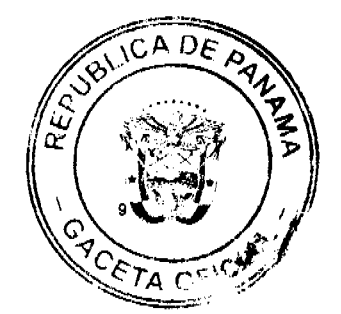

#### CONSIDERANDO:

Que mediante la Resolución No. 138-07 de 26 de diciembre de 2007, se aprobó el "Reglamento para el reconocimiento de crédito derivado de contratos cuyo financiamiento haya sido aportado por el propio contratista, con un pago final de parte de El Estado" incluyendo un anexo que establece el formulario para dicho reconocimiento;

Que una vez puesta en vigor la mencionada Resolución, se ha comprobado que se hace necesario introducir algunas modificaciones al reglamento aprobado, que mejoren la evolución de los proyectos de este tipo, adicionando aclaraciones que redunden en beneficio de las partes involucradas y salvaguarden los intereses de El Estado;

#### **RESUELVE:**

PRIMERO: Modifiquése la Resolución No. 138-07 de 26 de diciembre de 2007, que aprueba el Reglamento para el reconocimiento de créditos resultantes de la obras que desarrolla el Ministerio de Obras Públicas, cuyo financiamiento haya sido aportado por el propio contratista, y su anexo, para que queden así:

#### REPÚBLICA DE PANAMÁ

## **MINISTERIO DE OBRAS PÚBLICAS**

#### REGLAMENTO PARA EL RECONOCIMIENTO DE CRÉDITOS RESULTANTES DE LA OBRAS QUE DESARROLLA EL MINISTERIO DE OBRAS PÚBLICAS CUYO FINANCIAMIENTO HAYA SIDO APORTADO POR EL PROPIO CONTRATISTA.

Artículo 1. En los contratos cuyo financiamiento sea aportado por el propio contratista y este decida ceder su crédito a una o varias entidades financieras, los avances de las obras para determinar las cuentas para los pagos parciales de la entidad financiera al contratista, deberán ser documentadas en la forma de informes mensuales de avance parcial de obra, cuya aprobación por parte del Ministerio de Obras Públicas deberá hacerse mediante un documento informe denominado "Cuenta de Pago Parcial", conforme al formato que se adjunta como Anexo I de este Reglamento. Dicho informe de avance mensual de obra expresará el porcentaje de avance de la obra en el período y el valor total correspondiente al avance, incluyendo el monto correspondiente al Impuesto a la Transferencia de Bienes y Servicios  $(TBMS)$ .

Artículo 2. Cada Cuenta de Pago Parcial certificará la ejecución parcial de la obra conforme al porcentaje de avance indicado en el informe de avance correspondiente y el reconocimiento y la aprobación del crédito líquido correspondiente contra el Estado, y llevará la firma en señal de aceptación del responsable por el Ministerio de Obras Públicas y del responsable por parte de la Contraloría General de la República. Con la expedición de cada Cuenta de Pago Parcial, nace un crédito líquido contra el Estado, por el monto allí indicado, pagadero por el Estado al contratista, o a la o las entidades financieras cesionarias, en los términos del contrato de obra correspondiente y sus adendas, si las hubiere.

Artículo 3. Las reclamaciones que tengan el Ministerio de Obras Públicas, o el Ministerio de Economía y Finanzas, de haberlas, contra el contratista, serán deducidas en lo posible del monto de cada cuenta de pago parcial antes de la expedición de la Cuenta de Pago Parcial correspondiente. En consecuencia, el Ministerio de Obras Públicas deducirá de las cuentas de pago parcial que presente el contratista, cualesquiera multas, penalidades, compensaciones, deducciones u otras retenciones aplicables a la fecha de la presentación de la Cuenta de Pago Parcial, si las hubiere, según lo permitido en el respectivo contrato de obra. Por tanto, la Cuenta de Pago Parcial será expedida por el monto neto que resulte de aplicar las referidas multas, penalidades, compensaciones, deducciones u otras retenciones, al monto de la cuenta de pago parcial. Dicho monto neto será pagadero por el Estado, a través del Ministerio de Economía y Finanzas, al contratista o a las instituciones financieras cesionarias, de haberlas, sin deducción o afectación adicional alguna, dentro del plazo establecido en el respectivo contrato de obra, y conforme a los procedimientos legales establecidos, quedando entendido que en caso de cualesquiera reclamaciones pendientes contra el contratista o el Garante respecto a las cuentas cedidas, el Estado puede realizar alcances y hacer las deducciones correspondientes al momento de aprobar las futuras Cuentas de Pago Parcial, si se comprueba que se han omitido algunas deducciones, para los periodos donde ya se hubiese emitido y aprobado alguna Cuenta de Pago Parcial.

Artículo 4. Cada Cuenta de Pago Parcial estará sujeta a la ley, el contrato y sus adendas, de haberlas, al pliego de cargos, al reglamento y demás documentos del contrato, y constituirá una obligación autónoma, incondicional e irrevocable del Estado por el monto neto que en ella se exprese y será pagadera al contratista o, en caso que el contratista hubiere cedido sus derechos bajo el contrato de obra respectivo, a la o las entidades financieras cesionarias, de acuerdo al contrato respectivo y al procedimiento legalmente establecido.

Artículo 5. La cesión por el contratista de los créditos cedidos bajo el contrato a la o las entidades financieras de éste, requerirá la aprobación del fiador del contratista. La aprobación del fiador podrá hacerse constar mediante un acuerdo privado o mediante declaración unilateral del fiador. La aprobación del fiador, así otorgada, ya sea por vía de acuerdo o mediante declaración unilateral, deberá acompañarse a la notificación de la cesión de los derechos bajo el contrato de obra respectivo que se presente al Ministerio de Economia y Finanzas, sin necesidad de acuerdo o consentimiento

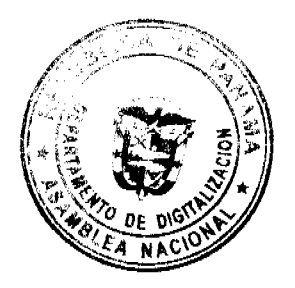

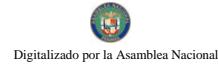

No.26024

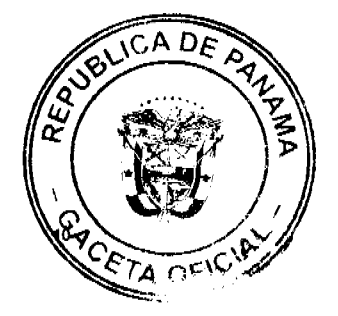

adicional de parte del fiador. Efectuada la referida notificación y tramitación de la gestión de cobro correspondiente ante el Ministerio de Economía y Finanzas, los créditos cedidos contra el Estado reflejados en cada "Cuenta de Pago Parcial" serán pagaderos a favor de la o las entidades financieras cesionarias.

Artículo 6. En el caso de contratos a que se refiere esta reglamentación que supongan la expedición de una sola factura al finalizar la obra, la ausencia de factura al momento de emitirse, aprobarse y refrendarse una Cuenta de Pago Parcial de conformidad con este reglamento no alterará la autonomía ni la caracteristica de incondicionalidad e irrevocabilidad de ésta, ni alterará la validez, liquidez y exigibilidad del crédito contra el Estado en ella reconocido.

SEGUNDO: Este reglâmento empezará a regir a partir de su promulgación en la Gaceta Oficial.

Dada en la ciudad de Panamá a los diecisiete (17) días del mes de abril del año dos mil ocho (2008).

FUNDAMENTO LEGAL: Ley No. 35 de 30 de junio de 1978, modificada por la Ley No. 11 de 27 de abril de 2006; Ley No. 22 de 27 de junio de 2006; artículo 1079 del Código Fiscal; Decreto Ejecutivo No. 35 de 4 de marzo de 2008.

Comuníquese y Promúlguese,

#### BENJAMÍN COLAMARCO PATIÑO

Ministro de Obras Públicas

LUÍS MANUEL HERNÁNDEZ

Viceministro de Obras Públicas.

## **ANEXO I**

## MINISTERIO DE OBRAS PÚBLICAS

#### **CUENTA DE PAGO PARCIAL**

#### Contrato No.

Expedida de conformidad con lo dispuesto en la Resolución 138-07 de 26 de diciembre de 2007, modificada por la Resolución No. 030-08 de 17 de abril de 2008, ambas expedidas por el Ministerio de Obras Públicas.

Conste por el presente que esta Cuenta de Pago Parcial se emite en cumplimiento de lo dispuesto en la Resolución 138-07 de 26 de diciembre de 2007, modificada por la Resolución No. 030-08 de 17 de abril de 2008, ambas expedidas por el de fecha , suscrito de Ministerio de Obras Públicas y el Contrato No. de entre MINISTERIO DE OBRAS PÚBLICAS (EL ESTADO) y  $E$ CONTRATISTA), (Detallar adendas si las hubiera) (El Contrato). El cumplimiento del Contrato ha sido garantizado (EL GARANTE). mediante Fianza de Cumplimiento emitida por

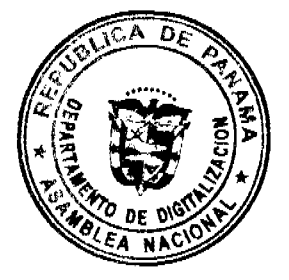

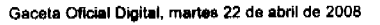

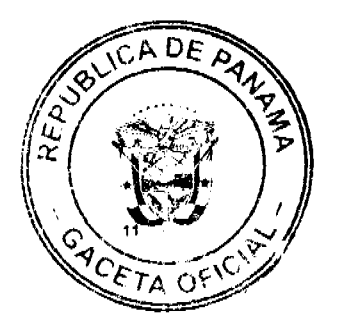

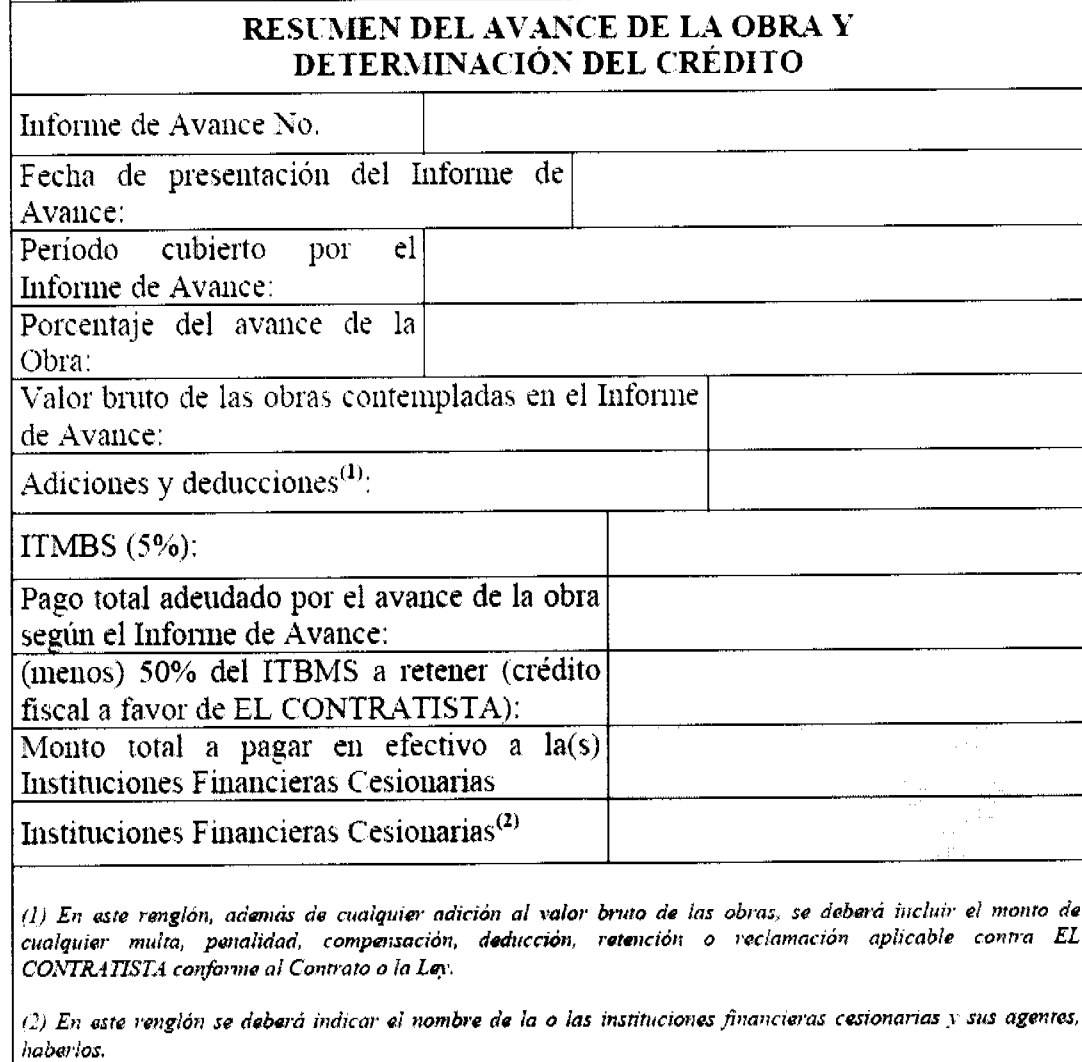

, el cual reposa en los archivos del Contrato No. Visto y comprobado el contenido del Informe de Avance No. de fecha de \_\_\_\_\_\_\_ de \_\_\_\_\_, EL ESTADO, representado por el Ministerio de Obras Públicas, por este medio,

#### CERTIFICA:

1) Que esta certificación constituye una Cuenta de Pago Parcial por el avance real de la obra denominada , y representa un crédito contra EL ESTADO por la suma de  $\overline{(\mathbf{B})}$  $\lambda$ 

[El párrafo 2 siguiente aplica sólo si existe cesión de los créditos representados por las aceptaciones]

que reposa en los archivos del 2) Que en atención al acuerdo/contrato de cesión de fecha Ministerio de Obras Públicas y en el Ministerio de Economía y Finanzas, esta Cuenta de Pago Parcial y el crédito que representa, ha sido cedido a las Instituciones Financieras Acreedoras (referidas en forma individual o en conjunto como las "Instituciones Financieras Cesionarias") de EL CONTRATISTA, según lo previsto en el último párrafo del artículo 67 de la Ley No. 22 de 27 de junio de 2006 y en el artículo 214 del Decreto Ejecutivo No. 366 de 28 de diciembre de 2006.

3) Que EL ESTADO queda por el presente acto, más el correspondiente refrendo por parte de la Contraloría General de la República en esta Cuenta de Pago Parcial, efectivamente obligado a pagar la suma expresada en el párrafo 1 de esta Cuenta de Pago Parcial a EL CONTRATISTA o a las Instituciones Financieras Cesionarias, según corresponda, sin que dicha suma esté sujeta a reducciones por multas, penalidades, compensaciones, retenciones o cualesquiera otras deducciones, quedando entendido que en caso de cualesquiera reclamaciones pendientes contra el contratista o el Garante respecto a las cuentas cedidas, el Estado puede realizar alcances y hacer las deducciones correspondientes al momento de

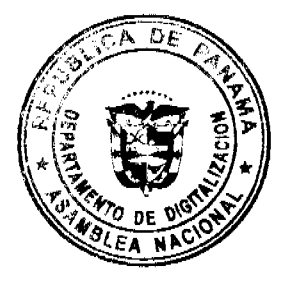

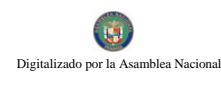

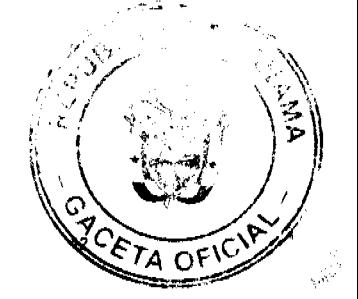

aprobar las futuras Cuentas de Pago Parcial, si se comprueba que se han omitido algunas deducciones, para los períodos donde ya se hubiese emitido y aprobado alguna Cuenta de Pago Parcial.

4) Que la Cuenta de pago Parcial cedida constituye una obligación autónoma, incondicional e irrevocable de EL ESTADO, que será pagada a EL CONTRATISTA o a las Instituciones Financieras Cesionarias, según corresponda, días. dentro de los  $\qquad$  (  $\qquad$  ) días siguientes al vencimiento de  $\qquad$ -6 contados a partir de la orden de proceder, incluso en caso de terminación anticipada del Contrato por cualquier causa e independientemente de que exista o no disputa entre EL ESTADO y EL CONTRATISTA respecto de las cuentas cedidas o de que la obra no haya sido terminada.

5) Que cualquier reclamación, multa, penalidad, compensación, retención o cualquiera otra deducción que EL ESTADO pueda aplicar o ejercer contra EL CONTRATISTA al momento de emitirse la Cuenta de Pago Parcial, ha sido deducida para el cálculo del monto del crédito contra EL ESTADO reflejado en el párrafo 1, como lo establece la Resolución 138-07 de 26 de diciembre de 2007, modificada por la Resolución No. 030-08, de 17 de abril de 2008, ambas del Ministerio de Obras Públicas, en concordancia con el Contrato y sus adendas si las hubiere, la Ley y el Pliego de Cargos.

6) Que la aprobación de EL GARANTE a la cesión del crédito representado por la Cuenta de Pago Parcial consta mediante Acuerdo suscrito entre EL CONTRATISTA, EL GARANTE Y LAS INSTITUCIONES FINANCIERAS CESIONARIAS de fecha

7) Que la presente Cuenta de Pago Parcial es emitida por haberse cumplido a la fecha con todos los requisitos establecidos en el Pliego de Cargos, a saber:

## (DETALLAR SEGÚN EL PLIEGO DE CARGOS)

8) Que se han cumplido todos los requisitos establecidos en el Pliego de Cargos, en El Contrato y en la Ley para que las Instituciones Financieras Cesionarias tengan un crédito contra EL ESTADO por el monto indicado en el párrafo 1 de esta Cuenta de Pago Parcial.

9) Que evidencia documental del cumplimiento de cada uno de los requisitos listados en el párrafo 7, se adjunta en copia autenticada por el Ministerio de Obras Públicas, como Anexo a la presente Cuenta de Pago Parcial, para que forme parte integrante de la misma.

Dado en la Ciudad de Panamá a los \_\_ días del mes de \_\_\_\_\_\_\_\_\_\_ de 200\_

Por El Contratista

Nombre:

Titulo:

Por el Ministerio de Obras Públicas: Por la Contraloría General de la

República:

Nombre: Nombre:

Título: Título:

Anexo

[Copia autenticada de los documentos listados en el párrafo 7 de la

Aceptación de Cuenta Parcial]

La suma que se incluye en el párrafo 1 debe ser igual a la suma que aparezca en el renglón "Monto total a pagar en efectivo a la(s) Instituciones Financieras Cesionarias".

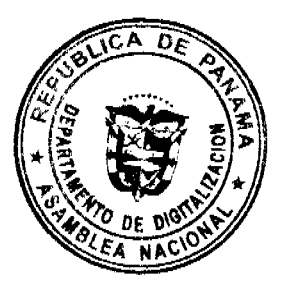

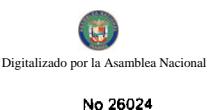

Gaceta Oficial Digital, martes 22 de abril de 2008

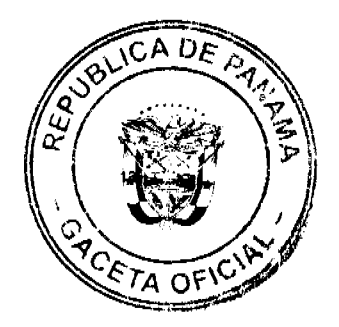

#### DIRECCION GENERAL DE MARINA MERCANTE

#### **RESOLUCIONES Y CONSULTAS**

## RESOLUCIÓN No. 106-OMI-22-DGMM PANAMA, 26 DE DICIEMBRE DE 2007

## EL SUSCRITO DIRECTOR GENERAL

#### DE LA DIRECCION GENERAL DE MARINA MERCANTE

#### EN USO DE LAS FACULTADES QUE LE CONFIERE LA LEY

#### **CONSIDERANDO**

Que mediante Decreto Ley No. 7 de 10 de febrero de 1998 se crea la Autoridad Marítima de Panamá, y le asigna entre sus funciones, recomendar las políticas y acciones; ejercer actos de administración; hacer cumplir las normas legales y reglamentarias referentes al Sector Marítimo;

Que el numeral 7, del articulo 4 del referido Decreto Ley No. 7 de 10 de febrero de 1998 señala como responsabilidad de la Autoridad Marítima de Panamá, evaluar y proponer al Órgano Ejecutivo y demás entidades estatales que así lo requieran, las medidas necesarias para la adopción de tratados y convenios internacionales referentes a las actividades que se desarrollen dentro del Sector Marítimo;

Que en el numeral 5, del articulo 2 de la Ley No. 2 del 17 de enero de 1980, establece que corresponde a la Dirección General de Consular y Naves, actualmente la Dirección General de Marina Mercante de la Autoridad Marítima de Panamá, "Velar por el estricto cumplimiento de las normas legales de navegabilidad, seguridad, higiene y prevención de la contaminación del medio ambiente marino por parte de las naves panameñas donde quiera que se encuentren y las de cualquier nacionalidad que se hallen en aguas territoriales panameñas";

Que de acuerdo al numeral 5, del artículo 30 del Decreto Ley No. 7 de 10 de febrero de 1998, la Dirección General de Marina Mercante debe hacer cumplir, en los buques de registro panameño y en las aguas jurisdiccionales panameñas, las normas legales nacionales y aquellas que forman parte de los Convenios Internacionales ratificados por la República de Panamá, referentes a la seguridad de la navegación, la seguridad marítima y la prevención y el control de la contaminación en el mar;

Que la República de Panamá adoptó el Convenio Internacional para la Seguridad de la Vida Humana en el Mar (SOLAS), 1974 mediante Ley 7 de 27 de octubre de 1977 y su Protocolo de 1978 mediante Ley 12 de 9 de noviembre de 1981; de igual forma adoptó el Protocolo de 1988 relativo al Convenio Internacional para la Seguridad de la Vida Humana en el Mar 1974, hecho en Londres el 11 de noviembre de 1988, mediante Ley no.31 del 11 de julio de 2007.

Que el articulo VIII del Convenio Internacional para la Seguridad de la Vida Humana en el Mar (SOLAS), 1974 enmendado, estipula que dicho Convenio podrá ser enmendado previo examen del seno de la Organización Marítima Internacional (OMI) o a través de una Conferencia de los Gobiernos Contratantes;

Que el Comité de Seguridad Marítima, frente a la necesidad de que la utilización de los sistemas de seguridad contra incendios prescritos en el Capítulo II.2 (revisado) del Convenio Internacional para la Seguridad de la Vida Humana en el Mar (SOLAS), 1974 enmendado, continué siendo obligatoria, adoptó mediante Resolución MSC. 98 (73) del 5 de diciembre de 2000, el Código Marítimo Internacional de Sistema de Seguridad contra Incendio (SSCI), el cual ha adquirido carácter obligatorio en virtud del Capítulo II de dicho Convenio;

Que mediante la Resolución A. 946 (23) del 27 de noviembre de 2003 la Organización Marítima Internacional aprobó el Plan Voluntario de Auditorias de los Estados Miembros de la Organización Marítima Internacional, con el propósito de medir la efectividad de los Estados Miembros en la ejecución de los más importantes Convenios de la Administración;

Que mediante la Resolución A. 973 (24) de 1 de diciembre de 2005 la Organización Marítima Internacional aprobó el Código para la Implantación de los Instrumentos Obligatorios de los Estados Miembros de la OMI;

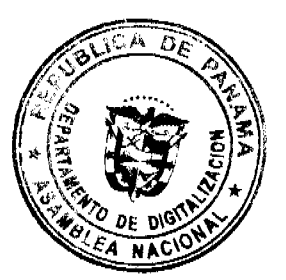

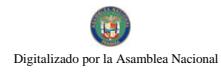

Gaceta Oficial Digital, martes 22 de abril de 2008

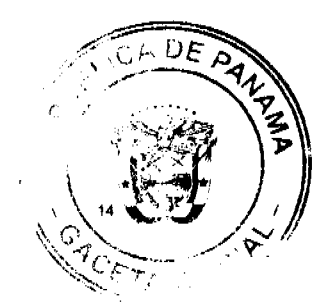

Que para asegurar la efectividad y control de la Administración Marítima Panameña en la implementación del Código Marítimo Internacional de Sistema de Seguridad contra Incendios (SSCI), es menester que la Dirección General de Marina Mercante de la Autoridad Maritima de Panamá mantenga actualizados los instrumentos de carácter obligatorio de los cuales Panamá es signatario, por lo que;

#### **RESUELVE**

PRIMERO: UNIFICAR las diversas implementaciones que existen referente a Código Maritimo Internacional de Sistema de Seguridad contra Incendios (SSCI), aprobado mediante Resolución MSC 98 (73) de 5 de diciembre de 2000.

SEGUNDO: APLICAR el Código Marítimo Internacional de Sistema de Seguridad contra Incendios (SSCI), a los buques de registro panameño, unificando las prácticas existentes conforme a este Código.

TERCERO: La Dirección General de Marina Mercante podrá reglamentar a través de Circulares el contenido de las disposiciones de esta Resolución.

CUARTO: Las Organizaciones Reconocidas, por la República de Panamá, al momento de emitir el certificado correspondiente deberán cumplir con el Código SSCI y sus enmiendas, y demás prescripciones que emita la Administración Marítima Panameña.

QUINTO: Comuníquese el contenido de la presente Resolución a las organizaciones reconocidas por la República de Panamá, propietarios, armadores, capitanes y representantes legales de las naves inscritas en el Registro de Naves de Panamá.

SEXTO: Esta Resolución deroga toda resolución anterior que le sea contraria.

SEPTIMO: Esta Resolución empezará a regir a partir de su publicación.

FUNDAMENTO LEGAL: Ley 2 de 17 de enero de 1980; Decreto Ley No. 7 de 10 de febrero de 1998; Ley 7 de 27 de octubre de 1977; Ley 12 de 9 de noviembre de 1981; Ley 31 del 11 de julio de 2007.

PUBLÍQUESE, COMUNÍQUESE Y CÚMPLASE

Ing. Alfonso Castillero

Director General de Marina Mercante

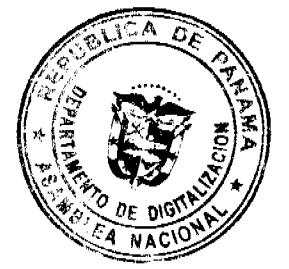

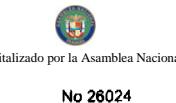

Gaceta Oficial Digital, martes 22 de abril de 2008

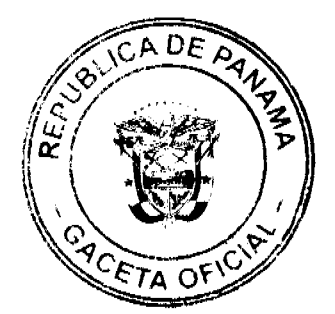

#### REPÚRLICA DE PANAMÁ

#### PROVINCIA DE VERAGUAS

#### **CONCEJO MUNICIPAL DE CALOBRE**

#### **ACUERDO Nº 003**

#### De 18 de febrero de 2008

"Por medio del cual se declaran obligatorios los procesos de regularización y titulación masiva de tierras y se establece el procedimiento de adjudicación de oficio de tierras del Municipio de Calobre"

EL HONORABLE CONCEJO MUNICIPAL DEL DISTRITO DE CALOBRE, EN USO DE SUS FACULTADES LEGALES V.

#### **CONSIDERANDO:**

Que el Concejo Municipal de Calobre, por mandato legal debe velar por el cumplimiento específico de los fines señalados en el Artículo 230 de la Constitución Política, referente al desarrollo social y económico de su población, garantizando un servicio de administración de tierras eficiente.

Que la Ley 24 de 5 de julio de 2006 y el Decreto Ejecutivo Nº 228 de 27 de septiembre de 2006 establecieron las pautas de cooperación entre los Municipios, el Ministerio de Economía y Finanzas y otras instituciones del Estado, para la ejecución de los trabajos de regularización y titulación masiva de tierras a través del Programa Nacional de Administración de Tierras (PRONAT).

Que mediante la Ley 24 de 5 de julio de 2006, debidamente reglamentada mediante el Decreto Ejecutivo Nº 228 de 27 de septiembre de 2006, se declaró de orden público e interés social las actividades de regularización y titulación de tierras que ejecuta el Estado, estableciéndose la titulación de oficio en las áreas declaradas zonas de regularización y titulación masiva.

Que mediante el Acuerdo Nº 57 de 05 de septiembre de 2007, del Comité Técnico Operativo (CTO) del Programa Nacional de Administración de Tierras (PRONAT), el Distrito de Calobre fue declarado área de regularización y titulación masiva de tierras.

Oue producto de los trabajos de regularización y titulación masiva de tierras se encuentran una gran cantidad de expedientes pendientes sin que los poseedores beneficiarios hayan manifestado su voluntad de acogerse a alguna de las opciones de titulación existentes en los globos de terreno y ejidos municipales ejidales tal cual lo establece el Acuerdo Nº 001 de 18 de febrero de 2008, o que se ha paralizado el proceso voluntario de adjudicación por causa del poseedor beneficiario.

Que el Municipio de Calobre, considera imperativo adoptar un procedimiento de adjudicación de oficio de los lotes de terrenos ubicados en los globos de terreno o ejidos municipales que hayan sido traspasado por la Nación al Municipio de Calobre.

#### **ACUERDA:**

ARTICULO PRIMERO: Declarar los procesos de regularización y titulación masiva de tierras que se ejecutan en el Municipio de Calobre, obligatorios para los poseedores beneficiarios en los casos en que no se manifieste la voluntad de titular o se paralice el proceso voluntario de titulación por causa del solicitante.

ARTICULO SEGUNDO: No son adjudicables las plazas, paseos y sitios donde la comunidad se provee de agua para sus necesidades, bienes de uso público, lotes dentro del ejido que estén destinados para avenidas y servidumbres.

ARTÍCULO TERCERO: En atención al interés social y familiar de los moradores del Municipio de Calobre, el precio de los lotes de terreno tendrá un valor accesible que no será mayor al valor por metro cuadrado refrendado conforme a los avalúos practicados por la Contraloría General de la República y el Ministerio de Economía y Finanzas. Mediante el Acuerdo Municipal que apruebe la adjudicación de oficio de los lotes de terreno a favor de sus ocupantes, se establecerá el

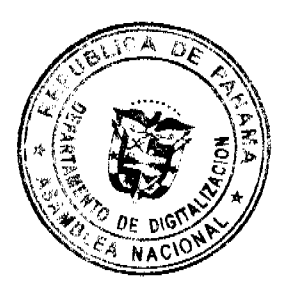

Gaceta Oficial Digital, martes 22 de abril de 2008

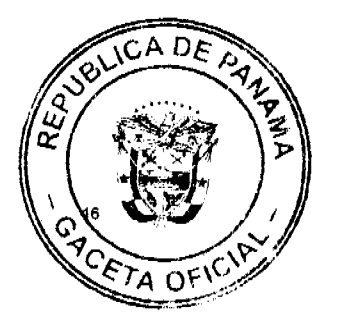

precio que se mantendrá vigente por el término de dos (2) años.

ARTÍCULO CUARTO: El procedimiento de oficio para adjudicar lotes de terreno en las áreas expresadas en el artículo primero del presente Acuerdo Municipal, será el siguiente:

- 1. Notificar al poseedor beneficiario del predio para que decida sobre la opción de titulación a la cual desea acogerse, para lo cual se generará el formulario con las opciones de titulación, el plazo y los efectos de la notificación.
- 2. El poseedor beneficiario tendrá noventa (90) días calendario contados a partir de dicha notificación para tomar su decisión y manifestarla en el formulario. Si en el término establecido, el poseedor beneficiario entrega el formulario con su aceptación en la oficinas respectivas de la Unidad Técnica Operativa del Programa Nacional de Administración de Tierras, se continuará el procedimiento establecido en el Acuerdo Municipal Nº 001 de 18 de febrero de 2008.
- 3. Si el poseedor beneficiario no acepta o no entrega el formulario de las opciones de titulación, se expedirá el Acuerdo de Adjudicación que se fijará por diez (10) días hábiles consecutivos en la Oficina de la Alcaldía y Corregiduría del lugar donde está ubicado el predio y se ejerce la posesión. Desfijado este Acuerdo, el Municipio de Calobre, lo publicará durante un (1) día en la Gaceta Oficial y un ejemplar de la publicación se incorporará al expediente. Las personas que se sientan afectadas tendrán cinco (5) días hábiles para oponerse a la adjudicación, contados a partir de la publicación en la Gaceta Oficial.

El Acuerdo para los fines precitados, contendrá las generales del poseedor beneficiario, del lote de terreno y precio del mismo. Adicionalmente indicará que "Declara el Municipio de Calobre que las siguientes personas son poseedores beneficiarios que pueden acceder a la adjudicación de lotes de terreno dentro del Municipio de Calobre:"

4. Transcurrido el término de que trata el numeral anterior, si no hay oposición se adjudicará, a título oneroso, el predio ocupado y la resolución de adjudicación se inscribirá en el Registro Público con una marginal en el asiento de inscripción que limitará su dominio hasta tanto el titular haya cubierto el costo de la tierra y los trámites de titulación correspondientes. La marginal debe desglosar los costos por valor de la tierra y demás trámites y servicios de titulación pendientes.

El poseedor beneficiario posterior a la titulación de oficio podrá acogerse a un plan de pago con el Municipio de Calobre, hasta cancelar el valor total de la tierra, en cuyo momento se levantará la marginal correspondiente.

- 5. Cuando el poseedor beneficiario decida realizar el pago por el valor de la tierra y demás trámites y servicios de titulación correspondientes de acuerdo al detalle de la marginal, acudirá al Municipio de Calobre a fin de cubrir dichos costos y cumplir con los trámites y servicios de titulación. Una vez realizado, debe aportar al Municipio de Calobre, las certificaciones de pago y demás documentos en donde consta su cumplimiento, a fin de que sean incorporados al expediente y con base a ello se solicite el levantamiento de la marginal.
- 6. En relación a los predios catastrados a partir de 1999, a través de programas de titulación masiva de tierras financiados con recursos del Estado, culminados los noventa (90) días calendario contados a partir de la promulgación de la Ley 24 de 5 de julio de 2006, se continuará con los trámites descritos en los numerales 3 y 4 del presente artículo, hasta emitir la resolución de adjudicación que se inscribirá en el Registro Público con la marginal respectiva.
- 7. Una vez inscrito el título, se notificará a los propietarios de la inscripción respectiva, mediante Acuerdo fijado en la Alcaldía y en la Corregiduría del lugar por diez (10) días hábiles y se publicará por una sola vez en la Gaceta Oficial.

ARTICULO QUINTO: Las resoluciones de adjudicación serán firmadas por el Alcalde, en nombre y representación del Municipio de Calobre, debidamente certificada por la Secretaría del Concejo Municipal. La inscripción en el Registro Público de las resoluciones de adjudicación se realizarán en base a una copia autenticada de la resolución pertinente, en la cual la Secretaría del Concejo Municipal certificará la autenticidad de las firmas y que son fiel copia de su original.

ARTICULO SEXTO: Todo ocupante que posterior a la inscripción de resolución de adjudicación en el Registro Público convenga con el Municipio de Calobre un plan de pagos, tendrá un plazo máximo de dos (2) años para cancelar el lote de terreno.

ARTICULO SEPTIMO: Este Acuerdo modifica cualquier Acuerdo anterior que se haya emitido para regular la presente materia

ARTICULO OCTAVO: Este Acuerdo Municipal empezará a regir a partir de su sanción.

## APROBADO: HONORABLE CONCEJO MUNICIPAL DEL DISTRITO DE CALOBRE

Dado en el salón de Sesiones del Honorable Concejo Municipal del Distrito de Calobre a los dieciocho (18) días del mes de febrero de dos mil ocho (2008).

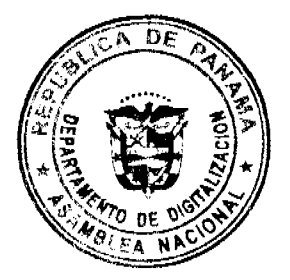

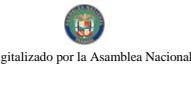

Gaceta Oficial Digital, martes 22 de abril de 2008

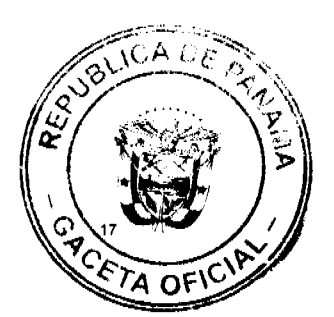

H.R. TEOFILO MENDIETA

Presidente del Concejo

## **ELENA PINZON**

Secretaria del Concejo

Sancionado por:

## PROF. JOSE CIRILO DIAZ

#### Alcalde del Distrito de Calobre

REPÚBLICA DE PANAMÁ, PROVINCIA DE VERAGUAS, ALCALDIA MUNICIPAL DEL DISTRITO DE **CALOBRE.** 

Calobre, dieciocho (18) de febrero de dos mil ocho (2008)

SANCIÓN No.

#### VISTOS:

Apruébese en todas sus partes el Acuerdo No. 003 de dieciocho (18) de febrero de 2008 "Por medio del cual se declaran obligatorios los procesos de regularización y titulación masiva de tierras y se establece el procedimiento de adjudicación de oficio de tierras del Municipio de Calobre"

Remitase el presente Acuerdo, debidamente revisado y sancionado, al Despacho de origen.

**CUMPLASE,** 

**JOSE CIRILO DIAZ** 

## **ALCALDE DE CALOBRE**

**ELENA PINZON** SECRETARIA DEL CONCEJO MUNICIPAL

REPÚBLICA DE PANAMÁ COMISIÓN NACIONAL DE VALORES RESOLUCIÓN CNV No. 229-07

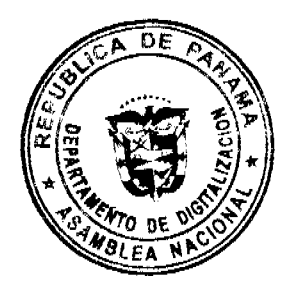

Gaceta Oficial Digital, martes 22 de abril de 2008

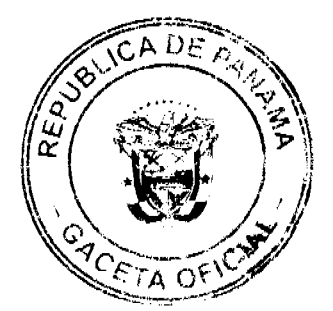

#### (12 de septiembre de 2007)

La Comisión Nacional de Valores,

en uso de sus facultades legales y,

#### **CONSIDERANDO:**

Que el Decreto Ley No.1 de 8 de julio de 1999, Artículo 8, atribuye a la Comisión Nacional de Valores la facultad de expedir licencia a los Corredores de Valores;

Que el Decreto Ley No.1 de 8 de julio de 1999, Título III, Capítulo IV, establece que sólo podrán ocupar el cargo o desempeñar las funciones de Corredores de Valores en la República de Panamá, aquellas personas que hayan obtenido la correspondiente licencia expedida por la Comisión;

Que el Artículo 49 de la citada excerta legal establece que las personas que soliciten licencia de Corredor de Valores deberán aprobar el examen correspondiente establecido por la Comisión Nacional de Valores;

Que, el 10 de agosto de 2007, Arturo Enrique Miranda Castillo, presentó el Examen de Conocimiento administrado por la Comisión Nacional de Valores, como requisito para la obtención de la Licencia de Corredor de Valores y el mismo fue aprobado satisfactoriamente;

Que el día 22 de agosto de 2007, y en cumplimiento del Acuerdo No.2-2004 de 30 de abril de 2004, Arturo Enrique Miranda Castillo ha presentado Solicitud Formal para obtener Licencia de Corredor de Valores, acompañada de los documentos exigidos por las leyes aplicables;

Que la solicitud en referencia, así como los documentos que la sustentan, fue analizada por la Dirección Nacional de Mercados de Valores e Intermediarios, según informe que reposa en el expediente de 28 de agosto de 2007; y la misma no merece objeciones:

Que, igualmente, la solicitud, así como los documentos que la sustentan, fue analizada por la Dirección Nacional de Asesoría Legal, según informe de fecha 31 de agosto de 2007; y la misma no merece objeciones;

Que, realizados los análisis correspondientes a lo interno de esta Institución, esta Comisión Nacional de Valores estima que Arturo Enrique Miranda Castillo ha cumplido con los requisitos legales de obligatorio cumplimiento para la obtención de la Licencia de Corredor de Valores.

#### **RESUELVE:**

PRIMERO: EXPEDIR, como en efecto se expide, Licencia de Corredor de Valores a Arturo Enrique Miranda Castillo, portadora de la cédula de identidad personal No.8-770-274.

SEGUNDO: INFORMAR a Arturo Enrique Miranda Castillo que está autorizada a ejercer actividades de negocios propias de la Licencia No. 343 que por este medio se le expide, sujeta al cumplimiento de las disposiciones legales del Decreto Ley No.1 de 8 de julio de 1999, Acuerdos Reglamentarios adoptados por esta Comisión Nacional de Valores y demás disposiciones legales aplicables a los Corredores de Valores.

Se advierte a la parte interesada que contra la presente Resolución cabe el Recurso de Reconsideración el cual deberá ser interpuesto dentro de los cinco (5) días hábiles siguientes a la fecha de la notificación de la presente Resolución.

FUNDAMENTO DE DERECHO: Decreto Ley No. 1 de 8 de julio de 1999 y Acuerdo No.2-2004 de 30 de abril de 2004.

#### NOTIFÍQUESE, PUBLÍQUESE Y CÚMPLASE

Carlos A. Barsallo P.

Comisionado Presidente

**David Saied** 

Comisionado Vicepresidente

Juan M. Martans

Comisionado

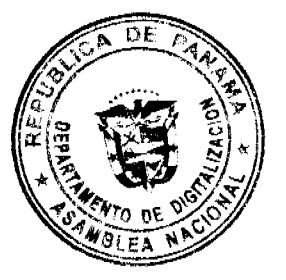

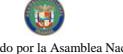

Gaceta Oficial Digital, martes 22 de abril de 2008

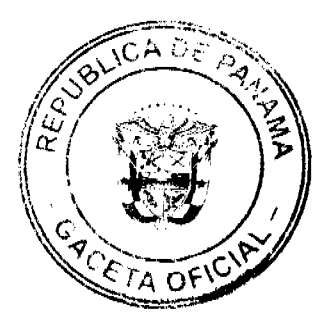

## DMVsdez.

#### DECRETO NÚMERO 21-2008-DMySC

#### (de 8 de enero de 2008)

## Por el cual se aprueba el documento titulado "PROCEDIMIENTOS PARA LA REPOSICIÓN DE CHEQUES DE PLANILLAS DEL GOBIERNO CENTRAL", Segunda Versión.

#### **CONSIDERANDO**

Que el Artículo 280, numeral 2, de la Constitución Política de Panamá, establece que la Contraloría General es el ente encargado de fiscalizar y regular, mediante el control, todos los actos de manejo de fondos y otros bienes públicos, a fin de que se realicen con corrección, según lo establecido en la Ley.

Que el Artículo 11, numeral 2 de la Ley 32 del 8 de noviembre de 1984, por la cual se adopta la Ley Orgánica de la Contraloría General de la República, establece que para el cumplimiento de su misión, fiscalizará, regulará y controlará todos los actos de manejo de fondos y bienes públicos, a fin de que tales actos se realicen con corrección y según lo establecido en las normas jurídicas respectivas.

Que el Artículo 36 de la citada Ley dispone que, la Contraloría General de la República, dictará reglamentos que contengan pautas que sirvan de base a la actuación de las personas que manejen fondos o bienes públicos.

Que corresponde a la Dirección de Métodos y Sistemas de Contabilidad a través del Departamento de Procedimientos de Fondos y Bienes Públicos, analizar, diseñar e implementar a nivel del sector Público, manuales de procedimientos, guías e instructivos, orientados a asegurar la regulación, fiscalización y control de la gestión pública de acuerdo a preceptos constitucionales, legales y principios administrativos de aceptación general, de acuerdo al Decreto 211-2007-DMySC de 26 de junio de 2007.

Que una vez elaborados estos documentos, deben oficializarse mediante decreto, en el que se establece la fecha para su aplicación por la dependencia estatal respectiva, y son de obligatorio cumplimiento para los Servidores Públicos encargados de aplicarlos.

Que este documento ha sido consultado, discutido y aprobado por los responsables de cada una de las unidades administrativas involucradas en el proceso.

#### DECRETA:

ARTÍCULO PRIMERO: Aprobar el documento denominado "PROCEDIMIENTOS PARA LA REPOSICIÓN DE CHEQUES DE PLANILLAS DEL GOBIERNO CENTRAL", Segunda Versión.

ARTÍCULO SEGUNDO: Este documento regirá para todas las instituciones de Gobierno Central.

ARTÍCULO TERCERO: Este Decreto rige a partir de su promulgación.

FUNDAMENTO LEGAL: Artículo 280, numeral 2 de la Constitución Política de Panamá; Artículo 11, numeral 2 y Artículo 36 de la Ley 32 del 8 de noviembre de 1984, Orgánica de la Contraloría General. Decreto Número 211-2007-DMySC de 26 de junio de 2007.

Dado en la ciudad de Panamá, a los 8 días del mes de enero de 2008.

#### COMUNIQUESE, PUBLIQUESE Y CÚMPLASE

CARLOS A. VALLARINO R.

Contralor General de la República

**JORGE L. OULJADA V.** 

Secretario General

## CONTRALORÍA GENERAL DE LA REPÚBLICA

**DIRECCIÓN SUPERIOR** 

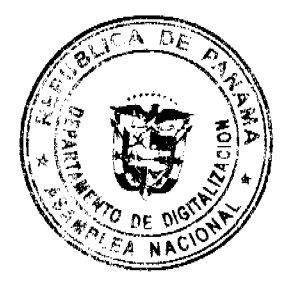

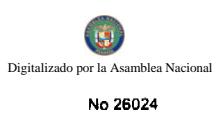

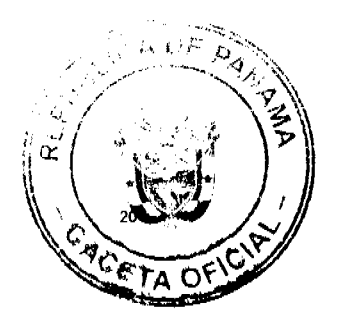

Gaceta Oficial Digital, martes 22 de abril de 2008

#### CARLOS A. VALLARINO R.

## Contralor

LUIS CARLOS AMADO

## Subcontralor

JORGE L. QUIJADA V.

## Secretario General

**DIRECCIÓN DE MÉTODOS** 

#### Y SISTEMAS DE CONTABILIDAD

ELY BROKAMP I.

#### **Directora**

**GEONIS BORRERO** 

#### Subdirector

#### ARMANDO E. ÁLVAREZ G.

Jefe Departamental

RITA SANTAMARÍA

Subjefe Departamental

## DIRECCIÓN DE ASESORÍA JURÍDICA

**LUIS A. PALACIOS** 

## **Director**

#### DIRECCIÓN GENERAL DE FISCALIZACIÓN

MANUEL SANTAMARIA

### **Director**

LUIS A. VERGARA B

## Asistente Ejecutivo

## **ERNESTO CEDEÑO**

## **JORGE VICENTE FERNÁNDEZ**

## YOLANDA DONOSO

## **Asesores Jurídicos**

## REPÚBLICA DE PANAMÁ

CONTRALORÍA GENERAL DE LA REPÚBLICA

## PERSONAL TÉCNICO

DIRECCIÓN DE MÉTODOS Y SISTEMAS DE CONTABILIDAD

#### DEPARTAMENTO DE REGULACIÓN

#### DE FONDOS Y BIENES PÚBLICOS

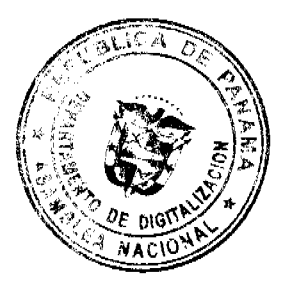

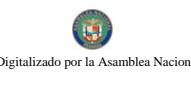

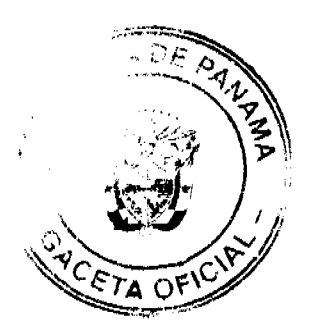

### Gaceta Oficial Digital, martes 22 de abril de 2008

### MAYLIN DEL C. DURÁN C.

Analista Administrativa

ZAIDA L. GONZÁLEZ

## Apoyo Técnico

## DEPARTAMENTO DE SERVICIOS

## ADMINISTRATIVOS E INFORMACIÓN

## SONIA DE DE LEÓN

Jefe

## **MARISOL SOLÍS**

#### Asistente Administrativa

## DEPARTAMENTO DE PAGOS Y

#### **DEDUCCIONES VARIAS**

ÁNGEL RANGEL

### Jefe

## SECCIÓN DE PAGOS

## ALEX GONZÁLEZ

## Jefe

#### EDILMA E. SÁNCHEZ DE CEDEÑO

#### Subjefe

#### **ÍNDICE**

## **INTRODUCCIÓN**

**I. ASPECTOS GENERALES** 

A. Objetivo

B. Ámbito de Aplicación

C. Base Legal

II. ASPECTOS DE CONTROL INTERNO

A. Controles Internos Generales

**B.** Controles Internos Específicos

**III. PROCEDIMIENTOS** 

A. Reposición de Cheque Caduco o Deteriorado en Posesión del Beneficiario o Custodio (Institución)

B. Reposición de Cheque Extraviado o Robado en Poder del Beneficiario

B.1. Reposición de Cheques Robados o Extraviados que no han sido Pagados (que están en Circulación)

B.2. Reposición de cheques Robados o Extraviados que han sido Pagados

C. Reposición de Cheque cuando es Extraviado o Robado Bajo la Responsabilidad del Custodio (Institución)

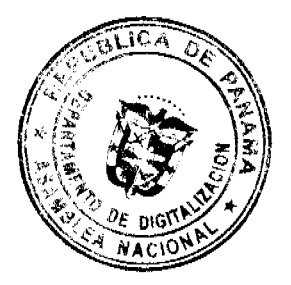

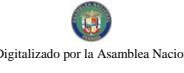

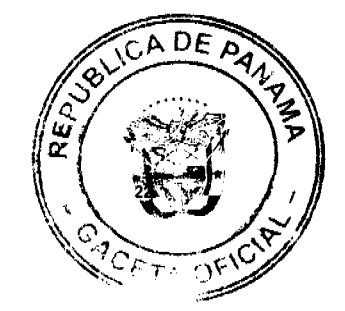

D. Reposición de Cheque Cuando el Documento es Dañado en el Proceso de Producción

E. Reposición de Cheques por Errores en la Planilla

E.1. Reposición de Cheque cuando la Institución detecta que el Documento tiene Errores en la Planilla Adicional

E.2 Reposición de Cheque cuando el Beneficiario detecta que el Documento tiene Errores en la Planilla Adicional

E.3 Reposición de Cheque cuando la Institución detecta que el Documento tiene Errores en la Planilla Regular

E.4. Reposición de Cheque cuando el Beneficiario detecta que el Documento tiene Errores en la Planilla Regular

F. Reposición de Cheque cuando el Documento es Dañado por Firma

G. Reposición de Cheques Sellados por Error, enviados a la Contraloría General de la República por las Distintas Entidades

H. Reposición de Cheques Extraviados en Unidades Administrativas de la Dirección de Métodos y Sistemas de Contabilidad

**FORMULARIOS** 

**ANEXOS** 

**GLOSARIO** 

**BIBLIOGRAFÍA** 

#### **INTRODUCCIÓN**

La Dirección de Métodos y Sistemas de Contabilidad, con el propósito de dinamizar el proceso administrativo institucional, ha procedido a evaluar la eficiencia y oportunidad de los procedimientos existentes para el manejo y control de la reposición de cheques reportados por sus beneficiarios o los funcionarios asignados a su manejo y entrega, como extraviados, deteriorados, caducos con inconsistencias o errores y dañados en el proceso de producción y firma, confeccionados por la Contraloría General para Gobierno Central y Entidades Descentralizadas que utilizan el servicio de emisión de cheques de planillas, concluyendo en el presente documento que representa una segunda versión.

El documento detalla, los pasos necesarios para confeccionar los cheques que se reemplazan por circunstancias expuestas en el párrafo anterior; dentro de un ambiente de registro y control adecuado, ubicando la responsabilidad que le compete a cada uno de los que participan del proceso, bien sean funcionarios o particulares, detallando además, los formularios utilizados con sus respectivas explicaciones de uso.

De esta manera, el presente manual constituye una versión mejorada y una guía de uso obligatorio para todas las entidades que conforman el Sector de Gobierno Central y hasta donde le sea aplicable a las Entidades Descentralizadas a las cuales la Contraloría General presta el servicio de emisión de cheques de planillas. No obstante, por el propio devenir de la administración y práctica diaria, el documento admite modificaciones basadas en cambios legales, administrativos u orgánicos, las cuales deben remitirse a la Dirección de Métodos y Sistemas de Contabilidad para su evaluación y eventual incorporación al documento.

## CONTRALORÍA GENERAL DE LA REPÚBLICA

## **I. ASPECTOS GENERALES**

#### A. Objetivo:

Regular y controlar en forma eficiente y oportuna, la solicitud, trámite y reposición de cheques de planillas de Gobierno Central, reportados como extraviados, robados, deteriorados, caducos, con inconsistencias o errores y dañados en el proceso de producción y firma

Nota: Para las Entidades Descentralizadas que utilizan el servicio de emisión de cheques de planillas en Contraloría General, deberán presentar ante la Dirección de Métodos y Sistemas de Contabilidad, toda la documentación autenticada (expediente, denuncia, suspensión del pago, nota del solicitante y otros) para proceder al trámite de reposición de cheques.

#### Ámbito de Aplicación:

Este procedimiento está orientado a las instituciones que conforman Gobierno Central, no obstante, el mismo no aplica para cheques de proveedores.

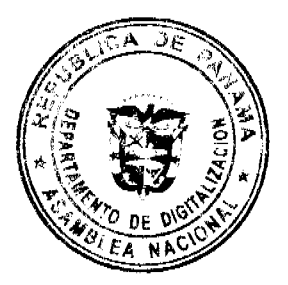

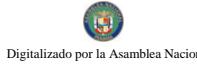

Gaceta Oficial Digital, martes 22 de abril de 2008

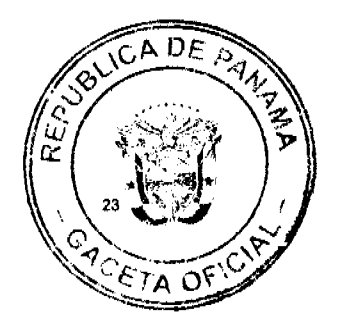

#### C. Base Legal:

Código Fiscal (Artículos 1079, 1080 y 1086).

Ley Núm.32 de 8 de noviembre de 1984, Por la cual se adopta la Ley Orgánica de la Contraloría General de la República.

Decreto Núm.214-DGA de 8 de octubre de 1999, Por el cual se emiten las Normas de Control Interno Gubernamental para la República de Panamá.

Decreto Núm.43-2006 DMySC de 22 de febrero de 2006, Por el cual se aprueba el documento titulado "Procedimientos para el Control de Entrega de Cheques de Salarios, Prestaciones Sociales, Descuentos Voluntarios y Órdenes Judiciales".

Circular Núm.06-2007-DFG de 26 de marzo de 2007, sobre el reintegro oportuno de cheques de planillas y de descuentos. Artículos octavo y noveno.

#### II. ASPECTOS DE CONTROL INTERNO

#### A. Controles Internos Generales

Las Entidades deben implementar medidas de seguridad adecuadas para el giro de cheques, custodia de fondos, valores, cartas-fianzas y otros, así como respecto de la seguridad física de fondos y otros valores bajo custodia.

La Tesorería tiene la responsabilidad sobre la custodia de Fondos, Cheques, Cartas - Fianzas y Valores Negociables; por ello es conveniente que las instalaciones físicas de las Unidades de Tesorería tengan ambientes con llaves, muebles especiales, caja fuerte, bóvedas, etc, según la necesidad de cada situación.

El manejo de fondos a través de Cheques Bancarios reduce el riesgo, respecto de la utilización de efectivo, sin embargo existen otros riesgos relacionados con el uso de Cheques, los cuales pueden ser adulterados, extraviados, sustraídos, etc. Los procedimientos de control aplicables para la seguridad y custodia de Cheques, incluyen:

Giro de Cheques en orden correlativo y cronológico, evitando reservar Cheques en blanco para operaciones futuras.

Utilización de sellos protectores que impidan la adulteración de los montos consignados.

Empleo de muebles con cerraduras, adecuados para guardar los Cheques en cartera y Cheques no utilizados.

Mecanismos de comunicación rápida para suspender el pago del o los Cheques extraviados.

Uso del sello ANULADO en los Cheques emitidos que deben anularse y perforarse.

#### **B. Controles Internos Específicos**

De existir extravío o robo del cheque y el mismo ocurrió después de habérsele entregado al beneficiario, éste debe interponer la denuncia formal ante la Dirección de Investigación Judicial (DIJ) de la Policía Nacional.

Para agilizar el trámite de la suspensión del pago por la entidad bancaria, el afectado notificará en la entidad (Recursos Humanos o Tesorería), el extravío o robo del cheque. La Unidad Administrativa correspondiente elaborará Nota con generales del cheque y entregará a la Regional de Administración y Finanzas de la Contraloría General para que comunique a través de fax a la Dirección de Métodos y Sistemas de Contabilidad, para que pueda iniciar el trámite correspondiente a la suspensión del pago. Posteriormente, debe enviar original de la Nota y documentos sustentadores. En los casos que no se cuente con una Unidad Administrativa Regional de Administración y Finanzas de la Contraloría General, suplirá la Oficina de Fiscalización Regional.

En los casos que el beneficiario recupera el cheque dentro de los dos meses posteriores a la denuncia ante la DIJ, ya se ha impartido la suspensión del pago por parte de la entidad bancaria, pero no se ha confeccionado el cheque, debe apersonarse a la Dirección de Métodos y Sistemas de Contabilidad (DMySC) con la ampliación de la denuncia ante la DIJ, con la evidencia o recuperación del cheque, para comunicar al banco el levantamiento de la suspensión del pago.

En los casos que el beneficiario recupera el cheque original posterior a los dos meses de presentada la denuncia y ya ha sido confeccionado el nuevo cheque, el afectado deberá entregar el cheque original a la Dirección de Métodos y Sistemas de Contabilidad (DMySC), para la anulación del mismo y entrega del nuevo.

Si el cheque se deterioró o caducó bajo la responsabilidad del Custodio en la Institución, se debe confeccionar nota dirigida al Director(a) de Métodos y Sistemas de Contabilidad de la Contraloría General, que debe estar firmada por la autoridad responsable en la Institución. A esta misiva se debe adjuntar copia de la cédula del Custodio y los restos del cheque deteriorado o caduco.

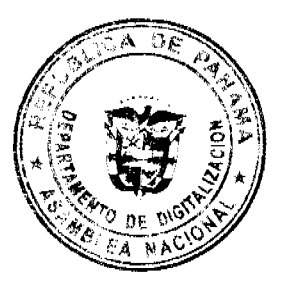

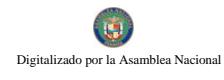

.<br>Ita Oficial Digital, martes 22 de abril de 2008

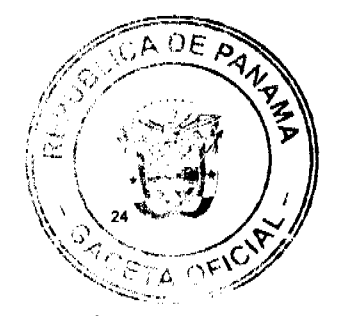

En los casos de pérdida del cheque mientras permanecía en custodia del funcionario público responsable de su manejo o entrega, éste debe reportar dicha perdida al Jefe inmediato y poner la denuncia formal ante la DIJ, notificando lo ocurrido. El original de la denuncia se envía para su trámite siguiente, al Departamento de Servicios Administrativos e Información de la DMySC, copia de este documento debe suministrarse a la Dirección Nacional de Auditoría Interna de la Contraloría General de la República.

En los casos de cheques reportados como extraviados para su reposición, se estimará una duración de dos meses aproximadamente, a partir de la fecha de suspensión en el Banco Nacional; este tiempo se utilizará para investigar si el cheque ha sido pagado.

Cuando exista situaciones de deterioro y caducidad del cheque y el mismo esté en poder del beneficiario, el trámite de reposición tendrá una duración de 15 (quince) días laborables mínimo, contados a partir del día que se reciba la nota de esta solicitud en el Departamento de Servicios Administrativos e Información de la Dirección de Métodos y Sistemas de Contabilidad. Para este reclamo, el afectado debe llenar lo indicado en el Formulario Núm. 1 y presentar cheque caduco o restos del cheque deteriorado, que permitan verificar su autenticidad.

Si el cheque está deteriorado en su totalidad, el afectado presentará la denuncia en la Dirección de Investigación Judicial, como un cheque sin rastro y adjuntar copia de la cédula y el talonario si lo tiene.

Todo trámite de reposición de cheques, que se inicie en las Oficinas Regionales de Contraloría, la documentación se canalizará a través del Departamento de Correspondencia y Archivos de la Dirección de Administración y Finanzas de la Contraloría General, para el seguimiento y su correspondiente trámite en la Dirección de Métodos y Sistemas de Contabilidad.

En los casos que haya cheques dañados por producción o firma, se llenará un formulario indicando los cheques dañados y adjuntando los mismos.

El Beneficiario, dueño del cheque, debe presentar Cédula de Identidad Personal al momento del retiro del cheque.

Si el que retira es otra persona, debe presentar Nota de Autorización del Beneficiario, dueño del cheque, fotocopia de la cédula de identidad personal del beneficiario y del que retira, además mostrar la Cédula de Identidad Personal.

La Dirección de Métodos y Sistemas de Contabilidad elabora Nota a la Institución, adjunta cheque(s) y envía, cuando su reposición fue solicitada por la entidad mediante nota.

#### **III PROCEDIMIENTOS** IV.

A. Reposición de Cheque Caduco o Deteriorado en Posesión del Beneficiario o Custodio (Institución)

#### Institución

#### 1. Beneficiario o Custodio

El que solicite la reposición cuando haya caducado el cheque, lo hace mediante Formulario Núm.1, adjunta el cheque como evidencia y copia de la cédula del Beneficiario y/o del Custodio. El solicitante, recibe el Formulario Núm.1 en el Centro de Información de la Contraloría General y entrega los documentos en la Ventanilla del Departamento de Correspondencia y Archivos del Edificio Sede de la Contraloría General.

Si el cheque está deteriorado en su totalidad, de manera que no se puede presentar constancia física de su existencia, el Beneficiario o Custodio debe adjuntar denuncia de la Dirección de Investigación Judicial, como un cheque sin rastro.

La denuncia original o autenticada y fotocopia de la cédula del beneficiario, debe remitirse a la Dirección de Métodos y Sistemas de Contabilidad (DMySC) a través del Departamento de Correspondencia y Archivos para su control.

Nota: Si el cheque data de 15 años o más y el beneficiario no ha realizado diligencia escrita de reclamo durante su periodo, se aplicará los efectos de caducidad que establece el Código Fiscal.

#### Dirección de Administración y Finanzas de la Contraloría General

#### 2. Departamento de Correspondencia y Archivos

Recibe los documentos en original y copia, entrega la copia con sello de recibido y fecha al beneficiario o custodio. Realiza el registro en el sistema correspondiente y envía a la Dirección de Métodos y Sistemas de Contabilidad.

#### 3. Dirección de Métodos y Sistemas de Contabilidad-Director(a) o a quien delegue

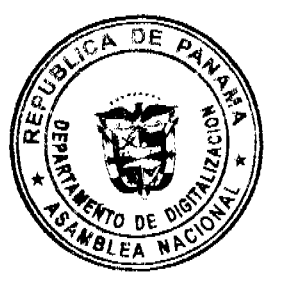

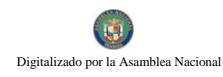

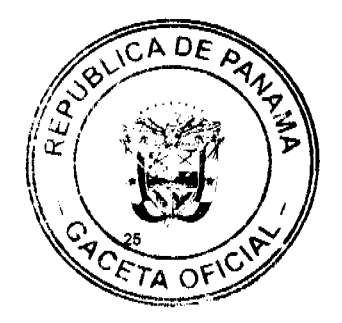

Recibe los documentos, aplica visto bueno para que continúe el trámite. Envía documentos al Departamento de Servicios Administrativos e Información.

## 4. Departamento de Servicios Administrativos e Información (DMySC)

Recibe los documentos, luego de revisados por el Jefe del Departamento, lo asigna al funcionario encargado de tramitar la documentación, éste verifica la información en el sistema o histórico.

Confecciona la Solicitud de Expedición de Cheque contra el Fondo de Planilla, Formulario Núm.2, lo remite al Director (a) de Métodos y Sistemas de Contabilidad o a quien delegue.

#### 5. Dirección de Métodos y Sistemas de Contabilidad-Director(a) o a quien delegue

Recibe Formulario Núm.2, lo firma y devuelve al Departamento de Servicios Administrativos e Información.

## 6. Departamento de Servicios Administrativos e Información (DMySC)

Recibe Formulario Núm.2, firmado y envía el original al Departamento de Pagos y Deducciones Varias. Archiva una copia y la otra la envía a la Dirección de Auditoría Interna. Llena Formulario Núm.3, Control de Envío y lo archiva.

## 7. Departamento de Pagos y Deducciones Varias (DMySC)

Recibe Formulario Núm.2, el Jefe de esta Unidad Administrativa establece visto bueno al formulario y lo envía a la Sección de Pagos.

#### 8. Sección de Pagos (DMySC)

Confecciona el nuevo cheque y lo remite con su respectivo memorando, al Departamento de Servicios Administrativos e Información.

Nota: El proceso de rehacer el cheque luego de tener toda la información, es de aproximadamente 5 días laborables.

#### 9. Departamento de Servicios Administrativos e Información (DMySC)

Recibe el memorando con cheque(s), realiza los registros correspondientes, elabora memorando remisorio y envía a la Unidad de Entrega de Cheques de la Sección de Valores.

Si el trámite de reposición de cheque fue canalizado a través la Unidad de Tesorería Institucional, donde se presentó la denuncia, se prepara Nota (Anexo Núm.1) Envío de Cheques (original y dos copias). Envía original y una copia del memorando y adjunta cheque(s). Archiva una copia como constancia del envío.

## 10. Unidad de Tesorería Institucional (gestora de la reposición del cheque) o Unidad de Entrega de Cheques de la Sección de Valores (DMySC)

Recibe Nota en original y copia o Memorando y copia (lo que aplique), conjuntamente con el o los cheque(s). Le comunica al beneficiario; realiza la entrega formal del cheque y solicita al beneficiario que deje constancia de su firma como evidencia de haber recibido el cheque correspondiente.

Luego envía a la Sede de la Contraloría General, al Departamento de Servicios Administrativos e Información (DMySC), original de la nota con la(s) firma(s) del o los beneficiario(s) o persona(s) que recibe(n) cheque(s). 11. Departamento de Servicios Administrativos e Información (DMySC)

Recibe Nota o Memorando original con la(s) firma(s) del o los beneficiario(s). Adjunta al expediente, archiva y se cierra el caso.

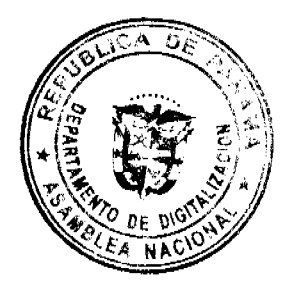

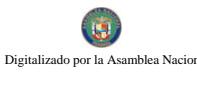

Gaceta Oficial Digital, martes 22 de abril de 2008

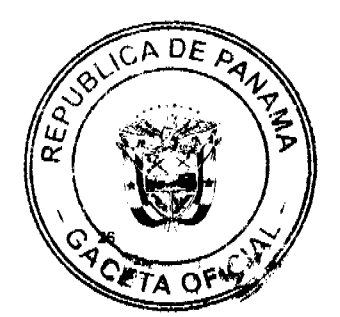

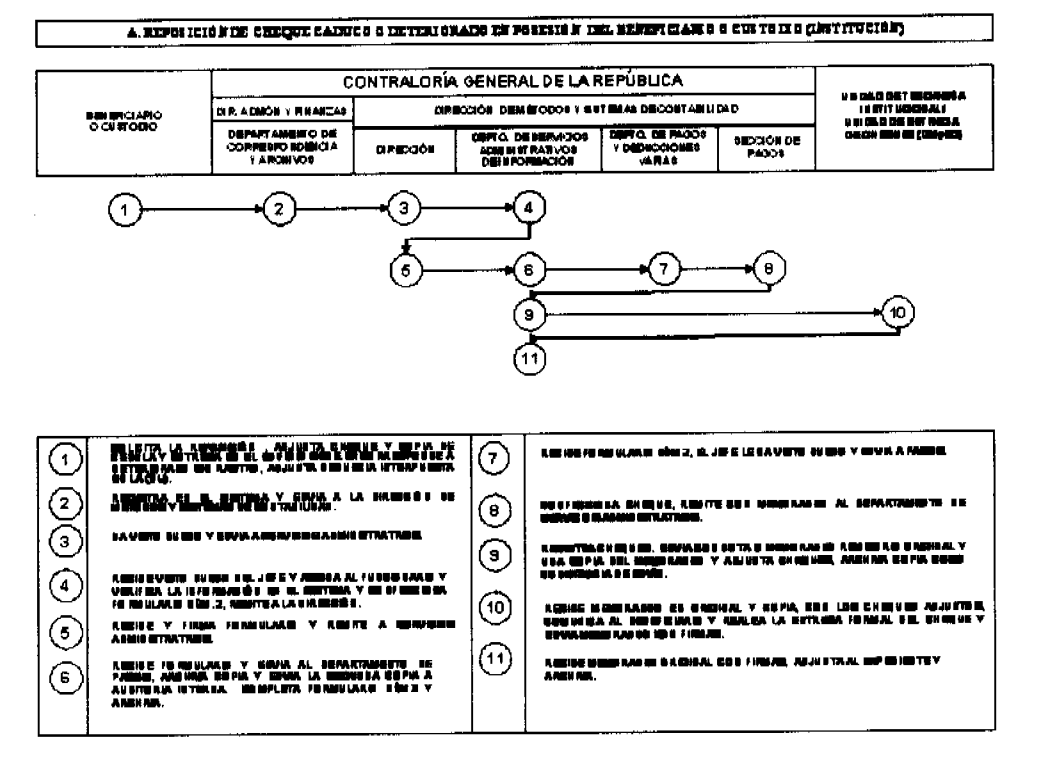

#### B. Reposición de Cheque Extraviado o Robado en Poder del Beneficiario

#### 1. Solicitante (Beneficiario Afectado)

Para iniciar el trámite de reposición de cheque(s), el afectado debe interponer previamente la denuncia en la Dirección de Investigación Judicial (DIJ), relacionada al cheque extraviado o robado. Posteriormente, el original de la denuncia recibida en esta institución, acompañada de la copia de la cédula, debe entregarse en el Departamento de Correspondencia y Archivos de la Dirección de Administración y Finanzas para el trámite respectivo.

En los casos que el extravío o el robo del cheque ocurrieran en alguna provincia; la tramitación de los documentos se enviará a la Dirección de Métodos y Sistemas de Contabilidad, a través de las Oficinas Regionales de la Contraloría General. En los casos del área metropolitana se tramitará a través del Departamento de Correspondencia y Archivos de la Dirección de Administración y Finanzas de la Contraloría General.

#### 2. Oficina Regional de la Contraloría General

Recibe del beneficiario afectado la denuncia original de la Dirección de Investigación Judicial y copia de la cédula, verifica si la información necesaria está completa, para iniciar el trámite por parte de la Contraloría General.

El titular de la Oficina Regional confecciona Memorando de Reporte de Cheque (Extraviado o Robado), (ver Anexo Núm.2) y adjunta original de la denuncia y copia de cédula de identidad personal del afectado. Toda esta documentación se envía a través de valija cuyo destino será la Sede de la Contraloría General.

#### Dirección de Administración y Finanzas de la Contraloría General

#### 3. Departamento de Correspondencia y Archivos

Recibe documentos, registra en el sistema de Correspondencia y envía a la Dirección de Métodos y Sistemas de Contabilidad.

## 4. Dirección de Métodos y Sistemas de Contabilidad-Director(a) o a quien delegue

Recibe documentos, aplica visto bueno e imparte instrucciones al titular del Departamento de Servicios Administrativos e Información para que continúe el trámite.

## 5. Departamento de Servicios Administrativos e Información (DMySC)

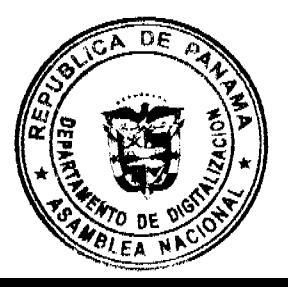

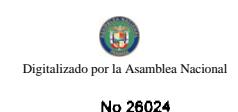

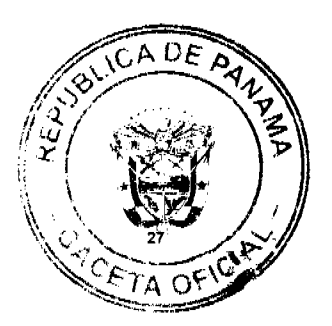

Una vez revisados y analizados los documentos, asigna al funcionario encargado de tramitar la documentación, éste verifica la información en el sistema, en cuanto a: si el cheque ha sido pagado; si los datos están incompletos, verifica información en la Sección de Deducciones Varias o Sección de Investigación de Planillas el histórico de pagos (HISPAG), con la finalidad de obtener datos adicionales al cheque reportado como perdido o robado. Ubicada la información del cheque, la compara para validar si es consistente a lo descrito en la denuncia y en las planillas respectivas.

Nota: Se envía al Banco Nacional la comunicación para la Suspensión del Pago.

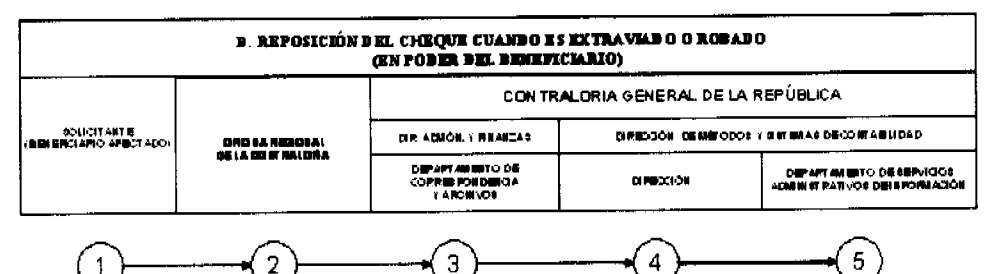

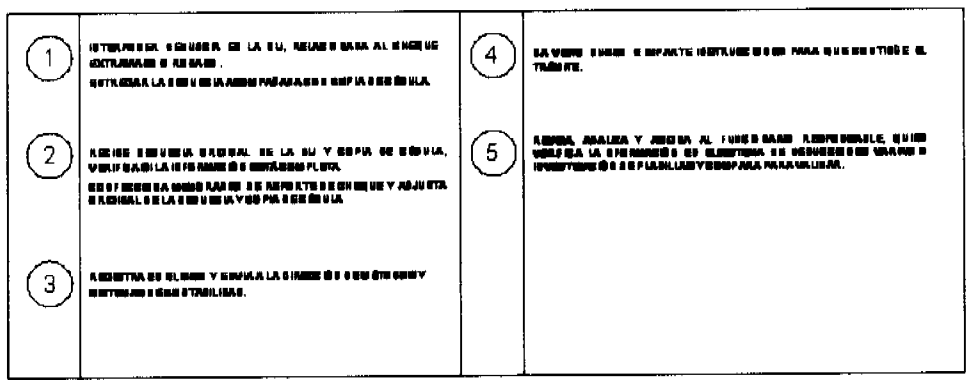

B.1. Reposición de Cheques Robados o Extraviados que no han sido Pagados y que están en Circulación

## 1. Departamento de Servicios Administrativos e Información (DMySC)

De contar con la información completa, prepara en original y copia la Orden de Suspensión de Pago de Cheque-Cuenta 210-Fondo de Planilla (Anexo Núm.3).

Envía al o la Director(a) de Métodos y Sistemas de Contabilidad, o quien delegue.

## 2. Dirección de Métodos y Sistemas de Contabilidad-Director(a) o a quien delegue

Recibe documentos y firma Nota. Devuelve al Departamento de Servicios Administrativos e Información.

## 3. Departamento de Servicios Administrativos e Información (DMySC)

Envía documentos a la Sección de Control de Calidad y Balance del Banco Nacional de Panamá.

Banco Nacional de Panamá

#### 4. Sección de Control de Calidad y Balance

Recibe documentos. Se estimará una duración de dos meses aproximadamente, a partir de la fecha de recibida la documentación en esta unidad administrativa para investigar y emitir certificación relacionada con el pago del cheque.

#### 5. Departamento de Servicios Administrativos e Información (DMySC)

Prepara en original y dos copias, la Solicitud de Expedición de Cheque contra el Fondo de Planilla. (Formulario Núm.2).

6. Dirección de Métodos y Sistemas de Contabilidad-Director(a) o a quien delegue

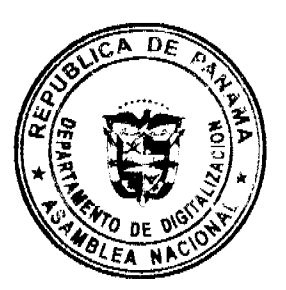

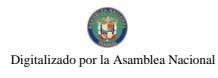

Gaceta Oficial Digital, martes 22 de abril de 2008

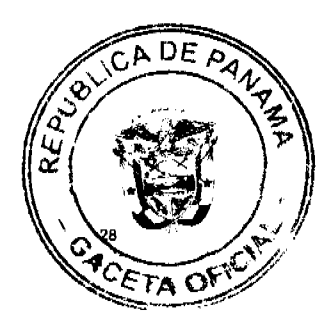

Recibe el documento revisa, analiza, firma y lo envía al Departamento de Servicios Administrativos e Información.

## 7. Departamento de Servicios Administrativos e Información (DMySC)

Recibe Formulario Núm.2 firmado y envía el original al Departamento de Pagos y Deducciones Varias. Archiva una copia de este memorando y la otra copia la envía a Auditoría Interna. Llena Formulario Núm.3, Control de Envío y lo archiva.

## 8. Departamento de Pagos y Deducciones Varias (DMySC)

Recibe la Solicitud de Expedición de Cheque contra el Fondo de Planilla, el Jefe de esta Unidad Administrativa asigna visto bueno al formulario y lo envía a la Sección de Pagos.

#### 9. Sección de Pagos (DMySC)

Procede a la confección del nuevo cheque y lo remite con su respectivo memorando, al Departamento de Servicios Administrativos e Información.

#### 10. Departamento de Servicios Administrativos e Información (DMySC)

Recibe el memorando con los cheques, realiza los registros correspondientes, elabora memorando remisorio y envía a la Unidad de Entrega de Cheques de la Sección de Valores.

Si el trámite de reposición de cheque fue canalizado a través de la Oficina Regional de la Contraloría General, donde se presentó la denuncia, prepara memorando (ver Anexo Núm.1) Envío de Cheques (original y dos copias). Envía original y una copia y adjunta cheque(s). Archiva una copia como constancia del envío.

## 11. Unidad de Entrega de Cheques de la Sección de Valores u Oficina Regional de la Contraloría General

Recibe Memorando de Envío de Cheques, original y copia junto con el cheque. Le comunica al beneficiario; realiza la entrega formal del cheque y solicita al beneficiario que firme el documento como constancia de recibido.

Luego envía memorando al Departamento de Servicios Administrativos y archiva copia para efecto de consultas posteriores.

#### Contraloría General de la República

## 12. Departamento de Servicios Administrativos e Información (DMySC)

Recibe Memorando original firmado como constancia de recibido el cheque, adjunta al expediente, archiva y se cierra el caso.

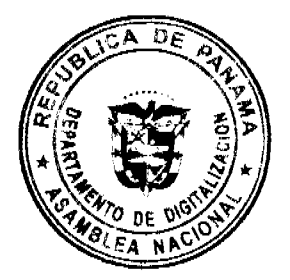

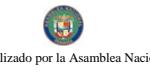

Gaceta Oficial Digital, martes 22 de abril de 2008

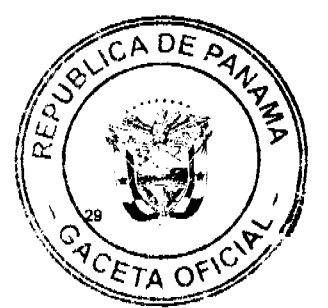

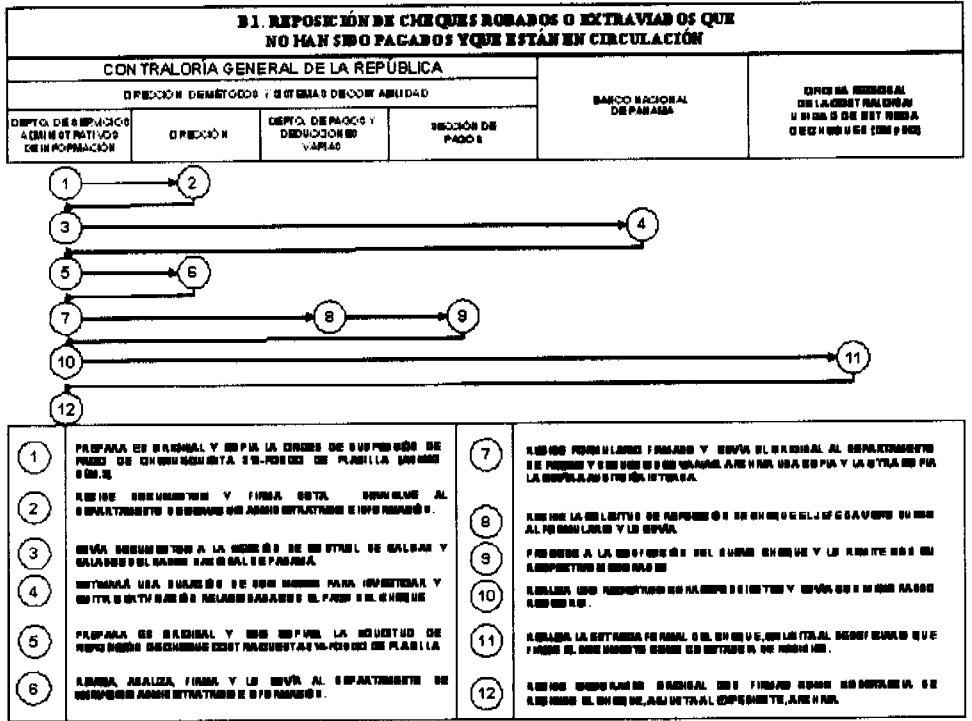

## B.2. Reposición de Cheques Robados o Extraviados que han sido Pagados:

## 1. Departamento de Servicios Administrativos e Información (DMySC)

Luego de recibir la denuncia de la DIJ y fotocopia de cédula de identidad personal del beneficiario, solicita a la Sección de Archivos de Contabilidad de este Departamento, a través del formato Solicitud de Cheques Pagados (Formulario Núm.4), para ubicar el documento y proceder a las investigaciones y trámites posteriores.

## 2. Sección de Archivos de Contabilidad (DMySC)

Recibe el formato Solicitud de Cheques Pagados (Formulario Núm.4), ubica el cheque y lo envía al Departamento de Servicios Administrativos e Información con su control.

#### 3. Departamento de Servicios Administrativos e Información (DMySC)

Recibe cheque pagado, se reproduce copia del anverso y reverso de este documento. Elabora memorando, para autenticar copia, dirigido al Secretario General y lo envía a la Dirección de Métodos y Sistemas de Contabilidad, adjuntando el original del cheque y la copia.

## 4. Dirección de Métodos y Sistemas de Contabilidad-Director(a) o a quien delegue

Recibe memorando, cheque y copia, firma el memorando y remite al Departamento de Servicios Administrativos e Información.

#### 5. Departamento de Servicios Administrativos e Información (DMySC)

Recibe memorando firmado y documentos adjuntos, registra en el sistema de correspondencia (SICO) y remite al Despacho de la Secretaría General.

#### Dirección Superior

#### 6. Despacho de la Secretaría General

Recibe documentos y autentica copia del cheque. Remite al Departamento de Servicios Administrativos de la DMySC.

#### 7. Departamento de Servicios Administrativos e Información (DMySC)

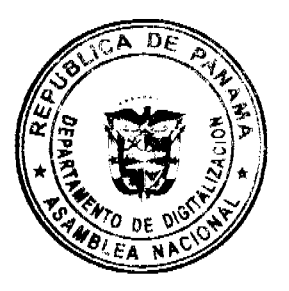

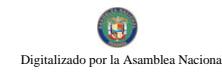

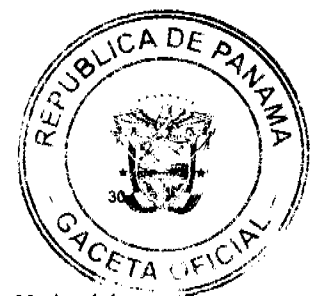

Una vez recibidos los documentos, prepara nota (ver Anexo Núm.4), dirigida al Gerente General del Banco Nacional de Panamá, adjunta a la nota, original del cheque y denuncia de la DIJ y fotocopia de la cédula. No obstante, si la pérdida del cheque del beneficiario, se originó mediante una segunda persona, debe existir la constancia de la copia de la cédula de ésta y del beneficiario y adjuntarse a la documentación sustentadora.

Para efecto de distribución y trámite final, la copia del cheque autenticada por el despacho de la Secretaría General, se remite a la Sección de Archivos de Contabilidad, con el propósito que se archive y reemplace al cheque original.

#### 8. Dirección de Métodos y Sistemas de Contabilidad-Director(a) o a quien delegue

Recibe Nota y cheque adjunto. Firma la nota el Director(a) de Métodos y Sistemas de Contabilidad o a quien delegue. Remite al Banco Nacional a través del Departamento de Correspondencia y Archivos.

## 9. Departamento de Servicios Administrativos e Información (DMySC)

Recibe Nota firmada y cheque adjunto. Remite al Banco Nacional.

#### 10. Banco Nacional de Panamá

Tramita la documentación a través del Banco pagador y una vez recuperado el crédito elabora la Nota de Crédito y la envía a la Dirección de Métodos y Sistemas de Contabilidad de la Contraloría General.

Nota: El tiempo mínimo de este trámite en el Banco es aproximadamente de 45 días laborables, desde la recepción de esta solicitud en el Banco.

## 11. Dirección de Métodos y Sistemas de Contabilidad-Director(a) o a quien delegue

Recibe Nota de Crédito del Banco Nacional y remite al Departamento de Servicios Administrativos e Información.

## 12. Departamento de Servicios Administrativos e Información (DMySC)

Recibe la Nota de Crédito del Banco Nacional, inicia el proceso de reposición del cheque, mediante la Solicitud de Expedición de Cheque contra el Fondo de Planilla (Formulario Núm.2) (original y dos copias) y envía a la Dirección de Métodos y Sistemas de Contabilidad. Ver Procedimiento

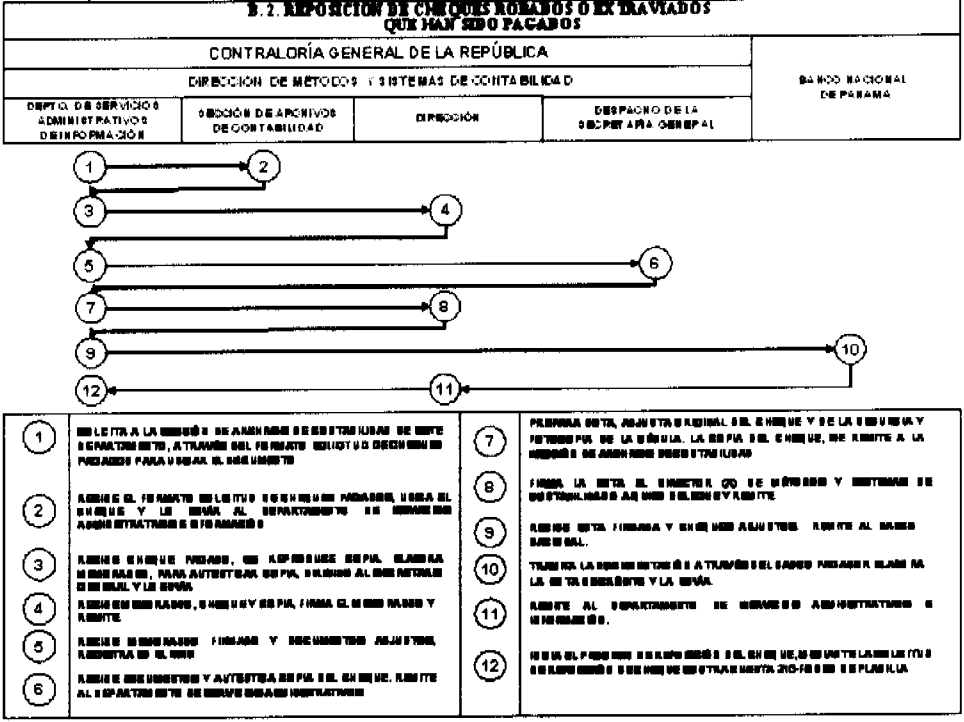

C. Reposición de Cheque Cuando es Extraviado o Robado Bajo la Responsabilidad del Custodio (Institución)

1. Custodio (Institución)

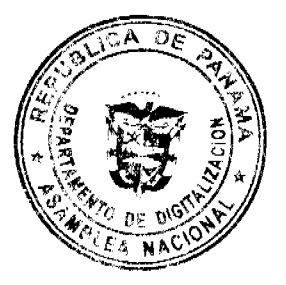

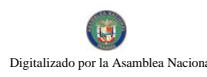

Gaceta Oficial Digital, martes 22 de abril de 2008

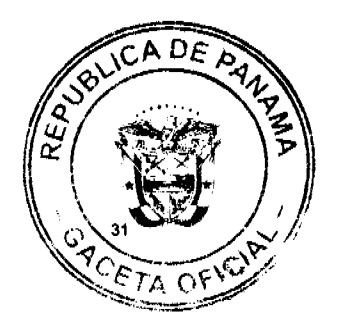

Comprueba la pérdida o robo del cheque, prepara reporte al Jefe inmediato y copia a la Oficina de Fiscalización. Presenta la denuncia ante la Dirección de Investigación Judicial. Entrega denuncia y copia de cédula a la Unidad de Tesorería Institucional.

#### 2. Unidad de Tesorería Institucional

Dirige Nota (Anexo Núm.2) al titular de la Dirección de Métodos y Sistemas de Contabilidad (DMySC), revisa y adjunta la documentación que sustenta la reposición, incluyendo original de la denuncia y copia de cédula del custodio. Lo envía a través del Departamento de Correspondencia y Archivos de la Dirección de Administración y Finanzas de la Contraloría General.

Para adelantar esta comunicación, podrá disponer del uso del fax, remitiendo copia de la documentación al Departamento de Servicios Administrativos e Información de la Dirección de Métodos y Sistemas de Contabilidad. Esta acción sólo se realizará para los efectos de suspensión del pago por parte de la entidad bancaria.

#### Contraloría General (Sede)

#### Dirección de Administración y Finanzas

#### 3. Departamento de Correspondencia y Archivos

Recibe documentos, objetos de investigación, registra en el sistema de Correspondencia y envía a la Dirección de Métodos y Sistemas de Contabilidad.

## 4. Dirección de Métodos y Sistemas de Contabilidad-Director(a) o a quien delegue

Recibe documentos, pone el visto bueno para que continúe el trámite. Envía al Departamento de Servicios Administrativos e Información.

#### 5. Departamento de Servicios Administrativos e Información (DMySC)

Recibe la documentación, verifica la información, si los datos no están correctos y/o están incompletos, verifica en la Sección de Deducciones Varias, con la finalidad de obtener datos relacionados al cheque reportado como extraviado o robado y compara si son consistentes a los descritos en la denuncia y en las planillas respectivas.

Confecciona Solicitud de Expedición de Cheque contra el Fondo de Planilla, Formulario Núm.2, lo remite al Director (a) de Métodos y Sistemas de Contabilidad o a quien delegue.

Para efecto del trámite posterior (reposición de cheque), se procede a darle un trámite expedito, si el cheque no ha sido pagado. Ver procedimiento B.1.

Nota: En caso que el cheque haya sido pagado y el dinero no se pueda recuperar por nota de crédito del Banco Nacional, y se ha realizado la investigación pertinente y determinado responsabilidades, la persona responsable de la pérdida, resarcirá al beneficiario el monto referido del cheque de su propia pecunia (Código Fiscal, Libro V, Título I, Capítulo IV, De los Empleados y Agentes de Manejo, Artículo 1090).

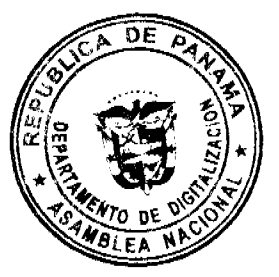

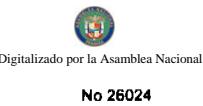

Gaceta Oficial Digital, martes 22 de abril de 2008

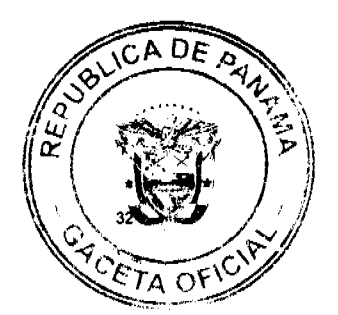

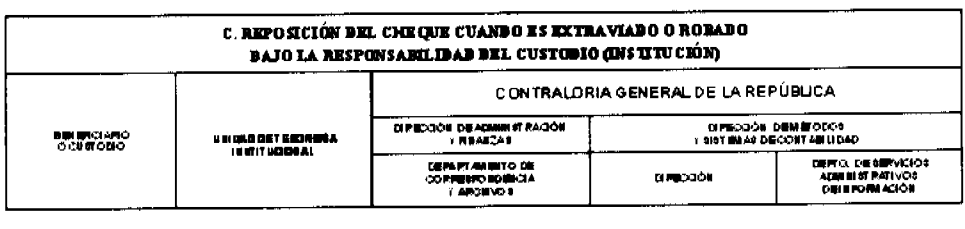

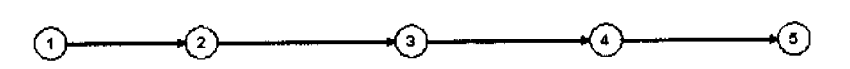

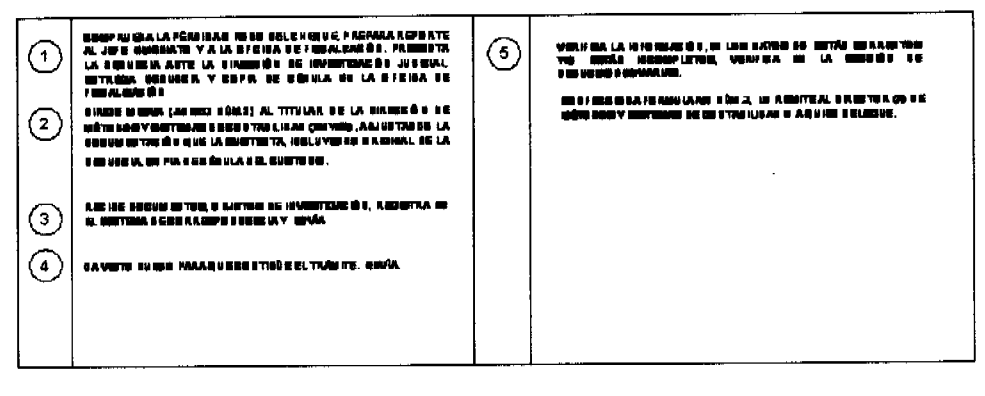

## D. Reposición de Cheque cuando el Documento es Dañado en el Proceso de Producción

#### Dirección Nacional de Informática de la Contraloría General

#### 1. Departamento de Producción-Cómputo

Funcionario responsable, verifica cheques con los datos en la planilla original y de comprobarse errores, informa a través de formulario "Resultado de la Impresión de Cheques", Formulario Núm. 5, el listado de cheques defectuosos por impresión para que sean sacados y puedan ser reemplazados. Este listado contiene los siguientes conceptos de daños:

- 1. Cheques no impresos por defecto de datos.
- 2. Cheques no impresos por defecto del formulario.
- 3. Cheques no impresos por otras causas.
- 4. Doble impresión.
- 5. Numeración de cheques no coincide con la del formulario preimpreso.
- 6. Impresión inconclusa por falta de formularios.
- 7. Impresión efectuada sobre formulario deteriorado.
- 8. Daños en impresión.
- 9. Cheques en blanco.
- 10. Revisar impresión.
- El formulario será firmado por el Supervisor encargado y el operador de Cómputo.
- Envía Formulario Núm.5 a la Sección de Pagos para la reposición de cheque(s).

## Departamento de Pagos y Deducciones Varias (DMySC)

2. Sección de Pagos (DMySC)

![](_page_31_Picture_24.jpeg)

![](_page_32_Picture_0.jpeg)

![](_page_32_Picture_3.jpeg)

Recibe Formulario Núm.5, Resultado de Impresión de Cheques y solicita la reposición de cheques al encargado. Cuando la cantidad de cheques reportados supera la cantidad de 6, se realiza el proceso de reinicio, el cual consiste en grabar la numeración de los cheques, en el programa de reinicio, elaborado en el sistema informático, para que sean generados nuevamente por el Departamento de Producción. De existir menos cantidad de cheques reportados como dañados por el Departamento de Producción, serán confeccionados en la Sección de Pagos.

Los cheques reportados defectuosos son reemplazados por el Formulario Núm.6 "Aviso de Cheque Retenido", para que el responsable pueda retirar el o los cheque(s) renovado(s).

Entrega cheques a responsables de la entidad o beneficiarios previa presentación de formulario(s) "Aviso de Cheque Retenido" y firma de recibido.

![](_page_32_Picture_76.jpeg)

![](_page_32_Figure_8.jpeg)

![](_page_32_Picture_77.jpeg)

#### E. Reposición de Cheques por Errores en la Planilla

Hemos desarrollado procedimientos para reposición de cheques cuando la institución o el beneficiario detectan errores en la planilla adicional o regular.

## E.1. Reposición de Cheque cuando la Institución detecta que el documento tiene errores en la Planilla Adicional

#### 1. Unidad Responsable en la Institución

Elabora Nota donde se notifica al Jefe del Departamento de Pagos y Deducciones Varias de la Dirección de Métodos y Sistemas de Contabilidad, el o los error(es) correspondiente(s) para que sea(n) subsanado(s). Adjunta cheque(s) y envía al Departamento de Pagos y Deducciones Varias.

#### Contraloría General de la República

#### 2. Departamento de Pagos y Deducciones Varias (DMySC)

Recibe documentos, crea SICO interno, registra visto bueno, instruye y envía a la Sección de Pagos.

#### 3. Sección de Pagos (DMySC)

Recibe instrucción, verifica y procede a la reposición de cheque(s).

Emite el o los cheque(s) y envía documento(s) a la Unidad de Entrega de Cheques de la Sección de Valores con Nota a la institución, firmada por el Jefe de la Sección de Pagos.

![](_page_32_Picture_21.jpeg)

![](_page_33_Picture_0.jpeg)

Gaceta Oficial Digital, martes 22 de abril de 2008

![](_page_33_Picture_2.jpeg)

Nota: Con relación al tiempo, este proceso demora un máximo de 1 día laborable, después de recibida en esta unidad administrativa.

#### Sección de Valores (DMySC)

## 4. Unidad de Entrega de Cheques

Recibe cheques y entrega al representante de la institución, previa presentación de autorización.

![](_page_33_Figure_7.jpeg)

![](_page_33_Figure_8.jpeg)

E.2 Reposición de Cheque cuando el Beneficiario detecta que el Documento tiene Errores en la Planilla Adicional

#### 1. Beneficiario Afectado

Reporta cheque con errores en el Departamento de Pagos y Deducciones Varias.

#### Contraloría General de la República

## 2. Departamento de Pagos y Deducciones Varias (DMySC)

Verifica situación del error, entrega Formulario Núm.1 al beneficiario.

#### 3. Beneficiario Afectado

Llena el Formulario Núm. 1 en original con copia, adjunta cheque y entrega en el Departamento de Pagos y Deducciones Varias (DMySC).

#### 4. Departamento de Pagos y Deducciones Varias (DMySC)

Recibe documentos, crea SICO interno, registra visto bueno, instruye y envía a la Sección de Pagos.

#### 5. Sección de Pagos (DMySC)

Recibe instrucción, documentos y procede a la reposición del cheque.

Emite el cheque y envía con memorando remisorio a la Unidad de Entrega de Cheques.

Nota: Con relación al tiempo, este proceso demora un máximo de un día.

Sección de Valores (DMySC)

![](_page_33_Picture_24.jpeg)

![](_page_34_Picture_0.jpeg)

![](_page_34_Picture_3.jpeg)

## 6. Unidad de Entrega de Cheques (DMySC)

Recibe cheque(s) y entrega al beneficiario afectado a través para lo cual presentará copia del Formulario Núm.1 y cédula de identidad personal.

![](_page_34_Figure_6.jpeg)

E.3. Reposición de Cheque cuando la Institución detecta que el Documento tiene Errores en la Planilla Regular

#### 1. Unidad Responsable en la Institución

Elabora Nota donde se notifica al Director(a) de Métodos y Sistemas de Contabilidad, el o los error(es) correspondiente(s) para que sea(n) subsanado(s). Adjunta cheque(s) y envía a la Dirección de Métodos y Sistemas de Contabilidad a través del Departamento de Correspondencia y Archivos.

#### Contraloría General de la República

#### Dirección de Administración y Finanzas

#### 2. Departamento de Correspondencia y Archivos

Recibe documentos, registra en el sistema de correspondencia (SICO) y lleva a la Dirección de Métodos y Sistemas de Contabilidad.

## 3. Dirección de Métodos y Sistemas de Contabilidad-Director(a) o a quien delegue

Recibe Nota y cheque(s), pone visto bueno y envía al Departamento de Pagos y Deducciones Varias.

#### 4. Departamento de Pagos y Deducciones Varias (DMySC)

Recibe documentos, envía al Departamento de Fiscalización de Personal y Planillas para que realice la modificación correspondiente.

#### Dirección de Fiscalización General

#### 5. Departamento de Fiscalización de Personal y Planillas

Recibe documentos, realiza la modificación correspondiente y devuelve al Departamento de Pagos y Deducciones Varias.

Dirección de Métodos y Sistemas de Contabilidad

![](_page_34_Picture_22.jpeg)

![](_page_35_Picture_0.jpeg)

![](_page_35_Picture_3.jpeg)

## 6. Departamento de Pagos y Deducciones Varias (DMySC)

Recibe documentos con las modificaciones realizadas, instruye y envía a la Sección de Pagos.

#### 7. Sección de Pagos (DMySC)

Recibe instrucción y procede al trámite de la reposición de cheque(s).

Emite el o los cheque(s) y envía documento(s) a la Unidad de Entrega de Cheques de la Sección de Valores, con Nota a la institución firmada por el Jefe de la Sección de Pagos.

Nota: Con relación al tiempo, este proceso demora un máximo de 1 día laborable.

## Sección de Valores (DMySC)

#### 8. Unidad de Entrega de Cheques (DMySC)

Recibe cheques y entrega al representante de la institución, previa presentación de autorización y firma de recibido.

![](_page_35_Figure_13.jpeg)

## E.4. Reposición de Cheque cuando el beneficiario detecta que el Documento tiene Errores en la Planilla Regular

#### 1. Beneficiario Afectado

Reporta cheque con errores en el Departamento de Pagos y Deducciones Varias.

#### Contraloría General de la República

Dirección de Métodos y Sistemas de Contabilidad

## 2. Departamento de Pagos y Deducciones Varias (DMySC)

Verifica situación del error, entrega Formulario Núm.1 al beneficiario.

#### 3. Beneficiario Afectado

Llena el Formulario Núm. 1 en original con copia, adjunta cheque y entrega en el Departamento de Pagos y Deducciones Varias (DMySC).

![](_page_35_Picture_23.jpeg)

![](_page_36_Picture_0.jpeg)

![](_page_36_Picture_3.jpeg)

## 4. Departamento de Pagos y Deducciones Varias (DMySC)

Recibe documentos, crea código interno en el SICO, registra visto bueno y envía al Departamento de Fiscalización de Personal y Planillas para que realice modificación(es).

#### Dirección de Fiscalización General

#### 5. Departamento de Fiscalización de Personal y Planillas

Recibe documentos, realiza modificación(es) correspondiente(s) y devuelve al Departamento de Pagos y Deducciones Varias.

## 6. Departamento de Pagos y Deducciones Varias (DMySC)

Recibe documentos del Departamento de Fiscalización de Planillas, con las modificaciones realizadas, instruye y envía a la Sección de Pagos.

#### 7. Sección de Pagos (DMySC)

Recibe instrucción y procede a la reposición del cheque.

Emite el o los cheque(s) y envía documento(s) a la Unidad de Entrega de Cheques de la Sección de Valores.

Nota: Con relación al tiempo, este proceso demora un máximo de un día.

#### Sección de Valores (DMySC)

#### 8. Unidad de Entrega de Cheques (DMySC)

Recibe cheques y entrega al beneficiario, previa presentación de copia de Formulario Núm.1 y cédula de identificación personal, o al responsable de la entidad, previa presentación de autorización y firma de recibido.

![](_page_36_Figure_18.jpeg)

![](_page_36_Picture_84.jpeg)

F. Reposición de Cheque cuando el Documento es Dañado por Firma

Contraloría General de la República

Departamento de Pagos y Deducciones Varias (DMySC)

![](_page_36_Picture_23.jpeg)

![](_page_37_Picture_0.jpeg)

![](_page_37_Picture_3.jpeg)

## 1. Unidad de Firma de Cheque-Funcionario Responsable

Reporta a través del Formulario Núm.7, los Cheques Dañados por Firma, para que sea(n) sacado(s) y pueda(n) ser reemplazado(s). Adjunta cheques y envía.

#### 2. Sección de Pagos (DMySC)

Recibe Formulario Núm.7 y cheques adjuntos. Cuando la cantidad de cheques reportados supera la cantidad de seis (6), realiza el proceso de reinicio, el cual consiste en grabar la numeración de los cheques en el programa de reinicio, elaborado en el sistema informático, para que sean generados nuevamente por el Departamento de Producción. De existir menos cantidad de cheques reportados como dañados por firma, se confeccionan en la Sección de Pagos.

Los cheques reportados defectuosos son reemplazados por el Formulario Núm.6, "Aviso de Cheque Retenido", en el cual se informa la causa de la retención del cheque, este formulario le permitirá a la entidad retirar el o los cheque(s) renovado(s).

Para efecto de retirar el o los cheque(s) renovado(s) por parte de la institución, es necesario que el funcionario autorizado presente el o los formulario(s) de Aviso de Cheque Retenido en la Unidad de Entrega de Cheques de la Sección de Pagos.

![](_page_37_Picture_77.jpeg)

#### G. Reposición de Cheques Sellados por Error, enviados a la Contraloría General de la República por las Distintas **Entidades**

## 1. Custodio (Institución)

Notifica al superior el o los cheque(s) sellado(s) por error, para lo cual prepara nota dirigida al titular de la Dirección de Métodos y Sistemas de Contabilidad. A esta nota, se le adjunta cheque(s) sellado(s) como evidencia del estado de los documentos.

#### Contraloría General de la República

#### Dirección de Administración y Finanzas

#### 2. Departamento de Correspondencia y Archivos

Recibe documento(s) y registra en el sistema de correspondencia. Envía a la Dirección de Métodos y Sistemas de Contabilidad.

#### 3. Dirección de Métodos y Sistemas de Contabilidad-Director(a) o a quien delegue

![](_page_37_Picture_19.jpeg)

![](_page_38_Picture_0.jpeg)

Gaceta Oficial Digital, martes 22 de abril de 2008

![](_page_38_Picture_3.jpeg)

Recibe nota, registra visto bueno y envía al Departamento de Servicios Administrativos e Información.

## 4. Departamento de Servicios Administrativos e Información (DMySC)

Recibe Nota autorizada por el titular de la Dirección, verifica datos, prepara Solicitud de Expedición de Cheque contra el Fondo de Planilla, Formulario Núm.2 y envía a la Dirección de Métodos y Sistemas de Contabilidad.

#### 5. Dirección de Métodos y Sistemas de Contabilidad-Director(a) o a quien delegue

Recibe Formulario Núm.2, lo firma y devuelve al Departamento de Servicios Administrativos e Información.

#### 6. Departamento de Servicios Administrativos e Información (DMySC)

Recibe Formulario Núm.2, luego de autorizado por el responsable de la Dirección de Métodos y Sistemas de Contabilidad, llena Formulario Núm.3, Control de Envío y lo archiva. Envía el Formulario Núm.2 original al Departamento de Pagos y Deducciones Varias. Archiva una copia y la otra copia la envía a Auditoria Interna.

## 7. Departamento de Pagos y Deducciones Varias (DMySC)

Recibe, instruye y envía a la Sección de Pagos para reposición de cheque(s).

#### 8. Sección de Pagos (DMySC)

Recibe instrucción y procede a la reposición de cheque(s).

Emite cheque(s) y envía documento(s) a la Unidad de Entrega de Cheques con Nota firmada por el Director(a) o a quien designe

Nota: Con relación al tiempo, este proceso demora un máximo de 8 horas.

## Sección de Valores (DMySC)

## 9. Unidad de Entrega de Cheques (DMySC)

Entrega cheque al responsable de la institución, previa presentación de autorización. Hace firmar conforme de recibo y remite al Departamento de Servicios Administrativos e Información para sus archivos.

#### 10. Departamento de Servicios Administrativos e Información (DMySC)

Recibe documento firmado por parte del responsable de la institución, conforme de recibo y archiva.

![](_page_38_Picture_106.jpeg)

![](_page_38_Figure_23.jpeg)

![](_page_38_Figure_24.jpeg)

![](_page_38_Picture_25.jpeg)

![](_page_39_Picture_0.jpeg)

![](_page_39_Picture_3.jpeg)

## H. Reposición de Cheques Extraviados en Unidades Administrativas de la Dirección de Métodos y Sistemas de Contabilidad

#### 1. Unidad Administrativa de la DMySC (con cheques extraviados)

El titular de la Unidad Administrativa afectada, envía memorando al Director(a) de Métodos y Sistemas de Contabilidad o a quien delegue, comunicando el extravío del cheque. Presenta la denuncia ante la Dirección de Investigación Judicial, luego de autorizarlo el Señor Contralor.

## 2. Dirección de Métodos y Sistemas de Contabilidad-Director(a) o a quien delegue

Pone visto bueno para que continúe el trámite. Envía al Departamento de Servicios Administrativos e Información (DMySC).

## 3. Departamento de Servicios Administrativos e Información (DMySC)

Notifica al Banco Nacional de Panamá la suspensión del pago del cheque a través de los medios expeditos establecidos.

De estar el cheque en circulación, y transcurridos dos meses, procede al trámite para la reposición del cheque, remitiondo el Formulario Núm.2, lo remite al Director(a) de Métodos y Sistemas de Contabilidad o a quien delegue.

#### 4. Dirección de Métodos y Sistemas de Contabilidad-Director(a) o a quien delegue

Recibe Solicitud de Expedición de Cheque contra el Fondo de Planilla, Formulario Núm.2, lo firma y devuelve al Departamento de Servicios Administrativos e Información.

#### 5. Departamento de Servicios Administrativos e Información (DMySC)

Recibe Formulario Núm.2, luego de autorizado por el responsable de la Dirección de Métodos y Sistemas de Contabilidad y envía el original al Departamento de Pagos y Deducciones Varias. Archiva una copia y la otra copia la envía a Auditoría Interna. Llena Formulario Núm.3, Control de Envio y lo archiva.

De estar el cheque en circulación, y transcurridos dos meses, se procede a la reposición del cheque, remitiendo el Formulario Núm.2 al Departamento de Pagos y Deducciones Varias. Llena Formulario Núm.3, Control de Envío y lo archiva.

#### 6. Departamento de Pagos y Deducciones Varias (DMySC)

Recibe Formulario Núm.2, pone visto bueno y envía a la Sección de Pagos.

#### 7. Sección de Pagos (DMySC)

Recibe Formulario Núm.2 para reposición de cheques con autorizado del Jefe del Departamento de Pagos y Deducciones Varias e instruye para su confección.

Confeccionado el o los cheque(s), la Sección de Pagos lo remite al Departamento de Servicios Administrativos e Información.

## 8. Departamento de Servicios Administrativos e Información (DMySC)

Elabora Memorando para la firma del o la director(a) o a quién delegue.

## 9. Dirección de Métodos y Sistemas de Contabilidad-Director(a) o a quien delegue

Recibe Memorando, lo firma y devuelve al Departamento de Servicios Administrativos e Información.

## 10. Departamento de Servicios Administrativos e Información (DMySC)

Recibe Memorando firmado, adjunta cheque(s) y envía a la Oficina que lo solicitó.

Nota: Si el cheque extraviado aparece después de haberse repuesto, se anula el cheque original que se había extraviado.

Si el cheque fue cambiado, se efectúa el trámite de reposición de cheque con denuncia en la Dirección de Investigación Judicial, por parte del responsable de la Unidad Administrativa afectada.

#### 11. Unidad Administrativa de la DMySC (con cheques extraviados)

![](_page_39_Picture_31.jpeg)

![](_page_40_Picture_0.jpeg)

 $\bullet$ 

 $\pmb{\iota}$ 

Gaceta Oficial Digital, martes 22 de abril de 2008

![](_page_40_Picture_2.jpeg)

Recibe Memorando y cheque(s).

![](_page_40_Figure_4.jpeg)

![](_page_40_Picture_5.jpeg)

![](_page_41_Picture_0.jpeg)

TΛ

## Gaceta Oficial Digital, martes 22 de abril de 2008

## FORMULARIO NUM. 1 **REPOSICION DE CHEQUES<br>CADUCOS, DETERIORADOS Y DAÑADOS**

![](_page_41_Picture_69.jpeg)

OBSERVACIONES: (16)

Atentamente,

 $(17)$ Beneficiano

edjuntar copia de cédula del solicitante Nota: si es detariorado, adjuntar los restos de l chaque

## FORMULARIO NÚM. 1

REPOSICIÓN DE CHEQUES

## CADUCOS, DETERIORADOS Y DAÑADOS

A. Origen: Beneficiario que requiere reposición de cheque.

B. Objetivo de la Nota: Solicitar a la Contraloría General a través de la Dirección de Métodos y Sistemas de Contabilidad, la reposición de cheques por caducidad o deterioro.

## C. Descripción:

l. Fecha Anote el día, mes y año de la confección de la nota de solicitud.

2. Yo\_\_\_\_\_\_\_\_\_\_\_: Nombre del beneficiario que está solicitando la reposición.

3. Con cédula de Identidad

personal número:

Anote el número de la cédula del solicitante.

![](_page_41_Picture_20.jpeg)

![](_page_42_Picture_0.jpeg)

![](_page_42_Picture_3.jpeg)

4. notificar\_\_\_: Motivo por el cual se está solicitando la reposición del cheque (caducidad o deterioro),

: Anote el número del cheque que se requiere reponer. 5. ... del cheque número\_

- 6. Correspondiente a la Marque la casilla a que corresponda el cheque (primera, segunda, décimo tercer mes.
- 7. Del mes de: Anote el mes a que corresponde el cheque por el que se solicita reposición.
- 8. Por valor de B/.: Anote el monto a que corresponde el cheque.

9. ...en el Ministerio : Anote el ministerio donde labora el beneficiario.

- : Número de la planilla del empleado solicitante. 10. Planilla\_
- 11. Empleado \_\_\_\_\_; Número de posición del empleado solicitante.
- 12. Teléfono casa: Número de la residencia al que se le puede localizar al beneficiario.
- 13. Directo trabajo: Número telefónico directo donde se puede localizar al empleado solicitante.
- 14. Central telefónica: Número de la central telefónica del Ministerio en el que trabaja el solicitante.
- 15. Interno: Número de la extensión del solicitante.
- 16. Observaciones: Indique las razones de la caducidad, deterioro o pérdida.
- 17. Beneficiario: Firma del Beneficiario que está solicitando la reposición.

![](_page_42_Picture_18.jpeg)

![](_page_43_Picture_0.jpeg)

Digi

Gaceta Oficial Digital, martes 22 de abril de 2008

![](_page_43_Picture_2.jpeg)

![](_page_43_Picture_52.jpeg)

## FORMULARIO NÚM. 2

## SOLICITUD DE EXPEDICIÓN DE CHEQUE

#### CONTRA EL FONDO DE PLANILLA

A. Origen: Departamento de Servicios Administrativos e Información.

B. Objetivo del formulario: Solicitar la expedición de cheques para reemplazarlos por motivos de anulación, deterioro del original, caducidad, dañados o sellados por error, extravío o pérdida del original en circulación o cobrado por persona distinta.

#### C. Descripción:

- 1. Memorando Núm.: Número secuencial del memorando del Departamento.
- 2. Fecha: Anote el día, mes y año de la confección del formulario.
- 3. A favor de: Nombre del beneficiario que está solicitando la expedición.
- 4. Valor: Monto del cheque que se expedirá.

![](_page_43_Picture_14.jpeg)

![](_page_44_Picture_0.jpeg)

![](_page_44_Picture_3.jpeg)

Anote el número de la cédula del solicitante.

5. Concepto: Indique el motivo por el que se expedirá el cheque (Anulado, deteriorado, caduco, errado, extravio, o cobrado por persona distinta),

6. Datos del talonario del

cheque Núm. Anote el número del cheque.

7. De: Anote la fecha del cheque.

8. Día/Mes/Año: Fecha de emisión del cheque.

9. Mrio.: Número al que corresponde el ministerio o entidad.

10. Plan.: Anote el número de la planilla a que corresponde.

11. Empl. Anote el número de posición del empleado dueño del cheque.

12. Sueldo Bruto Anote la cantidad del sueldo bruto a que corresponde el cheque.

13. Seguro Social Anote el número del seguro social del empleado.

14. Imp/Renta: Anote la clave de descuento del impuesto sobre la renta que corresponde al empleado.

15. Seguro Educativo: Coloque el descuento correspondiente al seguro educativo.

16. Sueldo Neto: Anote el monto del sueldo neto correspondiente, luego de los descuentos aplicados, según clave (C) y monto (Valor).

17. El importe... Anote el número de nota de crédito.

18. Del: Anote la fecha de la nota de crédito.

19. Su importe está pendiente...

Indique que se le informará oportunamente si se reintegrará.

20. La recuperación del

valor girado no aplica: Indique si la recuperación no se aplica por cheque reemplazado, por haberse solicitado suspensión del pago. y su correspondiente fecha.

21. ... según Nota Núm. Indique el Número de la Nota de solicitud al banco y fecha.

22. De usted atentamente: Firma del Director (a) de Métodos y Sistemas de Contabilidad.

23. Para uso exclusivo de la

Oficina Anote datos de la confección del cheque por parte del Departamento de Pagos y Deducciones Varias y por el Departamento de Servicios Administrativos e Información de la Dirección de Métodos y Sistemas de Contabilidad, con las correspondientes firmas de los responsables y fechas.

![](_page_44_Picture_28.jpeg)

![](_page_45_Picture_0.jpeg)

Gaceta Oficial Digital, martes 22 de abril de 2008

![](_page_45_Picture_2.jpeg)

## FORMULARIO NUM. 3

![](_page_45_Picture_45.jpeg)

FORMULARIO NÚM. 3

## CONTROL DE ENVÍO A LA SECCIÓN DE PAGOS

A. Origen: Departamento de Servicios Administrativos e Información.

B. Objetivo del formulario: Llevar un control de las solicitudes de reposición que se envía a la Sección de Pagos.

C. Descripción:

1. Núm. del Form.: Número del memorando que tiene el Formulario Núm.2.

2. Núm. del Cheque: Anote el número del cheque que se adjunta para reposición.

3. Nombre: Nombre del beneficiario que está solicitando la expedición.

- 4. Fecha: Anote la fecha del cheque.
- 5. Valor: Monto del cheque que se expedirá.

![](_page_45_Picture_15.jpeg)

![](_page_46_Picture_0.jpeg)

![](_page_46_Picture_3.jpeg)

6. Asunto: Anote el motivo de la reposición.

- 7. Total Sumatoria del valor de todos los cheques para reposición.
- 8. Observaciones: Anote las observaciones o comentarios sobre el envío de la documentación.
- 9. Entregado por: Firma de la persona que entrega el documento.
- 10. Fecha: Anote la fecha del envío.
- 11. Autorizado por: Firma del que autoriza el envío del Departamento de Servicios Administrativos e Información.
- 12. Recibido por: Firma de la persona que recibe los documentos que se envían.
- 13. Fecha: Anote la fecha de recepción de documentos en la Sección de Pagos.

#### FORMULARIO NUM. 4

![](_page_46_Picture_44.jpeg)

## FORMULARIO NÚM. 4 SOLICITUD DE CHEQUES PAGADOS

![](_page_46_Picture_15.jpeg)

![](_page_47_Picture_0.jpeg)

![](_page_47_Picture_3.jpeg)

A. Origen: Departamento de Servicios Administrativos e Información.

- B. Objetivo del formulario: Solicitar cheques que fueron pagados.
- C. Descripción:
- 1. Fecha: Anote la fecha de elaboración de la solicitud.
- 2. Año del Cheque Anote año de la confección del cheque.
- 3. Núm. de cheque: Anote número del cheque que fue pagado
- 4. Monto B/. Coloque la cantidad en balboas del cheque.
- 5. Fecha de Pago Anote día, mes y año cuando se pagó el cheque.
- 6. Pase Información suministrada por el banco.
- 7. Sec Secuencia, información suministrada por el banco.
- 8. Nombre Anote el nombre del beneficiario del cheque.
- 9. Total Coloque la sumatoria de los montos de los cheques.
- 10. Observaciones Anote los comentarios correspondientes.
- 11. Solicitado por: Firma del Jefe del Departamento de Servicios Administrativos e Información.
- 12. Autorizado por: Firma del Titular de la Dirección de Métodos y Sistemas de Contabilidad.
- 13. Recibido por: Firma del responsable de Archivos de Contabilidad.
- 14. Fecha Coloque la fecha de solicitud, autorización y de recibido.

![](_page_47_Picture_21.jpeg)

![](_page_48_Picture_0.jpeg)

#### Gaceta Oficial Digital, martes 22 de abril de 2008

![](_page_48_Picture_3.jpeg)

## FORMULARIO NUM 5

REPÚBLICA DE PANAMÁ<br>CONTRALORÍA GENERAL DE LA REPÚBLICA<br>Dirección Nacional de Informática<br>Departamento de Producción

## RESULTADO DE LA IMPRESIÓN DE CHEQUES

![](_page_48_Picture_57.jpeg)

Chaques defectuosos o emados (cantidad) (6)

![](_page_48_Picture_58.jpeg)

POSIBLES DEFECTOS O ANORMALIDADES

![](_page_48_Picture_59.jpeg)

## FORMULARIO NÚM. 5

## RESULTADO DE LA IMPRESIÓN DE CHEQUES

A. Origen: Departamento de Producción de la Dirección Nacional de Informática.

B. Objetivo del formulario: Indicar detalle de los cheques defectuosos en el proceso de producción.

- C. Descripción:
- 1. Institución: Anote la institución a que corresponden los cheques.
- 2. Fecha de Pago: Anote la fecha a que corresponden los cheques.
- 3. Pago: Anote el tipo de pago que se está efectuando.
- 4. Cheques a imprimir

![](_page_48_Picture_21.jpeg)

![](_page_49_Picture_0.jpeg)

Gaceta Oficial Digital, martes 22 de abril de 2008

![](_page_49_Picture_3.jpeg)

Desde/Hasta Anote los sueldos y descuentos desde el mínimo hasta el máximo.

5. Sueldo/Descuento Anote los montos de los cheques y sus descuentos.

- 6. Cheques defectuosos... Anote la cantidad de cheques dañados en la producción.
- 7. Numeración:

Desde/Hasta Anote el número del primer cheque y del último.

8. Código del defecto Anote el tipo de posible defecto o anormalidad indicado en el cuadro.

9. Nombre Supervisor

Encargado/Operador de

Cómputo: Anote el nombre del Supervisor de turno, al momento de la producción o emisión de cheques y del Operador de Cómputo que hizo la emisión.

10. Fecha: Anote las fechas de la emisión y revisión de los cheques.

11. Recibido en Contabilidad por: Nombre del que recibe en la Dirección de Métodos y Sistemas recontabilidad.

12. Fecha: Fecha del recibo del Resultado de la Impresión de Cheques

13. Firma: Se refiere a las firmas del Supervisor de Producción, el Operador de turno en la emisión de los cheques y del que recibe en la Dirección de Métodos y Sistemas de Contabilidad

## FORMULARIO NUM. 6

REPÚBLICA DE PANAMÁ andra.

![](_page_49_Picture_85.jpeg)

Jefe de la Sección de Pagos

### FORMULARIO NÚM. 6

## **AVISO DE CHEQUE RETENIDO**

A. Origen: Sección de Pagos, del Departamento de Pagos y Deducciones Varias, de Métodos y Sistemas de Contabilidad.

B. Objetivo del formulario: Informar al beneficiario afectado la retención del cheque y para el reclamo correspondiente del cheque repuesto.

![](_page_49_Picture_25.jpeg)

![](_page_50_Picture_0.jpeg)

Gaceta Oficial Digital, martes 22 de abril de 2008

![](_page_50_Picture_3.jpeg)

C. Descripción:

- 1. Quincena: Anote la quincena a que corresponde el cheque.
- 2. Min/Pla/Pos Anote el número del ministerio, planilla y posición del beneficiario.
- 3. Cheque: Anote el número del cheque retenido.
- 4. Panamá, \_de \_de \_Anote la fecha de la retención del cheque.
- 5. A favor de: Nombre del beneficiario que se le está reteniendo el cheque.
- 6. Por la suma de: Anote el monto del cheque en letras.
- 7. B/. Monto del cheque en números.
- 8. Retenido por: Anote el motivo de la retención del cheque.

9. Jefe de la Sección de Pagos: Firma del Jefe de la Sección de Pagos.

![](_page_50_Picture_46.jpeg)

![](_page_50_Picture_15.jpeg)

![](_page_51_Picture_0.jpeg)

## FORMULARIO NÚM. 7

## REPORTE DE CHEQUES DAÑADOS POR FIRMA

A. Origen: Unidad de Firma de Cheques

B. Objetivo del formulario: Informar el detalle de cheques dañados en el proceso de firma.

- C. Descripción:
- 1. Pago de: Anote la quincena a que corresponde el cheque.

2. Número de Cheque Anote el número de cada cheque dañado en el proceso de firma.

3. Recibido por: Firma de la persona que recibe en la Sección de Pagos.

## ANEXO NUM/1

# CONTRALORÍA GENERAL DE LA REPÚBLICA<br>DIRECCIÓN DE MÉTODOS Y SISTEMAS DE CONTABILIDAD<br>ENVÍO DE CHEQUES Y REPORTE DE ENTREGA

Fecha  $(1)$ 

Nota/Mannorando Núm. (lo que aplique)

LIC.(D A),<br>Jefe de la Unidad Administrativa Gestora

Adjunto el (los) cheque(s) que se detalla(n) a continuación, cuyo(s) original(es) fue(ron) reportado(s) extraviado(s),<br>detariorado(s) o caduco(s) por su beneficiario(s):

![](_page_51_Picture_90.jpeg)

Agradecemos suministrarnos los comprobantes de entrega, para adjustarlos al expediente y finiquitar este caso.

 $(\widehat{\mathbf{s}})$ 

Dirección de Métodos y Sistemas de Contabilidad

Adj. Lo indicado

#### ANEXO NÚM. 1

#### ENVÍO DE CHEQUES Y REPORTE DE ENTREGA

A. Origen: Departamento de Servicios Administrativos e Información de la Dirección de Métodos y Sistemas de Contabilidad.

B. Objetivo: Controlar la entrega de cheques enviados a la Unidad Administrativa Gestora.

C. Descripción:

![](_page_51_Picture_27.jpeg)

![](_page_52_Picture_0.jpeg)

![](_page_52_Picture_1.jpeg)

![](_page_52_Picture_2.jpeg)

1. Fecha: Anote la fecha en que se confecciona la nota o memorando.

2. Número de Cheque: Anote el número del cheque pagado con endoso falso.

- 3. Fecha: Anote la fecha del cheque.
- 4. Importe: Cantidad o monto del cheque.
- 5. A favor de Nombre del beneficiario del cheque.
- 6. Firma Firma del que recibe cheque (beneficiario).

7. Núm. de Cédula Anote el número de cédula de identidad personal (beneficiario).

8. Dirección de Métodos y Sistemas de Contabilidad Firma del responsable de la Dirección de Métodos y Sistemas de Contabilidad.

#### ANEXO NUM. 2

## REPORTE DE CHEQUE

### INSTITUCIÓN SOLICITANTE

 $\alpha$ Fecha

Nota Ademorando Núm. (lo que splique)

PARA: LIC(DA), (2) Director(a) de Métodos y Sistemas de Contabilidad.

DE:  $LIC.(DA)(C)(C)(C)$ , Jufe de la Unidad Administrativa Gestora

(4) REPORTEDE CHEQUE (EXTRAVIADO O ROBADO O DETERIORADO O CADUCO) ASUNTO:

Para reposición, le rezaltimos la(s) denuncia(s) de la DIJ y copia de cédula(s) correspondiante(s) al o los cheque(s)<br>detallado(s) a continuación:

![](_page_52_Picture_101.jpeg)

Adjunto lo indicado.

## ANEXO NÚM. 2

#### **REPORTE DE CHEQUE**

A. Origen: Unidad Administrativa Gestora.

B. Objetivo: Enviar documentos adjuntos, de denuncia por extravío, robo, deterioro o caducidad de cheques de planilla.

C. Descripción:

1. Fecha: Anote la fecha en que se confecciona la nota o el memorando.

Es Nota si la Unidad Gestora es de otra entidad. Es memorando si la Unidad Gestora pertenece a la Contraloría General.

2. Para: Titular de la Dirección de Métodos y Sistemas de Contabilidad.

![](_page_52_Picture_30.jpeg)

![](_page_53_Picture_0.jpeg)

![](_page_53_Picture_3.jpeg)

3. De: Nombre y firma del Jefe de la Unidad Administrativa Gestora.

4. Asunto: Detalle del Reporte del cheque y motivo.

- 5. Nombre: Anote nombre del beneficiario.
- 6. Cédula: Anote el número de cédula de identidad personal (beneficiario).
- 7. Ministerio Número del ministerio donde se genera el pago al beneficiario.
- 8. Posición: Número de posición del beneficiario.
- 9. Núm. de Cheque Número del cheque que se está reportando.
- 10. Valor: Monto del cheque reportado.
- 11. Quincena: Anote la quincena a que corresponde el cheque reportado.

12. Motivo: Especificar si la reposición es por cheque extraviado, robado, deteriorado caduco.

#### ANEXONUM 3

CONTRAL ORÍA GENERAL DE LA REPÚBLICA<br>DIRECCIÓNDE MÉTODOS Y SISTEMAS DE CONTABELIDAD<br>ORDENPARA SUSPENDER PAGO DE CHEQUE<br>(TESORO NACIONAL·CUENTA 210-FONDO DE FLANELLA)

Fricha  $(1)$ 

Nota Núm

Sección de Control de Calidad y Balence<br>Benco Nacional de Panemá<br>E. S. D.

#### Señores:

#### Se las solicita la suspensión de l'pago de lo los siguiente(s) cheque(s):

![](_page_53_Picture_94.jpeg)

 $\Xi$ o (bs) valon(es) describo(s) que ha (h) sido reportado(s) a este Despacho como extraviado(s), según lo manifiesta(n) ru(s) respectivo(s) beneficiario(s).

Agradecemos a ustedes la adopción de medidas de seguridad al respecto.

#### Atentarue ree,

 $(6)$ Dimeción de Métodos y Sistemas de Contabilidad

![](_page_53_Picture_26.jpeg)

Sin Erdose

## ORDEN DE SUSPENSIÓN DE PAGO DE CHEQUE

A. Origen: Departamento de Servicios Administrativos e Información de la Dirección de Métodos y Sistemas de Contabilidad.

B. Objetivo de la Nota: Informar el detalle de los cheques que se debe suspender el pago por parte del Banco.

![](_page_53_Picture_31.jpeg)

![](_page_54_Picture_0.jpeg)

Gaceta Oficial Digital, martes 22 de abril de 2008

![](_page_54_Picture_2.jpeg)

#### C. Descripción:

1. Fecha: Anote el día, mes y año de la confección de la nota.

- 2. Número: Anote el número del cheque
- 3. Fecha: Anote la fecha de emisión del cheque
- 4. Beneficiario: Nombre del beneficiario del cheque
- 5. Monto: Cantidad de la emisión del cheque

6 Dirección de Métodos y Sistemas de Contabilidad: Firma del responsable por parte de la Dirección de Métodos y Sistemas de Contabilidad.

7 Endosado: Si están endosados.

8 Sin Endoso: Si no fueron endosados.

## ANEXONUM.4

 $\begin{array}{c} \texttt{CONTRALORÍA GEMENTRAL DEL A REDÚBLICA}\\ \texttt{DIRECCION DE MATOD OS Y SISTIMALAS DE CONTABIL DAD}\\ \end{array}$ SOLICITUD DENOTA DE CRÍDITO

Fecha (1)

Nota Núm.

LICENCIAD 0(A)

GERENTE GENERAL DEL BANCO NACIONAL DE PANAMÁ<br>E. S. D.

Señor Ourente General:

Solicitamos rembolsar el Tesoro Nacional, he importas de los cheques cambiados con andosos falsos, de los servidores públicos, que se detallan a continuación:

![](_page_54_Picture_102.jpeg)

Adjuntamos denuncia original interpuesta ante la Dirección de Investigación Judicial, fotocopia de la cédula de<br>identidad personal y el original del cheque.

Abentannazze,

 $(6)$ 

Dirección de Métodos y Sistemas de Contabilidad

### ANEXO NÚM. 4

## SOLICITUD DE NOTA DE CRÉDITO

A. Origen: Departamento de Servicios Administrativo e Información de la Dirección de Métodos y Sistemas de Contabilidad.

B. Objetivo: Solicitar el reembolso de los cheques cambiados con endoso falso.

C. Descripción:

1. Fecha: Anote la fecha en que se confecciona la nota.

![](_page_54_Picture_31.jpeg)

![](_page_55_Picture_0.jpeg)

Gaceta Oficial Digital, martes 22 de abril de 2008

![](_page_55_Picture_3.jpeg)

2. Número de Cheque: Anote el número del cheque pagado con endoso falso

3. Fecha: Anote fecha de emisión del cheque.

- 4. Importe: Cantidad o monto del cheque
- 5. Beneficiario Nombre del beneficiario del cheque

6. Dirección de Métodos y Sistemas de Contabilidad Firma del responsable de la Dirección de Métodos y Sistemas de Contabilidad.

#### **GLOSARIO**

Cheque: Documento firmado por el titular de una cuenta bancaria y que constituye una orden de pago nominativa o al portador, que autoriza a retirar de dicha cuenta la cantidad de dinero anotada.

Cheques Caducos: Cheques que exceden la fecha de vigencia, perdiendo validez.

Cheques Deteriorados: Cheques que se estropearon, rompieron, mancharon o destruyeron parcialmente o totalmente.

Cheques Extraviados: Cheques que fueron perdidos, que no se pueden ubicar o encontrar.

Cheques con Inconsistencias: Cheques con error, que no contiene lo correcto.

Cheques Pagados: Cheques que han sido cambiados o que se han hecho efectivos.

Endoso: Firma estampada en el reverso de un documento por el que se transmite el título a otra persona, llamada tenedor.

Errores en el Proceso de Producción: Equivocaciones, diferencias en el proceso de emisión de los cheques.

Reposición de Cheques: Reemplazo, sustitución de cheque (s).

Autorizado: Certificación firmada que da autenticidad y validez.

#### **BIBLIOGRAFÍA**

Código Fiscal de la República de Panamá.

Procedimientos para la Reposición de Cheques Extraviados, Deteriorados, Caducos y con Inconsistencias en el Proceso de Captación. Contraloría General de la República. 2003.

Procedimientos para el Control de Entrega de Cheques de Salarios, Prestaciones Sociales, Descuentos Voluntarios y Órdenes Judiciales". Contraloría General de la República. 2006.

Diccionario de Administración y Finanzas. OCEANO/CENTRUM.

Diccionario de Contabilidad y Finanzas. EDICIÓN 1999.CULTURAL, S.A. Poligono Industrial Arroyomolinos, Calle C, núm. 15, Móstoles. MADRID - ESPAÑA

#### República de Panamá

#### Superintendencia de Bancos

RESOLUCIÓN S.B.P. No. 175-2007

### (de 13 de noviembre de 2007)

#### El Superintendente de Bancos,

en uso de sus facultades legales, y

#### CONSIDERANDO

Que BANCO DE CRÉDITO HELM FINANCIAL SERVICES (PANAMÁ), S.A., sociedad anónima constituida de conformidad con las leyes de la República de Panamá, inscrita a Ficha No.334010, Rollo 55631, Imagen 2, de la Sección de Micropelícula (Mercantil) del Registro Público, autorizada para ejercer el negocio de banca desde la República de Panamá, al amparo de Licencia Internacional otorgada mediante Resolución No. 022-97 de la Superintendencia de Bancos de Panamá, ha presentado solicitud de autorización para adquirir el 5.9999% de las acciones emitidas y en circulación de

![](_page_55_Picture_34.jpeg)

![](_page_56_Picture_0.jpeg)

#### Gaceta Oficial Digital, martes 22 de abril de 2008

![](_page_56_Picture_3.jpeg)

## LEASING DE CRÉDITO S.A. en posesión actualmente de CREDIT BANK & TRUST;

Que BANCO DE CRÉDITO HELM FINANCIAL SERVICES (PANAMÁ), S.A. es subsidiaria 100% propiedad de BANCO DE CRÉDITO DE COLOMBIA, S.A., entidad constituida conforme a las leyes de la República de Colombia, la cual, a su vez, forma parte del GRUPO HELM FINANCIAL SERVICES, ambas supervisadas por la Superintendencia Financiera de Colombia;

Que BANCO DE CRÉDITO DE COLOMBIA, S.A. es propietaria además del 94.0001% de las acciones emitidas y en circulación de LEASING DE CRÉDITO S.A., sociedad comercial, inscrita de conformidad con las leyes de la República de Colombia, y del 100%, de las acciones de CREDIT BANK & TRUST, propietaria, a su vez del 5.9999% de las acciones emitidas y en circulación de LEASING DE CRÉDITO S.A.;

Que, de acuerdo a la documentación aportada, la adquisición propuesta no merece objeciones por parte de la Superintendencia Financiera de Colombia;

Que efectuados los análisis correspondientes, de conformidad con las disposiciones del Acuerdo 1-2004 de 29 de diciembre de 2004, la adquisición de acciones de LEASING DE CRÉDITO S.A., por BANCO DE CRÉDITO HELM FINANCIAL SERVICES (PANAMÁ), S.A. no merece objeciones; y

Que en cumplimiento de lo dispuesto en el Numeral 6 del Artículo 17 del Decreto Ley No. 9 de 26 de febrero de 1998, corresponde al Superintendente de Bancos resolver solicitudes como la presente.

#### **RESUELVE:**

ARTÍCULO ÚNICO: Autorizar a BANCO DE CRÉDITO HELM FINANCIAL SERVICES (PANAMÁ), S.A. a adquirir el 5.9999% de las acciones suscritas y en circulación de LEASING DE CRÉDITO S.A.

Fundamento de Derecho: Artículo 17, Numeral 6 del Decreto Ley No. 9 de 26 de febrero de 1998. Acuerdo 1-2004 de 29 de diciembre de 2004.

Dada en la ciudad de Panamá, a los trece (13) días del mes de noviembre de dos mil siete (2007).

NOTIFÍQUESE, PUBLÍQUESE Y CÚMPLASE.

#### Olegario Barrelier

#### Superintendente de Bancos

#### **ACUERDO Nº.15**

#### (De 03 de abril de 2007)

Por el cual se señala un término de tres (3) meses para que los usuarios del servicio de recolección de basura del Municipio de Aguadulce se pongan al día en el pago de la Tasa por dicho servicio y para que se inscriban en el Departamento de Tesorería Municipal los que no lo han hecho.

## EL CONSEJO MUNICIPAL DE AGUADULCE,

#### CONSIDERANDO:

Que el Municipio de Aguadulce no cuenta con los recursos necesarios para cubrir los gastos destinados a prestar el servicio de recolección y tratamiento de la basura;

Que muchos usuarios mantienen morosidad en el pago de la Tasa por el servicio de recolección de basura, como también hay personas a quienes se les presta este servicio, sin que aparezcan inscritos en el Departamento de Tesorería Municipal;

![](_page_56_Picture_24.jpeg)

![](_page_57_Picture_0.jpeg)

Gaceta Oficial Digital, martes 22 de abril de 2008

![](_page_57_Picture_3.jpeg)

Que se hace necesario establecer un término para que los usuarios del servicio de recolección de basura se pongan al día en los pagos por la prestación del servicio y para que se inscriban en el Departamento de Tesorería Municipal los que reciben el servicio y no aparecen inscritos, e imponer un recargo al que no esté al día y multa para el que no aparezca inscrito;

Que el Numeral 1 del Artículo 45 de la Ley 106 de 8 de octubre de 1973, modificada por la Ley 52 de 1984 señala entre las atribuciones que tendrán los Alcaldes, la de presentar al Consejo Municipal Proyectos de Acuerdos;

## **ACUERDA:**

ARTÍCULO PRIMERO: Señalar un término de tres (3) meses, a partir de la sanción de este Acuerdo, para que los usuarios del servicio de recolección de basura del Municipio de Aguadulce se pongan al día en el pago de la Tasa por dicho servicio y para que se inscriban en el Departamento de Tesorería Municipal los que no lo han hecho.

ARTÍCULO SEGUNDO: El incumplimiento de lo establecido en este Acuerdo trae como consecuencia la imposición de un recargo de quince balboas (B15.00) para los que no estén al día en el término de los tres (3) meses señalados, y multa de veinticinco (B/.25.00) a cien balboas (B/.100.00) a aquellos que no se encuentren inscritos al vencimiento de este mismo término

ARTÍCULO TERCERO: Este Acuerdo regirá a partir de su sanción.

 $\bar{\mathbf{r}}$ 

DADO EN EL SALÓN DE SESIONES "JOSÉ GREGORIO QUEZADA" DEL CONSEJO MUNICIPAL DEL DISTRITO DE AGUADULCE, A LOS TRES (3) DÍAS DEL MES DE ABRIL DE DOS MIL SIETE (2007).

H.C. JORGE E. VISUETTI L. LIC. LUIS A. VILLARRUÉ G.

Presidente del Consejo Municipal Secretario General del Concejo

ALCALDÍA MUNICIPAL DEL DISTRITO DE AGUADULCE.- Cuatro (04) de abril de dos mil siete (2007).

**SANCIONADO** 

COMUNÍQUESE Y CÚMPLASE

EL ALCALDE, LA SECRETARIA,

![](_page_57_Picture_17.jpeg)

![](_page_58_Picture_0.jpeg)

Gaceta Oficial Digital, martes 22 de abril de 2008

![](_page_58_Picture_2.jpeg)

PROF. ALONSO A. NIETO R. YATCENIA D. DE TEJERA

## REPUBLICA DE PANAMA

#### PROVINCIA DE VERAGUAS

#### MUNICIPIO DE ATALAYA

#### CONCEJO MUNICIPAL DE ATALAYA

#### **ACUERDO Nº 91**

#### De 18 de diciembre de 2007

"Por medio del cual se ordena la cancelación de la marginal sobre la finca inscrita en el Registro Público, cuyo propietario haya pagado la totalidad del precio al Municipio de Atalaya."

## EL CONSEJO MUNICIPAL DEL DISTRITO DE ATALAYA,

#### EN USO DE SUS FACULTADES LEGALES,

#### CONSIDERANDO:

Que este Concejo Municipal del Distrito de Atalaya, por mandato legal debe velar por el cumplimiento específico de los fines señalados en el Artículo 230 de la Constitución Nacional, referente al desarrollo social y económico de su población.

Que mediante Acuerdo Municipal Nº 19 de 6 de agosto de 2003, por el cual se reglamenta el procedimiento de adjudicación de lotes de terreno a favor de sus ocupantes en el Distrito de Atalaya, dentro de la metodología única del Programa Nacional de Administración de Tierras (PRONAT), se establece que sólo podrá liberarse la marginal inscrita en el Registro Público mediante Acuerdo Municipal, previa certificación del Tesorero Municipal donde conste que el propietario de la finca ha pagado la totalidad del precio al Municipio de Atalaya.

Que este Consejo Municipal, recibida la solicitud de propietarios de fincas y extendida la certificación de la Tesorería Municipal, procede a ordenar la cancelación de la marginal en beneficio de los solicitantes.

## **ACUERDA:**

ARTÍCULO PRIMERO: Ordenar, como en efecto se ordena, la cancelación de la marginal que pesa sobre las siguientes fincas inscritas en la Sección de Propiedad del Registro Público; previa certificación presentada por el Tesorero Municipal donde consta la cancelación del precio a favor del Municipio de Atalaya, en cumplimiento de lo dispuesto en el Acuerdo Municipal Nº 19 de 6 de agosto de 2003:

![](_page_58_Picture_85.jpeg)

ARTICULO SEGUNDO: Remitir copia autenticada de este Acuerdo Municipal al Registro Público, mediante oficio que será confeccionado por la Secretaría del Consejo Municipal y firmado por el Presidente del Consejo Municipal y el Alcalde del Distrito de Atalaya.

![](_page_58_Picture_21.jpeg)

![](_page_59_Picture_0.jpeg)

![](_page_59_Picture_2.jpeg)

![](_page_59_Picture_3.jpeg)

ARTICULO TERCERO: Ordenar, como en efecto se ordena, la publicación del presente Acuerdo Municipal, por una sola vez, en la Gaceta Oficial.

ARTICULO CUARTO: Este Acuerdo Municipal empezará a regir a partir de su sanción

APROBADO: HONORABLE CONSEJO MUNICIPAL DEL DISTRITO DE ATALAYA.

Dado en el Salón de Sesiones del Honorable Consejo Municipal del Distrito de Atalaya a los dieciocho (18) días del mes de diciembre de dos mil siete (2007).

#### **JUAN MANUEL POVEDA**

Presidente del Consejo Municipal del

Distrito de Atalaya

LCDA. DEYANIRA ALMENGOR

Secretaria

SANCIONADO POR EL HONORABLE ALCALDE DEL MUNICIPIO DE ATALAYA, HOY DIECIOCHO (18) DE DICIEMBRE DE DOS MIL SIETE (2007).

EL ALCALDE,

**CELESTINO GONZALEZ** 

LA SECRETARIA,

YELENYS QUINTERO

**AVISOS** 

AVISO AL PÚBLICO. Para dar cumplimiento a lo establecido en el Artículo 777 del Código de Comercio, se hace de conocimiento público que QIU YUNHONG MONG WU, varón chino, con cédula de identidad personal número PE-14-205, vendí mi establecimiento comercial tipo B, número 3031, ubicado en corregimiento de Chepo, denominado RESTAURANTE BAR YU YIE, a la señora ALICIA ELENA CHEN PAN con cédula de identidad personal número 8-835-192. L. 201-281959. Tercera publicación.

AVISO AL PÚBLICO. Para dar cumplimiento a lo establecido en el Artículo 777 del Código de Comercio, se hace de conocimiento público que SAMUEL CHUNG CHOW, varón chino, con cédula de identidad personal número PE-9-139, vendí mi establecimiento comercial tipo B, número 1894, ubicado en corregimiento de Omar Torrijos, Vía Boyd Roosevelt, denominado NOVEDADES HAPPY CELL, al señor ERNESTO CHU HE con cédula de identidad personal número 8-800-793. L. 201-281958. Tercera publicación.

AVISO. Por medio de este aviso hacemos de su conocimiento que a partir de la fecha yo, SANTIAGO VEGA, con cédula de identidad personal No. 8-728-181, cancelo el registro comercial concedido a mi persona y cuyo nombre es ALFAEQUIPOS, con aviso de operación No. 8-728-181-2007-103398, establecimiento comercial en Parque Lefevre, Calle 13, edificio 2001, apartamento A1, la cual se dedicaba al alquiler de equipo pesado, mediano y liviano para la construcción. Santiago Vega. 8-728-181. L. 201-281901. Tercera publicación.

![](_page_59_Picture_22.jpeg)

![](_page_60_Picture_0.jpeg)

![](_page_60_Picture_3.jpeg)

AVISO. Atendiendo a lo dispuesto en el Artículo No. 777 del Código de Comercio, hago saber al público en general que yo: MARUQUEL QIU WEN, mujer panameña, mayor de edad, comerciante, con cédula No. 8-801-358, he vendido el negocio denominado CASA LEE, con registro comercial No. 5331, de fecha 9 de febrero de 2006, a la señora LUZ ENEIDA RODRIGUEZ DE CHACON, con cédula No. 6-80-99; el negocio está ubicado en Avenida Pérez, corregimiento de Monagrillo, distrito de Chitré, casa No. 2358. Chitré, 15 de abril de 2008. L. 201-281709. Segunda publicación.

EDICTO EMPLAZATORIO No. 18. El suscrito JUEZ SEGUNDO SECCIONAL DE FAMILIA DEL PRIMER CIRCUITO JUDICIAL DE PANAMA, en uso de sus facultades legales, por este medio. EMPLAZA: A todos los que tengan interés legítimo en el Proceso de CONSTITUCIÓN DEL PATRIMONIO FAMILIAR promovido por la señora EDNA RAMOS CHUE cedulada 8-235-1312 a favor de los menores MARIA EUGENIA CRESPO RAMOS cedulada 8-849-468, ESTHER MARIA CRESPO RAMOS cedulada 8-889-236, ABEL DAVID CRESPO RAMOS cedulado 8-949-2396, para que dentro del término de diez (10) días contados a partir de su última publicación del presente Edicto en un diario de amplia circulación nacional, comparezcan por sí o por medio de apoderado judicial a presentar oposición ante el Juzgado, los que crean tener derechos susceptibles de ser afectados por la CONSTITUCIÓN DEL PATRIMONIO FAMILIAR, en caso que ésta fuera contraria a la realidad de los hechos. Por tanto se fija el presente Edicto en lugar visible de la Secretaría de este Tribunal y copia del mismo se pone a disposición de la parte interesada para su publicación en un diario de la localidad. Panamá, once (11) de febrero de dos mil ocho (2008). LICDO. RODERICK CHAVERRI VIANET. Juez Segundo Seccional de Familia del Primer Circuito Judicial de Panamá. Suplente. LICDO. MELVIN VILLARREAL, Secretario Judicial. L. 201-282327. Única publicación.

![](_page_60_Picture_6.jpeg)

REPÚBLICA DE PANAMÁ MINISTERIO DE DESARROLLO AGROPECUARIO DIRECCIÓN NACIONAL DE REFORMA AGRARIA REGIÓN No. 4, COCLÉ. EDICTO No. 104-08. EL SUSCRITO FUNCIONARIO SUSTANCIADOR DE LA DIRECCIÓN NACIONAL DE REFORMA AGRARIA DEL MINISTERIO DE DESARROLLO AGROPECUARIO EN LA PROVINCIA DE COCLÉ. HACE SABER: Que SERGIO CASTILLO PUGA - ITALIA DE LEON GONZALEZ, vecino (a) de Penonomé, corregimiento de Penonomé, de distrito de Penonomé, portador de la cédula No. 2-103-2547 - 2-89-1233, ha solicitado a la Dirección Nacional de Reforma Agraria, mediante solicitud No. 2-611-07, según plano aprobado No. 202-05-10813, adjudicación a título oneroso de una parcela de tierra baldía nacional adjudicable, con una superficie total de 1 Has. + 3388.78 m2, ubicada en la localidad de El Valle, corregimiento de El Valle, distrito de Antón, provincia de Coclé, comprendido dentro de los siguientes linderos. Norte: Camino y Sergio Castillo. Sur: Camino. Este: Sergio Castillo. Oeste: Camino. Para los efectos legales, se fija el presente Edicto en lugar visible de la Reforma Agraria en la provincia de Coclé y en la corregiduría de El Valle. Copias del mismo se hará publicar en el órgano de publicidad correspondiente, tal como lo ordena el artículo 108 del Código Agrario. Este Edicto tendrá una vigencia de quince (15) días a partir de su última publicación. Dado en la ciudad de Penonomé, hoy 7 de abril de 2008. (fdo.) SR. JOSÉ E. GUARDIA L. Funcionario Sustanciador. (fdo.) LIC. MARIXENIA B. DE TAM. Secretaria Ad-Hoc. L.201-279516.

REPÚBLICA DE PANAMÁ MINISTERIO DE DESARROLLO AGROPECUARIO. REGIÓN No. 6, BUENA VISTA COLÓN DEPARTAMENTO DE REFORMA AGRARIA EDICTO No. 3-30-08. El Suscrito Funcionario Sustanciador de la Dirección Nacional de Reforma Agraria, en la provincia de Colón al público, HACE CONSTAR: Que el señor (a) JUAN BAUTISTA PALACIO MURILLO, con cédula de identidad personal No. 8-165-1701, vecino (a) del corregimiento de Cuango, distrito de Santa Isabel, provincia de Colón, ha solicitado a la Dirección Nacional de Reforma Agraria, mediante solicitud de adjudicación No. 3-328-98 del 1 de diciembre de 1998, según plano aprobado No. 305-05-3825 del 24 de diciembre de 1999, la adjudicación a título oneroso de una parcela de terreno nacional adjudicable, con una superficie de 49 Has. + 2,022.86 Mts.2. El terreno está ubicado en la localidad de Los Tres Brazos, corregimiento de Palmira, distrito de Santa Isabel, provincia de Colón, comprendido dentro de los siguientes linderos. Norte: Iván Caballero, Sur: Ana Julieta Ranjank de Gómez, Parque Nacional Chagres. Este: Quebrada Brazo de Río Culebra, Ana Julieta Ranjank de Gómez. Oeste: Iván Caballero, Parque Nacional Chagres. Para los efectos legales se fija este Edicto en lugar visible de este Despacho, en la Alcaldía de Santa Isabel, en la corregiduría de Palmira y copia del mismo se le entregará al interesado para que las haga publicar en los órganos de publicidad correspondientes, tal como lo ordena el

![](_page_60_Picture_9.jpeg)

![](_page_61_Picture_2.jpeg)

artículo 108 del Código Agrario. Este Edicto tendrá una vigencia de quince (15) días a partir de la última publicación. Dado en Buena Vista, a los 10 días del mes de marzo de 2008. (fdo.) ING. INOCENCIO GARIBALDI. Director Ejecutivo Regional Mida-R No. 6-Colón. (fdo.) DANELYS R. DE RAMÍREZ. Secretaria Ad-Hoc. L.201-282422.

Gaceta Oficial Digital, martes 22 de abril de 2008

EDICTO No. 370 DIRECCIÓN DE INGENIERÍA MUNICIPAL DE LA CHORRERA.- SECCIÓN DE CATASTRO ALCALDÍA MUNICIPAL DEL DISTRITO DE LA CHORRERA. EL SUSCRITO ALCALDE DEL DISTRITO DE LA CHORRERA. HACE SABER: QUE EL SEÑOR (A) ARGELIO PADILLA NUÑEZ, varón, panameño, mayor de edad, con residencia en esta ciudad, portador de la cédula de identidad personal No. 8-201-1040, en su propio nombre o representación de su propia persona, ha solicitado a este Despacho que se le adjudique a Título de Plena Propiedad, en concepto de venta de un lote de terreno Municipal Urbano, localizado en el lugar denominado Calle De Gracia, de la Barriada La Pesa, Corregimiento Guadalupe, donde hay una casa distinguido con el número \_\_, y cuyos linderos y medidas son los siguientes: Norte: Resto de la Finca 9535, Tomo 297, Folio 472, propiedad del Municipio de La Chorrera con: 19.644 Mts. Sur: Resto de la Finca 9535, Tomo 297, Folio 472, propiedad del Municipio de La Chorrera con: 21.194 Mts. Este: Calle De Gracia con: 16.76 Mts. Oeste: Servidumbre de quebrada con: 21.801 Mts. Área total del terreno trescientos noventa centímetros cuadrados con treinta decímetros cuadrados (390.30 Mts.2). Con base a lo que dispone el Artículo 14 del Acuerdo Municipal No. 11-A del 6 de marzo de 1969, se fija el presente Edicto en un lugar visible al lote de terreno solicitado, por el término de diez (10) días, para que dentro de dicho plazo o término pueda oponerse la (s) que se encuentran afectadas. Entréguesele, sendas copias del presente Edicto al interesado, para su publicación por una sola vez en un periódico de gran circulación y en la Gaceta Oficial. La Chorrera, 18 de febrero de dos mil ocho. El Alcalde (fdo.) LCDO. LUIS A. GUERRA M. Jefe de la Sección de Catastro: (fdo.) IRISCELYS DIAZ G. Es fiel copia de su original. La Chorrera, dieciocho (18) de febrero de dos mil ocho. IRISCELYS DIAZ G. Jefe de la Sección de Catastro Municipal. L. 201-282282.

REPÚBLICA DE PANAMÁ MINISTERIO DE DESARROLLO AGROPECUARIO DIRECCIÓN NACIONAL DE REFORMA AGRARIA REGIÓN METROPOLITANA. EDICTO No. 8-AM-044-08. El Suscrito Funcionario Sustanciador de la Dirección Nacional de Reforma Agraria, en la provincia de Panamá al público, HACE CONSTAR: Que el señor (a) JOSE LUIS CAMARENA MENDOZA, vecino (a) de El Chungal, corregimiento de Las Cumbres, del distrito de Panamá, provincia de Panamá, portador de la cédula de identidad personal No. 8-437-99, ha solicitado a la Dirección Nacional de Reforma Agraria, mediante solicitud No. 8-189-96 del 14 de octubre de 1996, según plano aprobado No. 808-16-19107 del 23 de noviembre de 2007, la adjudicación del Título Oneroso de una parcela de tierra patrimonial adjudicable, con una superficie total de 0 Has. + 298.77 m2 que forman parte de la Finca No. 3351, Tomo 60 y Folio 482 propiedad del Ministerio de Desarrollo Agropecuario. El terreno está ubicado en la localidad El Chungal, corregimiento de Las Cumbres, distrito de Panamá, provincia de Panamá, comprendido dentro de los siguientes linderos. Norte: Calle de tierra de 10.00 metros de ancho. Sur: Elidia Abrego Peñalba. Este: Calle de tierra de 6.00 metros de ancho. Oeste: Luis Ernesto Chanis Carrión, Noris Rodriguez. Para los efectos legales se fija el presente Edicto en lugar visible de este Despacho, en la Alcaldía del distrito de Panamá, o en la corregiduría de Las Cumbres y copia del mismo se le entregará al interesado para que las haga publicar en los órganos de publicidad correspondientes, tal como lo ordena el artículo 108 del Código Agrario. Este Edicto tendrá una vigencia de quince (15) días a partir de la última publicación. Dado en Panamá a los 17 días del mes de abril de 2008. (fdo.) LICDO. JUAN ALVAREZ. Funcionario Sustanciador a.i. (fdo.) SRA. JUDITH E. CAICEDO S. Secretaria Ad-Hoc. L.201-282442.

REPÚBLICA DE PANAMÁ MINISTERIO DE DESARROLLO AGROPECUARIO DIRECCIÓN NACIONAL DE REFORMA AGRARIA REGIÓN No. 5, PANAMÁ OESTE EDICTO No. 050-DRA-08. El Suscrito Funcionario Sustanciador de la Dirección Nacional de Reforma Agraria, en la provincia de Panamá al público, HACE CONSTAR: Que el señor (a) RANGEL RENE ZAMORA RODRIGUEZ, vecino (a) de El Jobo, corregimiento de La Laguna, del distrito de San Carlos, provincia de Panamá, portador de la cédula de identidad personal No. 8-478-460, ha solicitado a la Dirección Nacional de Reforma Agraria, mediante solicitud No. 8-5-144-2006 del 10 de marzo de 2006, según plano aprobado No. 809-06-19052, la adjudicación del Título Oneroso de una parcela de tierra Baldía Nacional adjudicable, con una superficie total de 2 Has. + 5184.65 M2. El terreno está ubicado en la localidad de Alto del Jobo, corregimiento de La Laguna, distrito de San Carlos, provincia de Panamá, comprendido dentro de los siguientes linderos. Norte: Fidelino Zamora Sánchez y servidumbre de 10.00 mts. hacia El Jobo. Sur: Diógene Morán. Este: Fidelino Zamora Sánchez y servidumbre de 5.00 Mts. al Jobo. Oeste: Pablo Javier Espino. Para los efectos legales se fija el presente Edicto en lugar visible de este Despacho, en la Alcaldía del distrito de San Carlos o en la corregiduría de La Laguna, copia del mismo se le entregará al interesado para que las haga publicar en los órganos de publicidad correspondientes, tal como lo ordena el

![](_page_61_Picture_7.jpeg)

![](_page_62_Picture_3.jpeg)

artículo 108 del Código Agrario. Este Edicto tendrá una vigencia de quince (15) días a partir de la última publicación. Dado en Capira a los 4 días del mes de marzo de 2008. (fdo.) ING. MIGUEL MADRID. Funcionario Sustanciador. (fdo.) ANÍBAL TORRES. Secretario Ad-Hoc. L.201-282489.

REPÚBLICA DE PANAMÁ MINISTERIO DE DESARROLLO AGROPECUARIO DIRECCIÓN NACIONAL DE REFORMA AGRARIA REGIÓN No. 5, PANAMÁ OESTE EDICTO No. 052-DRA-08. El Suscrito Funcionario Sustanciador de la Dirección Nacional de Reforma Agraria, en la provincia de Panamá al público, HACE CONSTAR: Que el señor (a) RANGEL RENE ZAMORA RODRIGUEZ, vecino (a) de El Jobo, corregimiento de La Laguna, del distrito de San Carlos, provincia de Panamá, portador de la cédula de identidad personal No. 8-478-460, ha solicitado a la Dirección Nacional de Reforma Agraria, mediante solicitud No. 8-5-640-2006 del 21 de noviembre de 2006, según plano aprobado No. 809-06-19047, la adjudicación del Título Oneroso de una parcela de tierra Baldía Nacional adjudicable, con una superficie total de 0 Has. + 4615.01 M2. El terreno está ubicado en la localidad de Alto del Jobo, corregimiento de La Laguna, distrito de San Carlos, provincia de Panamá, comprendido dentro de los siguientes linderos. Norte: Carretera de asfalto de 30.00 mts. a La Laguna y a Los Pozos, C.I.A. Sur: Callejón de 2.00 mts. Este: Eufemia Zamora Rodríguez. Oeste: Rocco Guisseppe Melillo Maglione. Para los efectos legales se fija el presente Edicto en lugar visible de este Despacho, en la Alcaldía del distrito de San Carlos o en la corregiduría de La Laguna, copia del mismo se le entregará al interesado para que las haga publicar en los órganos de publicidad correspondientes, tal como lo ordena el artículo 108 del Código Agrario. Este Edicto tendrá una vigencia de quince (15) días a partir de la última publicación. Dado en Capira a los 4 días del mes de marzo de 2008. (fdo.) ING. MIGUEL MADRID. Funcionario Sustanciador. (fdo.) ANÍBAL TORRES. Secretario Ad-Hoc. L.201-282490.

REPÚBLICA DE PANAMÁ MINISTERIO DE DESARROLLO AGROPECUARIO REGIÓN No. 2, VERAGUAS EDICTO No. 321-2008. EL SUSCRITO FUNCIONARIO SUSTANCIADOR DE LA DIRECCIÓN NACIONAL DE REFORMA AGRARIA EN LA PROVINCIA DE VERAGUAS AL PÚBLICO, HACE SABER: Que el señor (a) OLACO HOLDINGS S.A., REPRESENTANTE LEGAL BRETT ROBERTS RAGGHIANTI, vecino (a) de Alto La Luna, corregimiento Cabecera, distrito de Santiago, con pasaporte No. 306541065, ha solicitado a la Dirección Nacional de Reforma Agraria, mediante solicitud No. 9-378, plano aprobado No. 902-09-13344, adjudicación de un título oneroso de una parcela de tierras Baldías Nacionales adjudicable, con una superficie de 4 Has. + 3,670.49 M2, ubicadas en La Sige, corregimiento de La Yeguada, distrito de Calobre, provincia de Veraguas, comprendido dentro de los siguientes linderos. Norte: Enrique Solís. Sur: Aníbal Solís, Jaime Toribio, Gregorio Solís. Este: Camino de 12.00 metros de ancho a Papelillo, Samuel Solís. Oeste: Aníbal Solís, Enrique Solís, Albino Solís. Para los efectos legales se fija este Edicto en lugar visible de este Despacho y en la Alcaldía del distrito de Calobre y copia del mismo se entregará al interesado para que las haga publicar en los órganos de publicidad correspondientes, tal como lo ordena el artículo 108 del Código Agrario. Este Edicto tendrá una vigencia de quince (15) días hábiles a partir de la última publicación. Santiago, 15 de abril de 2008. (fdo.) MAGÍSTER ABDIEL ÁBREGO C. Funcionario Sustanciador. (fdo.) ANA ADAMES. Secretaria Ad-Hoc. L.201-281252.

REPÚBLICA DE PANAMÁ MINISTERIO DE DESARROLLO AGROPECUARIO REGIÓN No. 2, VERAGUAS EDICTO No. 322-2008. EL SUSCRITO FUNCIONARIO SUSTANCIADOR DE LA DIRECCIÓN NACIONAL DE REFORMA AGRARIA EN LA PROVINCIA DE VERAGUAS AL PÚBLICO, HACE SABER: Que el señor (a) OLACO HOLDINGS S.A., REPRESENTANTE LEGAL BRETT ROBERTS RAGGHIANTI, vecino (a) de Alto La Luna, corregimiento Cabecera, distrito de Santiago, con pasaporte No. 306541065, ha solicitado a la Dirección Nacional de Reforma Agraria, mediante solicitud No. 9-379, plano aprobado No. 902-09-13345, adjudicación de un título oneroso de una parcela de tierras Baldías Nacionales adjudicable, con una superficie de 84 Has. + 3,144.31 M2, ubicadas en La Sige, corregimiento de La Yeguada, distrito de Calobre, provincia de Veraguas, comprendido dentro de los siguientes linderos. Norte: José Toribio. Sur: Río Gatu, Efraín Solís. Este: Efraín Solís, Dolando Solís, Amparo Rodríguez, servidumbre de 10.00 metros de ancho. Oeste: Río Gatu. Para los efectos legales se fija este Edicto en lugar visible de este Despacho y en la Alcaldía del distrito de Calobre y copia del mismo se entregará al interesado para que las haga publicar en los órganos de publicidad correspondientes, tal como lo ordena el artículo 108 del Código Agrario. Este Edicto tendrá una vigencia de quince (15) días hábiles a partir de la última publicación. Santiago, 15 de abril de 2008. (fdo.) MAGÍSTER ABDIEL ÁBREGO C. Funcionario Sustanciador. (fdo.) ANA ADAMES. Secretaria Ad-Hoc. L.201-281250.

![](_page_62_Picture_8.jpeg)

![](_page_63_Picture_0.jpeg)

Gaceta Oficial Digital, martes 22 de abril de 2008

![](_page_63_Picture_3.jpeg)

MINISTERIO DE DESARROLLO AGROPECUARIO DIRECCIÓN NACIONAL DE REFORMA AGRARIA, MIDA REGIÓN No. 2, VERAGUAS EDICTO No. 323-2008. EL SUSCRITO FUNCIONARIO SUSTANCIADOR DE LA REFORMA AGRARIA EN LA PROVINCIA DE VERAGUAS AL PÚBLICO, HACE SABER: Que OLACO HOLDINGS S.A., REPRESENTANTE LEGAL BRETT ROBERTS RAGGHIANTI, vecino (a) de Alto La Luna, corregimiento Cabecera, distrito de Santiago, con pasaporte No. 306541065, ha solicitado a la Reforma Agraria, mediante solicitud No. 9-377, adjudicación a título oneroso de 2 parcelas baldías ubicadas en La Sige, corregimiento de La Yeguada, distrito de Santiago, provincia de Veraguas, descrita a continuación. Parcela No. 1 demarcada en el plano No. 902-09-13347 con una superficie de 7 Has + 3,902.18 M2. Norte: Camino de 12.00 metros de ancho a La Sige y a Los Llanos. Sur: Quebrada El María. Este: José Angel Toribio Vernaza. Oeste: Quebrada El María. Parcela No. 2 demarcada en el plano No. 902-09-13347 con una superficie de 16 Has + 0.939.55 M2. Norte: José Angel Toribio Vernaza. Sur: Camino de 12.00 metros de ancho a La Sige y a Los Llanos. Este: Camino de 12.00 metros de ancho a La Sige y a Los Llanos. Oeste: Amparo Rodríguez, Cipriano Tenorio, Qda. El María. Para los efectos legales se fija este Edicto en lugar visible de este Despacho y en la Alcaldía del distrito de Calobre y copia del mismo se entregará al interesado para que las haga publicar en los órganos de publicidad correspondientes, tal como lo ordena el artículo 108 del Código Agrario. Este Edicto tendrá una vigencia de quince (15) días hábiles a partir de la última publicación. Santiago, 15 de abril de 2008. (fdo.) MAGÍSTER ABDIEL ÁBREGO CEDEÑO. Funcionario Sustanciador. (fdo.) ANA E. ADAMES. Secretaria Ad-Hoc. L.201-281251.

REPÚBLICA DE PANAMÁ MINISTERIO DE DESARROLLO AGROPECUARIO DEPARTAMENTO DE REFORMA AGRARIA REGIÓN No. 3, HERRERA EDICTO No. 019-2008. EL SUSCRITO FUNCIONARIO SUSTANCIADOR DE LA DIRECCIÓN NACIONAL DE REFORMA AGRARIA DEL MINISTERIO DE DESARROLLO AGROPECUARIO EN LA PROVINCIA DE HERRERA. HACE SABER: Que el señor (a) ALFREDO FRANCO ATENCIO, varón, mayor de edad, de nacionalidad panameña, estado civil divorciado, agricultor, portador de la cédula de identidad personal No. 6-17-952, vecino (a) y residente en la comunidad de La Concepción, corregimiento Potuga, distrito de Parita, provincia de Herrera, ha solicitado a la Dirección Nacional de Reforma Agraria, la adjudicación a título oneroso de un (1) globo de terreno que corresponde al plano aprobado número 605-07-6382, fechado el día 31 de marzo de 2006, con una extensión superficial de cero hectáreas con doscientos trece punto siete metros cuadrados (0 Has. + 0213.07 Mts2), las cuales se encuentran localizadas en el lugar conocido como La Concepción, corregimiento Potuga, distrito de Parita, provincia de Herrera, comprendido dentro de los siguientes linderos: Norte: Pedro Franco Atencio y otro. Sur: Carretera de tosca que va al Asentamiento. Este: Carretera de tosca que va al Centro. Oeste: Pedro Franco Atencio y otro. Para efectos legales se fija el presente Edicto en lugar visible de esta Oficina de Reforma Agraria, en la Alcaldía de Parita, copias del mismo se entregarán al interesado para que lo haga publicar en los órganos de publicidad correspondientes, tal como lo ordena el artículo 108 del Código Agrario. Este Edicto tendrá una vigencia de quince (15) días a partir de la última publicación. Dado en la ciudad de Chitré, a los veintiséis (26) días del mes de febrero de 2008. (fdo.) TEC. JACOB POSAM P. Funcionario Sustanciador. (fdo.) JOVANA DEL C. ARANDA. Secretaria. L.201-264672.-R

REPÚBLICA DE PANAMÁ MINISTERIO DE DESARROLLO AGROPECUARIO DEPARTAMENTO DE REFORMA AGRARIA REGIÓN No. 3, HERRERA EDICTO No. 020-2008. EL SUSCRITO FUNCIONARIO SUSTANCIADOR DE LA DIRECCIÓN NACIONAL DE REFORMA AGRARIA DEL MINISTERIO DE DESARROLLO AGROPECUARIO EN LA PROVINCIA DE HERRERA. HACE SABER: Que el señor (a) MISAEL FRANCO ATENCIO, varón, mayor de edad, de nacionalidad panameña, estado civil casado, agricultor, portador de la cédula de identidad personal No. 6-29-725, vecino (a) y residente en la comunidad de La Concepción, corregimiento Potuga, distrito de Parita, provincia de Herrera, ha solicitado a la Dirección Nacional de Reforma Agraria, la adjudicación a título oneroso de un (1) giobo de terreno que corresponde al plano aprobado número 605-07-6385, fechado el día 28 de abril de 2006, con una extensión superficial de cero hectáreas con mil veinticuatro punto catorce metros cuadrados (0 Has. + 1024.14 Mts2), las cuales se encuentran localizadas en el lugar conocido como La Concepción, corregimiento Potuga, distrito de Parita, provincia de Herrera, comprendido dentro de los siguientes linderos: Norte: Calle sin nombre. Sur: Calle sin nombre. Este: Calle sin nombre. Oeste: Calle sin nombre. Para efectos legales se fija el presente Edicto en lugar visible de esta Oficina de Reforma Agraria, en la Alcaldía de Parita, copias del mismo se entregarán al interesado para que lo haga publicar en los órganos de publicidad correspondientes, tal como lo ordena el artículo 108 del Código Agrario. Este Edicto tendrá una vigencia de quince (15) días a partir de la última publicación. Dado en la ciudad de Chitré, a los veintiséis (26) días del mes de febrero de 2008. (fdo.) TEC. JACOB POSAM P. Funcionario Sustanciador. (fdo.) JOVANA DEL C. ARANDA. Secretaria. L.201-264672.-R

![](_page_63_Picture_8.jpeg)

![](_page_64_Picture_0.jpeg)

Gaceta Oficial Digital, martes 22 de abril de 2008

![](_page_64_Picture_3.jpeg)

MINISTERIO DE DESARROLLO AGROPECUARIO DIRECCIÓN NACIONAL DE REFORMA AGRARIA, MIDA REGIÓN No. 2, VERAGUAS EDICTO No. 326-2007. El Suscrito Funcionario Sustanciador de la Reforma Agraria en la provincia de Veraguas al público. HACE SABER: Que INES JIMÉNEZ PEREZ Y OTRA, vecino (a) de Urbanización Doña Blanca, corregimiento de San Martín de Porres, distrito de Santiago, con cédula No. 9-99-301, ha solicitado a la Reforma Agraria, mediante solicitud No. 9448, la adjudicación a título oneroso, de 3 parcelas baldías ubicadas en El Peñón, corregimiento de San Martín de Porres, distrito de Las Palmas, provincia de Veraguas, descrita a continuación. Parcela No. 1 demarcada en el plano No. 905-10-13250 con una superficie de 0 has + 2158.66 M2. Norte: Emilda Mojica, camino de 10.00 metros al Piro al Cedro. Sur: Camino de 10.00 metros al Piro al Cedro. Este: Camino de 10.00 metros al Piro al Cedro. Oeste: Emilda Mojica. Parcela No. 2 demarcada en el plano No. 905-10-13250 con una superficie de 0 has + 3749.23 M2. Norte: Camino de 10.00 metros al Cedro al Piro. Sur: Félix Troya. Este: Camino de 10.00 metros a otros lotes. Oeste: Emilda Mojica. Parcela No. 3 demarcada en el plano No. 905-10-13250 con una superficie de 13 Has. + 9559.60 7,699.60 M2. Norte: Camino de 10.00 metros al Piro al Cedro. Sur: Quebrada de Oro, Félix Troya. Este: Rodolfo Alvarez. Oeste: Félix Troya. Para los efectos legales se fija este Edicto en lugar visible de este Despacho y en la Alcaldía de Las Minas, y copia del mismo se entregará al interesado para que lo haga publicar en los órganos de publicidad correspondientes, tal como lo ordena el artículo 108 del Código Agrario. Este Edicto tendrá una vigencia de quince (15) días hábiles a partir de la última publicación. Dado a los 10 días del mes de septiembre de 2007. (fdo.) Magíster ABDIEL ÁBREGO, Funcionario Sustanciador. (fdo.) SRA. ANA E. ADAMES, Secretaria Ad-Hoc. L.201-27-270355.-R

REPÚBLICA DE PANAMÁ MINISTERIO DE DESARROLLO AGROPECUARIO, REGIÓN No. 2, VERAGUAS. EDICTO No. 414-2007. EL SUSCRITO FUNCIONARIO SUSTANCIADOR DE LA DIRECCIÓN NACIONAL DE REFORMA AGRARIA EN LA PROVINCIA DE VERAGUAS AL PÚBLICO. HACE SABER: Que el señor (a) PRICILA FRANCO DE VASQUEZ, vecino (a) de Llano Grande, corregimiento Llano Grande, distrito de La Mesa, portador de la cédula No.9-130-164, ha solicitado a la Dirección Nacional de Reforma Agraria, mediante solicitud No. 9-035, plano aprobado No. 904-04-13264, adjudicación de un título oneroso, de una parcela de tierras Baldías Nacionales adjudicable, con una superficie de 0 Has + 1,484.57 M2, ubicadas en Llano Grande, corregimiento de Llano Grande, distrito de La Mesa, provincia de Veraguas, comprendida dentro de los siguientes linderos. Norte: Joaquín Olmedo Vásquez Lezcano. Sur: Buenaventura Adames Acosta de Vásquez. Este: Carretera de asfalto de 15.00 metros de ancho. Oeste: Buenaventura Adames Acosta de Vásquez. Para los efectos legales se fija este Edicto en lugar visible de este Despacho y en la Alcaldía del distrito de La Mesa y copia del mismo se entregará al interesado para que lo haga publicar en los órganos de publicidad correspondientes, tal como lo ordena el artículo 108 del Código Agrario. Este Edicto tendrá una vigencia de 15 días hábiles a partir de la última publicación. Dado en la ciudad de Santiago, a los 12 días del mes de diciembre de 2007. (fdo.) Magíster ABDIEL ÁBREGO CEDEÑO, Funcionario Sustanciador. (fdo.) ANA E. ADAMES, Secretaria Ad-Hoc. L.201-263291.-R

![](_page_64_Picture_8.jpeg)

REPÚBLICA DE PANAMÁ MINISTERIO DE DESARROLLO AGROPECUARIO, REGIÓN No. 2, VERAGUAS. EDICTO No. 439-2007. EL SUSCRITO FUNCIONARIO SUSTANCIADOR DE LA DIRECCIÓN NACIONAL DE REFORMA AGRARIA EN LA PROVINCIA DE VERAGUAS AL PÚBLICO. HACE SABER: Que el señor (a) MANUEL ENRIQUE BONILLA MONFRET, vecino (a) de Alto de Los Mejías, corregimiento Cabecera, distrito de Las Palmas, portador de la cédula No.9-86-369, ha solicitado a la Dirección Nacional de Reforma Agraria, mediante solicitud No. 9-016, plano aprobado No. 905-01-13297, adjudicación de un título oneroso, de una parcela de tierras Baldías Nacionales adjudicable, con una superficie de 5 Has + 4339.77 M2, ubicadas en Alto Las Mejías, corregimiento de Cabecera, distrito de Las Palmas, provincia de Veraguas, comprendida dentro de los siguientes linderos. Norte: Peregrino Camaño, camino de 10.00 metros. Sur: Eloy Mojica. Este: Callejón de 1.00 metro, Urbano Camaño. Oeste: Carretera de asfalto de 30.00 metros a Las Palmas a El María. Para los efectos legales se fija este Edicto en lugar visible de este Despacho y en la Alcaldía del distrito de Las Palmas y copia del mismo se entregará al interesado para que lo haga publicar en los órganos de publicidad correspondientes, tal como lo ordena el artículo 108 del Código Agrario. Este Edicto tendrá una vigencia de 15 días hábiles a partir de la última publicación. Dado en la ciudad de Santiago, a los 2 días del mes de enero de 2008. (fdo.) Magister ABDIEL ÁBREGO, Funcionario Sustanciador. (fdo.) SRA. ANA E. ADAMES, Secretaria Ad-Hoc. L.201-264996.-R

Gaceta Oficial Digital, martes 22 de abril de 2008

![](_page_65_Picture_2.jpeg)

REPÚBLICA DE PANAMÁ MINISTERIO DE DESARROLLO AGROPECUARIO, REGIÓN No. 2, VERAGUAS. EDICTO No. 440-2007. EL SUSCRITO FUNCIONARIO SUSTANCIADOR DE LA DIRECCIÓN NACIONAL DE REFORMA AGRARIA EN LA PROVINCIA DE VERAGUAS AL PÚBLICO. HACE SABER: Que el señor (a) VALENTIN SOLIS TENORIO, vecino (a) de Cañacillas Arriba, corregimiento Canto del Llano, distrito de Santiago, portador de la cédula No. 9-701-1831, ha solicitado a la Dirección Nacional de Reforma Agraria, mediante solicitud No. 9-735, plano aprobado No. 910-07-13268, adjudicación de un título oneroso, de una parcela de tierras Baldías Nacionales adjudicable, con una superficie de 0 Has + 2210.31 M2, ubicadas en Cañacillas Arriba, corregimiento de Canto del Llano, distrito de Santiago, provincia de Veraguas, comprendida dentro de los siguientes linderos. Norte: Desarrollo Urbano Nisi, S.A. Sur: Calle de tierra de 12.80 metros a otros lotes. Este: Servidumbre de 6.00 metros. Oeste: Martín Solís, Eustorgio A. Cisneros. Para los efectos legales se fija este Edicto en lugar visible de este Despacho y en la Alcaldía del distrito de Santiago y copia del mismo se entregará al interesado para que lo haga publicar en los órganos de publicidad correspondientes, tal como lo ordena el artículo 108 del Código Agrario. Este Edicto tendrá una vigencia de 15 días hábiles a partir de la última publicación. Dado en la ciudad de Santiago, a los 28 días del mes de diciembre de 2007. (fdo.) Magister ABDIEL ÁBREGO, Funcionario Sustanciador. (fdo.) SRA. ANA E. ADAMES, Secretaria Ad-Hoc. L.201-265054.-R

REPÚBLICA DE PANAMÁ MINISTERIO DE DESARROLLO AGROPECUARIO, DIRECCIÓN NACIONAL DE REFORMA AGRARIA REGIÓN No. 2, VERAGUAS. EDICTO No. 02-2008. EL SUSCRITO FUNCIONARIO SUSTANCIADOR DE LA DIRECCIÓN NACIONAL DE REFORMA AGRARIA, EN LA PROVINCIA DE VERAGUAS AL PÚBLICO. HACE SABER: Que el señor (a) ENEIDA PEREZ TORRES, vecino (a) de Arena, corregimiento de Arenas, distrito de Mariato, provincia de Veraguas, portador de la cédula de identidad personal No. 9-134-537, ha solicitado a la Dirección Nacional de Reforma Agraria, mediante solicitud No. 9-276 del 30-8-2004, según plano aprobado No. 912-02-13230, la adjudicación de título oneroso, de una parcela de tierra patrimonial adjudicable, con una superficie de 0 Has + 1678.64 M2, que forma parte de la finca No. 135, Rollo No. 14218, Documento 12, propiedad del Ministerio de Desarrollo Agropecuario. El terreno está ubicado en la localidad de La Barra, corregimiento de Arenas, distrito de Mariato, provincia de Veraguas, comprendido dentro de los siguientes linderos. Norte: Emilio González, Antonio Cano. Sur: Dimas Velásquez. Este: Camino de 10.00 metros a Changual a Flores. Oeste: Camino de 8.00 metros a Flores a Changual a otros lotes. Para los efectos legales se fija el presente Edicto en lugar visible de este Despacho, en la Alcaldía del distrito de Mariato, y copia del mismo se entregará al interesado para que lo haga publicar en los órganos de publicidad correspondientes, tal como lo ordena el artículo 108 del Código Agrario. Este Edicto tendrá una vigencia de 15 días hábiles a partir de la última publicación. Dado en la ciudad de Santiago, a los 9 días del mes de enero de 2008. (fdo.) Magister ABDIEL ÁBREGO CEDEÑO, Funcionario Sustanciador. (fdo.) ANA E. ADAMES, Secretaria Ad-Hoc. L.201-266689.-R

REPÚBLICA DE PANAMÁ MINISTERIO DE DESARROLLO AGROPECUARIO, REGIÓN No. 2, VERAGUAS. EDICTO No. 06-2008. EL SUSCRITO FUNCIONARIO SUSTANCIADOR DE LA DIRECCIÓN NACIONAL DE REFORMA AGRARIA, EN LA PROVINCIA DE VERAGUAS AL PÚBLICO. HACE SABER: Que el señor (a) ALEJANDRO TORIBIO CONCEPCION, vecino (a) de Santa Librada, corregimiento de Canto del Llano, distrito de Santiago, portador de la cédula No. 9-57-615, ha solicitado a la Dirección Nacional de Reforma Agraria, mediante solicitud No. 9-079, plano aprobado No. 910-07-13287, adjudicación de un título oneroso, de una parcela de tierras baldías nacionales adjudicable, con una superficie de 0 Has + 1310.39 M2, ubicadas en Barriada Santa Librada, corregimiento de Canto del Llano, distrito de Santiago, provincia de Veraguas, comprendido dentro de los siguientes linderos. Norte: Lorenzo Torres. Sur: Calle s/n de 12.00 metros, servidumbre de 5.00 metros. Este: Alonso Torres R. Oeste: Servidumbre de 5.00 metros. Para los efectos legales se fija este Edicto en lugar visible de este Despacho y en la Alcaldía del distrito de Santiago y copia del mismo se entregará al interesado para que lo haga publicar en los órganos de publicidad correspondientes, tal como lo ordena el artículo 108 del Código Agrario. Este Edicto tendrá una vigencia de 15 días hábiles a partir de la última publicación. Dado en la ciudad de Santiago, a los 9 días del mes de enero de 2008. (fdo.) Magíster ABDIEL ÁBREGO CEDEÑO, Funcionario Sustanciador. (fdo.) SRA. ANA E. ADAMES, Secretaria Ad-Hoc. L.201-266905.-R

![](_page_65_Picture_6.jpeg)